# UNIVERSIDADE FEDERAL DE SÃO CARLOS CENTRO DE CIÊNCIAS BIOLÓGICAS E DA SAÚDE PROGRAMA DE PÓS-GRADUAÇÃO EM GENÉTICA E EVOLUÇÃO

# **PROSPECÇÃO DE LOCOS MICROSSATÉLITE E ANÁLISE DA VARIABILIDADE GENÉTICA EM UMA POPULAÇÃO DO MATO GROSSO DO SUL, VISANDO A CONSERVAÇÃO DA ARARA VERMELHA,** *Ara chloroptera* **(PSITTACIDAE, AVES)**

# **JULIA MARA MARTINS**

Dissertação de Mestrado

# **Livros Grátis**

http://www.livrosgratis.com.br

Milhares de livros grátis para download.

# UNIVERSIDADE FEDERAL DE SÃO CARLOS Centro de Ciências Biológicas e da Saúde Programa de Pós-Graduação em Genética e Evolução

Prospecção de locos microssatélite e análise da variabilidade genética em uma população do Mato Grosso do Sul, visando a conservação da Arara Vermelha, *Ara chloroptera* (Psittacidae, Aves)

Julia Mara Martins

Dissertação apresentada ao Programa de Pós-Graduação em Genética e Evolução do Centro de Ciências Biológicas e da Saúde da Universidade Federal de São Carlos, como parte dos requisitos para a obtenção do título de Mestre em Genética e Evolução, área de concentração: Genética e Evolução.

São Carlos 2007

#### **Ficha catalográfica elaborada pelo DePT da Biblioteca Comunitária da UFSCar**

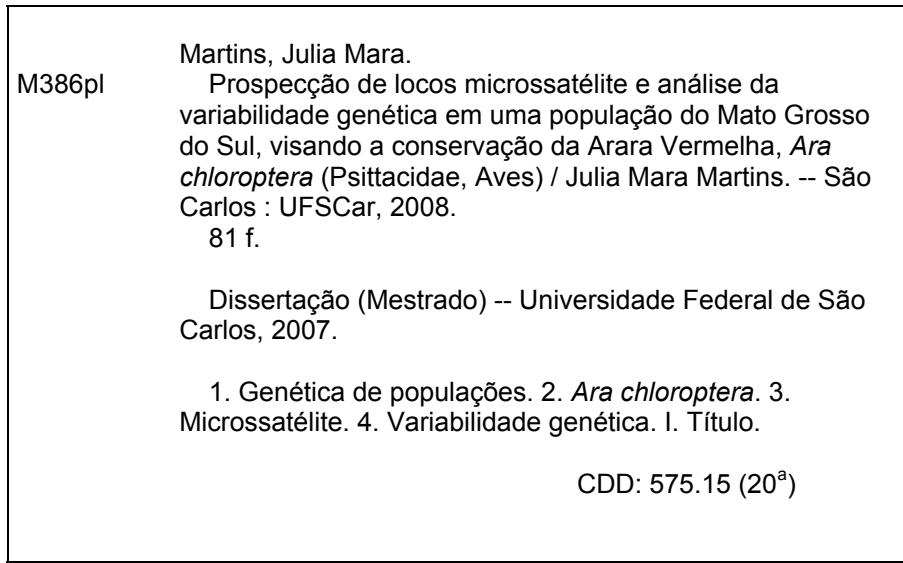

**UNIVERSIDADEFEDERAL DE SÃO CARLOS CENTRO DE CIÊNCIAS BIOLÓGICAS E DA SAÚDE PROGRAMA DE PÓS-GRADUAÇÃO EM GENÉTICA E EVOLUÇÃO**

# **"PROSPECÇÃO DE lOCOS MICROSSATÉllTE E ANÁLISE DA VARIABiliDADE GENÉTICA EM UMA POPULAÇÃO DO MATO GROSSO DO SUL, VISANDO A CONSERVAÇÃO DA ARARA VERMELHA, Ara chloroptera(PSITTACIDAE, AVES)".**

**Dissertação de Mestrado de Julia Mara Martins**

# **Banca Examinadora**

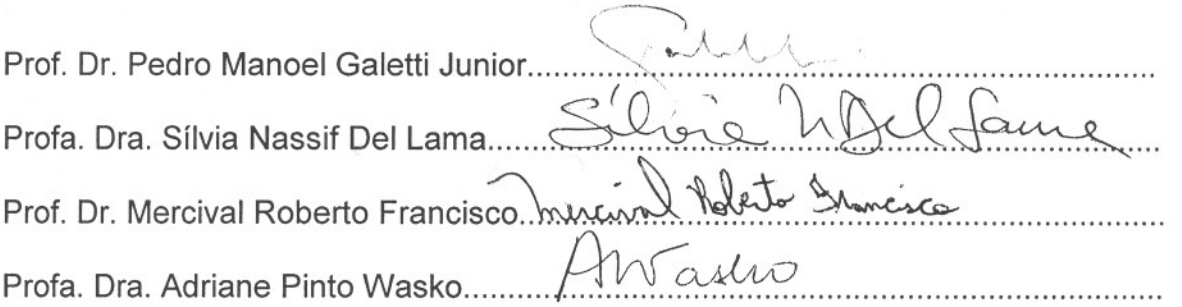

Prof. Dr. Pedro Manoel Galetti Júnior Orientador

\_\_\_\_\_\_\_\_\_\_\_\_\_\_\_\_\_\_\_\_\_\_\_\_\_\_\_\_\_\_\_\_\_\_\_\_

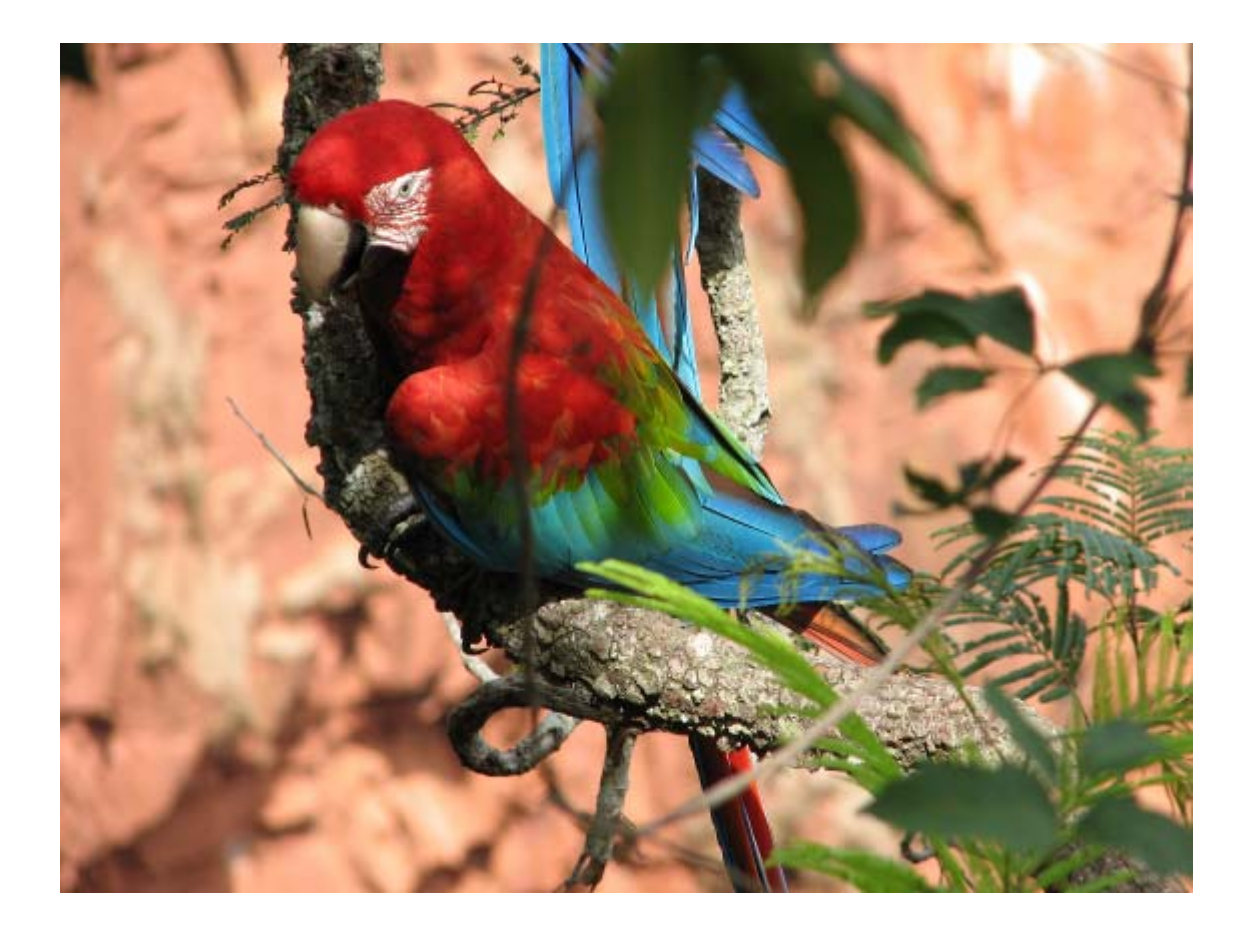

Dedico esta dissertação aos meus pais e especialmente à minha amada filha

#### **AGRADECIMENTOS**

Nossa, como é difícil fazer os agradecimentos... todo trabalho que resulta em uma dissertação, apesar de ser executado por uma pessoa, existem sempre muitas outras responsáveis pelo seu inicio e sucesso. Entretanto vou aqui tentar agradecer a alguns responsáveis por ter chegado até aqui, e é claro desde já milhões de desculpas se esquecer de alguém, estes, por favor, também sintam-se agradecidos.

Primeiramente, gostaria de agradecer a minha família que sempre me apoiou em TUDO na minha vida, comemorando cada conquista e ficando ao meu lado nos momentos mais difíceis. AMO muitos vocês, mesmo que às vezes não saiba expressar esse sentimento.

E falando em família não poderia deixar de agradecer ao pai da minha filha Marcelo e todos da sua família que também considero um pouco minha, por todo apoio e carinho de todos esses anos.

À minha amada filha Thamíris por toda compreensão nesses quase três anos de ausência física. Você sabe que eu a amo mais do que tudo nesse mundo e que só estou fazendo tudo isso pensando em você.

Ao meu querido namorado Fernando não só por estar comigo e me agüentar esses mais de dois anos, mas também pela especial ajuda nas coletas, não sei o que seria de mim sem ele lá.

Não poderia deixar de agradecer a todos os professores que me deram aula na pósgraduação, cada um deles me ajudou a aprender e crescer um pouco mais. Gostaria de agradecer especialmente aos professores Reinaldo, Gilberto e a Silvia que foram da minha banca de qualificação, este foi uma momento de grande aprendizado para mim.

Ao Prof. Flávio Henrique da Silva por permitir a utilização do seu laboratório, pela amizade e por ter me arrumado um trabalho para depois do mestrado.

Às funcionárias do Centro de Estudos do Genoma Humano da USP por toda ajuda, dúvidas sanadas e agilidade em disponibilizar resultados na hora da correria.

À professora Dra. Silvia, por gentilmente ceder algumas amostras de sangue utilizadas nesse trabalho.

Ao Prof. Álvaro Fernando de Almeida meu "padrinho" na área de conservação e manejo de fauna silvestre.

À TODOS os amigos da época de graduação, especialmente os meninos da República Amendoim, com eles pude aprender muito. Amo "muuuito" TODOS vocês!!!

Aos amigos do laboratório de biodiversidade molecular e citogenética, não me atrevo a enumerá-los porque com certeza esqueceria de vários, portanto "um obrigada" a todos pela amizade nesses meses e por me aturarem e agüentarem eu falando (eu quase não falo, "ahahah"). Mas um especial agradecimento à Ana Karina por estar SEMPRE pronta para ajudar a qualquer um a qualquer momento, pela amizade e força.

Um agradecimento especial ao grande amigo Iderval (Ider) por todas as vezes que me ajudou, principalmente na época da qualificação.

À grande amiga Terumi (Te) por sua especial amizade todo esse tempo.

À minha amiga e estagiária Adriana Keiko, você é uma pessoa muito especial.

À minha nova "chefe" Profa Dra. Nelma Regina Segnini Bossolan, por ter confiado em mim, me contratando para desenvolver seu projeto e pela enorme compreensão no momento de escrita desse trabalho.

Aos funcionários das secretarias do DGE e do PPGEv, Cláudio, Tati, Regiane e Greissi, sempre prontos a ajudar a todos a qualquer momento.

Ao Rooswelt e sua família por permitir a realização do trabalho em sua propriedade e pela excelente recepção nos dias da coleta.

Ao IBAMA e CECAVE pela autorização de coleta.

À FAPESP e CNPQ pelo apoio financeiro.

Ao grande amigo e "co-orientador" Prof. Mercival por todo apoio e esclarecimentos.

Ao Prof. Dr. Pedro Manoel Galetti Junior por "abrir a porta" e possibilitar a realização desse trabalho e pela orientação.

Um especial OBRIGADA a toda a banca examinadora pela compreensão com a entrega "em cima da hora" do exemplar de defesa, por todas as sugestões, que tenho certeza ajudaram muito na versão final e trabalhos futuros e pela menção de Louvor concedido a este trabalho, sinceramente não esperava por isso.

Por último, não poderia deixar de agradecer as araras que foram a razão desse trabalho por derrubarem algumas penas para que pudesse realizar tudo isso.

#### **RESUMO**

Certas espécies de psitacídeos possuem uma série de características normalmente associadas ao risco de extinção, como grande tamanho corporal, pequena diversidade de itens alimentares, alta especificidade de hábitat, pequena taxa de crescimento populacional e distribuição geográfica restrita, como o gênero *Ara*. Estudos genéticos são importantes ferramentas para auxiliar a conservação de espécies sob risco de extinção. Um dos marcadores moleculares mais utilizados é o microssatélite, o qual deve ser isolado da própria espécie ou de espécies correlatas. O objetivo principal desse estudo foi avaliar a variação genética de uma população de *Ara chloroptera* que habita uma região turística do Mato Grosso de Sul, conhecida por Buraco das Araras. Para tanto foram identificados e caracterizados seis locos de microssatélites na espécie, os quais foram úteis para acessar a variação genética e também apresentaram potencial para utilização em estudos com outros psitacídeos neotropicais. A população estudada apresentou uma variabilidade genética comparável a observada em uma espécie congenérica não ameaçada. Mostrouse significativamente em desequilíbrio de Hardy-Weinberg, provavelmente devido aos imigrantes detectados. Foi hipotetizada a ocorrência de alternância de indivíduos visitantes ao através dos anos. O Buraco das Araras proporciona um ambiente favorável para reprodução e alimentação da arara vermelha, ajudando na conservação da espécie.

#### **ABSTRACT**

Several Psittacidae species, as those of Ara genus, have biological characteristics frequently associate with extinction risk. These include corporal size, specialized food preferences, low rate of population growth, restricted habitat and geographic dispersal. Genetic studies are important tools because they provide helpfulness for the conservation of those species with high extinction risks. Microsatellite markers are frequently used in population and conservation studies, and are usually isolated from the genome of the targeted species or of the related species. The main goal of this study was evaluate the genetic variation of *Ara chloroptera* inhabiting a touristic area, named Buraco das Araras, in Mato Grosso do Sul. For such way, six microsatellite loci were isolated and characterized and were useful to assess the genetic variation of *Ara chloroptera* and presented also a good value to study other Neotropical parrot. The studied population showed a genetic variation value comparable to that previously observed in a non endangered congeneric species. A significant Hardy-Weinberg disequilibrium was detected, probably related to migrants. It was hypothesized the occurrence a throughout of the years alternation of visiting individuals. The Buraco das Araras constitutes a favorable and helpful environment for reproduction and food of the red-and-green macaw and species conservation.

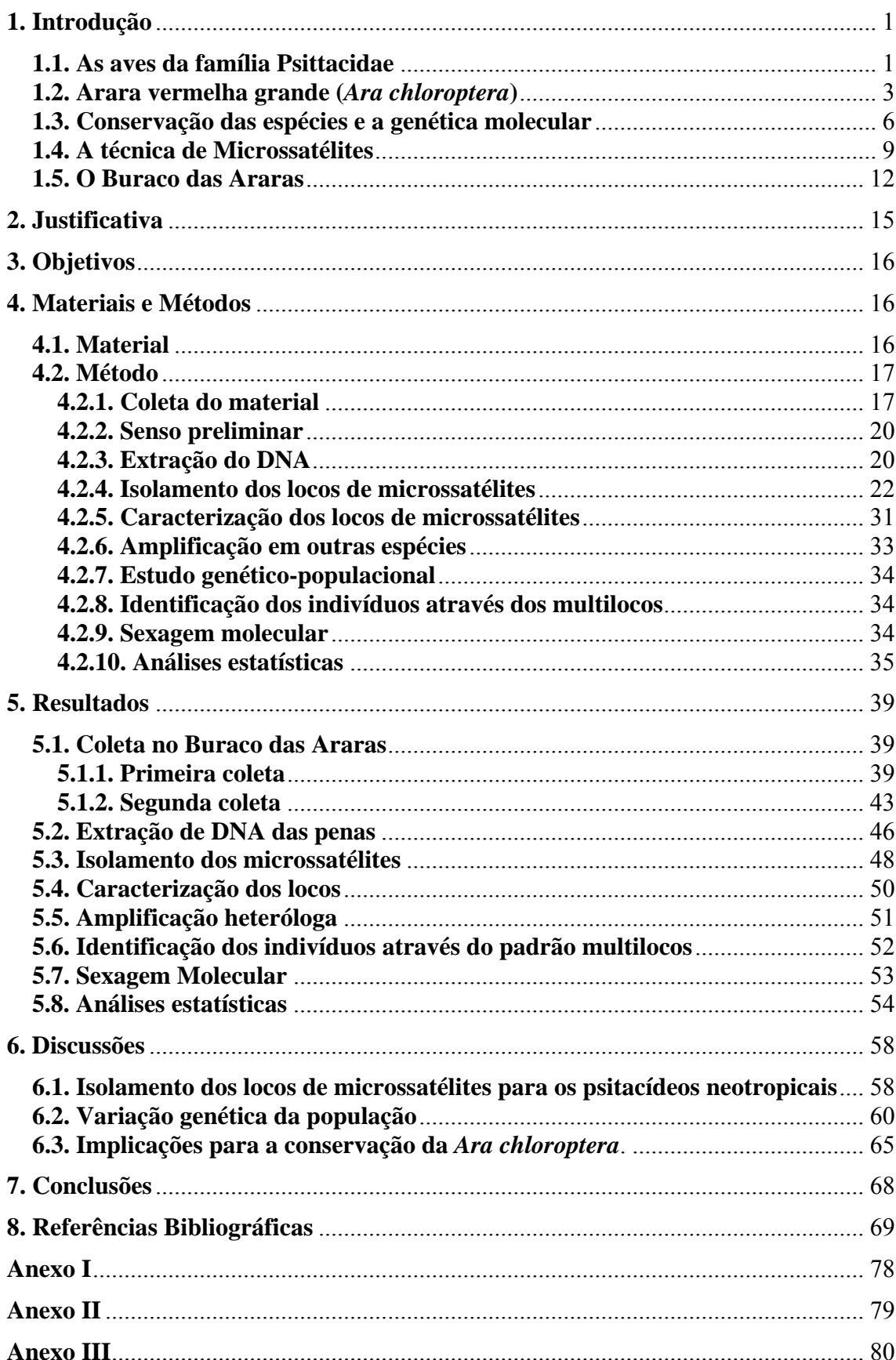

# Sumário

## <span id="page-13-0"></span>**1. Introdução**

#### **1.1. As aves da família Psittacidae**

A ordem Psittaciformes é representada pelas araras, papagaios, periquitos, cacatuas e lóris. Atualmente, é dividida em duas famílias: a) Cacatuidae, que inclui cerca de 21 espécies distribuídas principalmente no Velho Mundo e b) Psittacidae, que compreende cerca de 332 espécies que ocorrem principalmente nas zonas tropicais do globo, mas podendo também irradiar-se para zonas subtropicais e frias, como a Patagônia e a Nova Zelândia (Del Hoyo e cols., 1997). Esta ordem está entre as mais ameaçadas da classe Aves (Birdlife International 2000). Na Lista Vermelha de Espécies Ameaçadas da IUCN (International Union for Conservation of Nature and Natural Resouces) de 2007 estão citadas 94 espécies de Psittaciformes, sendo 17 as criticamente ameaçadas, sem contar que 19 espécies já foram extintas. Dado que seus representantes apresentam variações de especificidade de habitat, as diferentes espécies podem estar sujeitas a níveis variáveis de ameaça. Das 332 espécies da família Psittacidae reconhecidas, 86 correm risco de extinção, sendo que 36 (26%) estão próximas a esta condição (Del Hoyo e cols., 1997; Juniper & Parr, 1998). O maior número de espécies de psitacídeos (74) encontra-se no Brasil (Forshaw, 1989). Muitos são os fatores que têm levado ao declínio

dos psitacídeos. Dentre algumas das principais causas estão a destruição e a fragmentação dos habitats, a introdução de espécies predadoras ou competidoras, endogamia, perseguição humana para comércio e arte plumária indígena, caça e coleta de ovos e filhotes, além da destruição das espécies de árvores utilizadas para nidificação (Juniper & Parr, 1998, Snyder e cols., 2000).

Na literatura, a maior parte dos trabalhos que utilizam ferramentas moleculares para estudos em Psitacídeos tem como foco o estabelecimento de suas relações filogenéticas (Adams e cols., 1984; Christidis e cols., 1991; Miyaki e cols., 1998b; Boon e cols*.*, 2000; Tavares, 2001; Tavares e cols., 2004), padrões filogeográficos (Brown & Toft, 1999; Eberhard & Bermingham, 2004), estudo de reintrodução (Nader e cols.*,* 1999), sexagem (Miyaki e cols., 1992; Miyaki e cols., 1997; Miyaki e cols., 1998) e paternidade (Albertani e cols., 1997). Entretanto, estudos genéticopopulacionais com enfoque conservacionista ainda são escassos, e muitos foram realizados para populações de cativeiro (Miyaki e cols., 1997b; Faria & Miyaki 2006) ou usam DNA fingerprinting (Miyaki e cols., 1995; Craveiro & Miyaki 2000). Caparroz e cols., (2006) descreveram um trabalho com foco na conservação de uma espécie estritamente nativa e endêmica da Floresta Atlântica (*Amazona brasiliensis*), entretanto, também usando DNA fingerprinting. Poucos são os trabalhos encontrados com microssatélites em psitacídeos, e ainda estão relacionados exclusivamente <span id="page-15-0"></span>ao isolamento desses locos (Hugles e cols., 1998; Robertson e cols., 2000; Russello e cols., 2001; Caparroz e cols., 2003; Adcock e cols., 2005; Chan e cols., 2005 Russello e cols., 2005; Russello e cols., 2007; Taylor & Parkin, 2007), sendo *Amazona* o gênero mais estudado nesses trabalhos.

## **1.2. Arara vermelha grande (***Ara chloroptera***)**

As araras são os maiores psitacídeos do mundo. No Brasil, *Ara chloroptera* consta como o segundo maior porte (90 cm), só perdendo para a Arara azul (*Anodorhynchus hyacinthinus*) (Sick, 1997).

Possui uma grande área de distribuição, sendo encontrada da América Central (Panamá) ao Paraguai (figura 1). Segundo Sick (1997) habita matas e capões, já foi comum nos rios costeiros margeados de florestas do Brasil oriental, chegando até o Espírito Santo, Rio de Janeiro e interior do Paraná; ainda é freqüente na Amazônia, onde às vezes aparece ao lado de *Ara macao*, com a qual indivíduos imaturos, que mostram algum verde-amarelado nas coberteiras superiores da asa, têm certa semelhança. Segundo Willis & Oniki (1993), no extremo oeste do estado de São Paulo já foi comum, hoje está praticamente extinta.

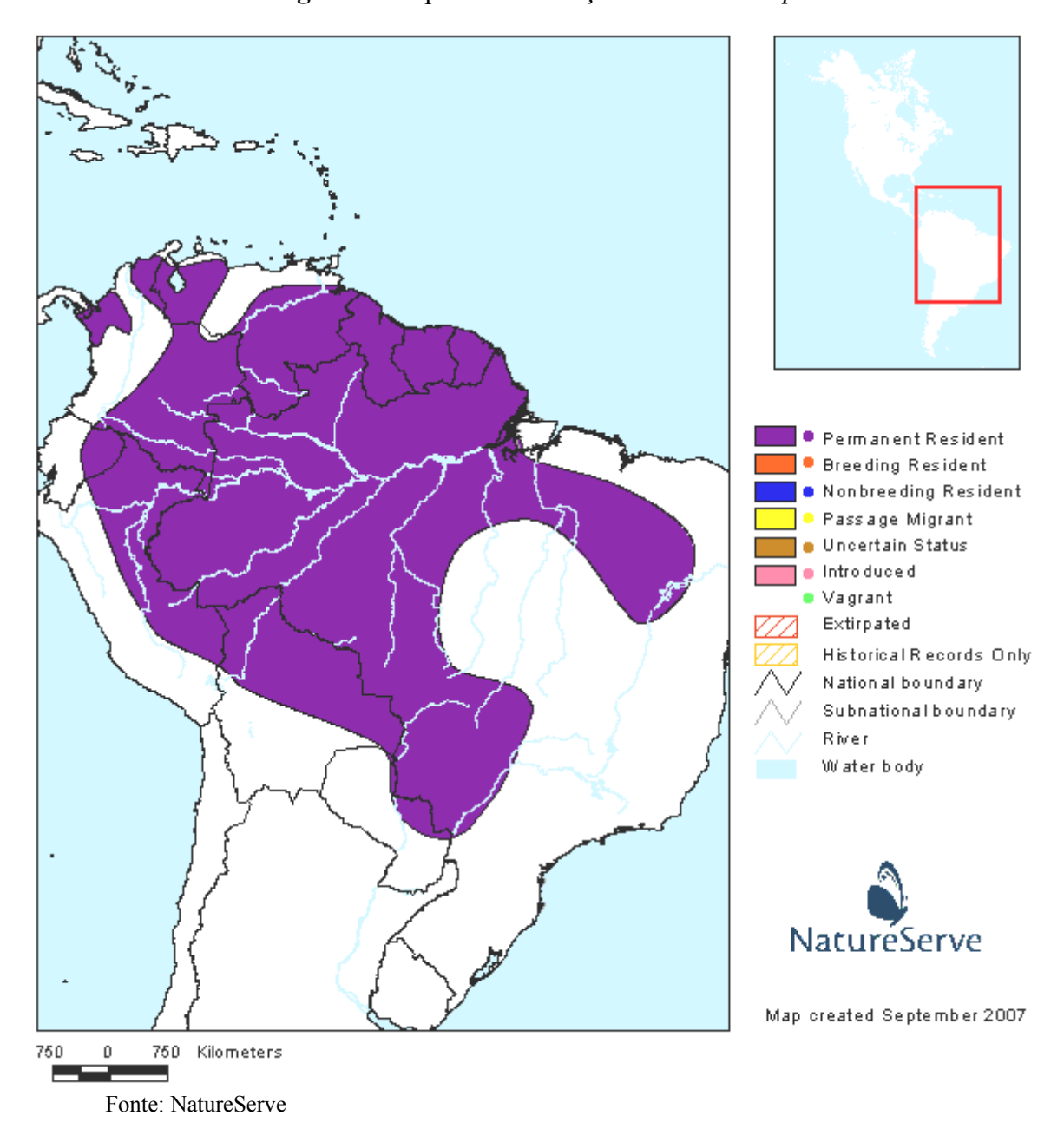

**Figura 1**: Mapa da distribuição da *Ara chloroptera*

Embora não conste na lista de animais ameaçados de extinção do IBAMA. Segundo Del Hoyo e cols. (1997) tornou-se extinta em grande parte de sua distribuição original, sendo o tráfico de animais silvestres a principal causa do declínio. Por esse motivo, segundo BirdLife

International 2004 passou para o critério de *least concern* (i.e. declinou mais de 30% em dez anos ou três gerações). As populações ainda existentes encontram-se geralmente isoladas e em pequeno número de indivíduos (Del Hoyo e cols., 1997).

Os pares são freqüentemente solitários e dispersos, sendo uma espécie geralmente rara, desaparecendo rapidamente em áreas perturbadas (Del Hoyo e cols., 1997). Além disso, a taxa de reprodução é baixa, de 2 a 3 ovos, porém na maioria das vezes somente um dos filhotes sobrevive (Guedes, 2004). Segundo Guedes (1993), os filhotes nascem pesando menos de 40 gramas, com poucas penugens recobrindo o corpo de pele rosada e transparente, olhos e ouvidos fechados e o bico é branco e mole. O filhote demora 12 a 18 meses para se separar dos pais, o que torna a reprodução geralmente bi-anual (Guedes, 2004).

Em geral, as araras são aves carismáticas, com plumagem colorida, de fácil adaptação em cativeiro, boa interação com o homem e capacidade de imitar a voz humana, o que faz com que sejam muito procuradas por traficantes de animais silvestres. É justamente por estas características que são um dos grupos de aves mais ameaçados do mundo (Guedes, 2004). Além disso, espécies maiores precisam de áreas maiores para conseguir alimento e manter populações genética e demograficamente viáveis, sendo também sujeitas a enfrentar problemas com a degradação das áreas <span id="page-18-0"></span>selvagens (Galetti e cols., 2002). A*. chloroptera* se encaixa dentro destas características, sendo, portanto, uma espécie que demanda ações conservacionistas.

## **1.3. Conservação das espécies e a genética molecular**

Uma das principais metas da Biologia da Conservação é prever quais espécies e/ou populações são mais vulneráveis à extinção e criar planos para reverter o quadro de ameaça (Manne e cols., 1999; Manne & Pimm, 2001).

Pesquisadores já têm, há muito tempo, o conhecimento de que quanto menor e mais isolada uma população, mais susceptível ela se torna à extinção, por ficar mais exposta a quatro eventos básicos, que são: a **estocasticidade demográfica** (eventos na sobrevivência e sucesso reprodutivo num número finito de indivíduos), a **estocasticidade ambiental** (variações temporais de parâmetros do habitat e populações de predadores, competidores, e doenças), **catástrofes naturais** (fogo, enchentes e secas) e a **estocasticidade genética** (mudanças nas freqüências de genes devido a efeitos fundadores, deriva genética ou endocruzamento) (Shaffer, 1981, 1987).

A partir deste contexto surgiu o conceito de Populações Mínimas Viáveis (PMV), que implica na existência de um número mínimo de indivíduos, ou um conjunto de condições mínimas, que irão garantir, com um nível aceitável de risco, a persistência de uma população em estado viável por um determinado período de tempo (Gilpin & Soulé, 1986). Ligado a esta definição surgiu também o conceito de Área Mínima Requerida (AMR), que seria a área mínima necessária para a manutenção de uma PMV. Ambos os conceitos têm, portanto, aplicações diretas nos estudos de populações isoladas e reduzidas pela fragmentação antrópica dos habitats (Primack & Rodrigues, 2001).

Além do tamanho e nível de fragmentação populacional, outras características como baixa abundância, distribuição geográfica limitada, especialização de dieta ou de hábitat e grande tamanho corporal podem predispor uma espécie à extinção (Rabinowitz e cols., 1986; Bibby 1996; Brooks & Balmford, 1996; Johnson, 1998; Brooks e cols., 1999; Primack & Rodrigues, 2001; Galetti e cols., 2002).

Sob o ponto de vista genético, a fragmentação dos habitats restringe o fluxo gênico, o que pode resultar na perda de variabilidade genética e endocruzamento (Storfer, 1999). Estes efeitos podem ser minimizados pela migração, que reduz o endocruzamento (Lande & Barrowclough, 1987; Slatkin, 1987; Storfer, 1999). No entanto, as diferentes espécies variam com relação à capacidade de dispersão, reagindo de maneiras diferentes à fragmentação (Ouborg, 1993; Paradis e cols., 1998). Os estudos sobre conservação têm em sua maior parte se baseado em aspectos ecológicos,

econômicos e até mesmo éticos. Entretanto, qualquer estratégia de conservação deve considerar a estrutura genética da espécie ou população alvo (Franklin, 1980).

As diferentes técnicas de Genética Molecular tornam possível estimar a diversidade genética intra e inter-populacional, o que permite a identificação de populações geneticamente depauperadas, bem como populações que possam servir como fontes de organismos colonizadores (Galbusera e cols., 2004). Além disso, permitem a detecção de populações geneticamente diferenciadas, auxiliando na escolha de áreas prioritárias para a conservação, de maneira a preservar uma maior variação genética possível dentro dos taxa (Smith e cols., 1997; Bermingham & Moritz, 1998; Moritz & Faith, 1998; Kark e cols., 1999). Em estudos comportamentais e ecológicos, ferramentas moleculares podem ser úteis na identificação do sexo dos indivíduos (Griffiths, 1998), na determinação das relações de parentesco (Emery e cols., 2001), no cálculo do tamanho efetivo das populações e número de indivíduos imigrantes (Rannala & Mountain, 1997; Pritchard e cols., 2000; Paetkau e cols., 2004; Piry e cols., 2004), melhorando o conhecimento sobre a biologia das espécies ameaçadas. Isso é essencial para se planejar estratégias de conservação que possam ter sucesso (Miyaki & Eberhard, 2002).

<span id="page-21-0"></span>Além disso, as amostras utilizadas em estudos de genética molecular não necessitam de sacrifício dos animais e podem até mesmo serem coletadas de forma não invasiva como pêlos, penas ou fezes (Taberlet e cols., 1996; Bellemain & Tarberlet, 2004; Bellemain e cols., 2005)

## **1.4. A técnica de Microssatélites**

Os microssatélites correspondem a unidades repetitivas de 2 a 5pb, que podem ser encontradas distribuídas ao longo do genoma (Hearne e cols., 1992). O sucesso de tais marcadores se deve à sua abundância e ao alto grau de polimorfismo que pode ser detectado, além da herança Mendeliana. Por se tratar de um marcador co-dominante, permite a identificação dos heterozigotos. Esses fatores, combinados ao multialelismo dos microssatélites, colocam-nos como o marcador molecular com maior conteúdo de informação de polimorfismo (Ferreira & Grattapaglia, 1995; O'Reilly & Wright, 1995).

Frente a tais vantajosas características, esses marcadores têm se mostrado como uma poderosa ferramenta em estudos de mapeamento genético e testes de paternidade (Sakamoto e cols., 2000; Sprecher e cols., 1996), além de serem intensamente utilizados em estudos populacionais e/ou de conservação e manejo de recursos naturais (De Leon e cols., 1997; Francisco e cols., 2004; Galbusera e cols., 2000; Hudson e cols., 2000; Moreira, 1999; Shaw e cols., 1999; Taylor & Verheyen, 2001).

O maior inconveniente dos microssatélites é o fato de que precisam ser isolados nas espécies a serem examinadas pela primeira vez (Zane e cols., 2002). Porém, existem casos em que devido à conservação das seqüências flanqueadoras de locos microssatélites (Rico e cols., 1996; Presa & Guyomard, 1996), *primers* construídos para uma determinada espécie, podem também ser eficientes para amplificação via PCR de espécies relacionadas (Presa & Guyomard, 1996; O'Connell e cols., 1998; Moreira, 1999).

O método tradicional de isolamento de locos microssatélites envolve a utilização de bibliotecas genômicas parciais, onde milhares de clones são examinados através da hibridação com sondas de seqüências repetitivas marcadas com radio-isótopos para detecção em filmes de raio-X (Rassmann e cols., 1991). Entretanto, esta técnica é muito laboriosa em termos de esforços e tempo, além do alto custo financeiro. E ainda, o número de clones positivos, ou seja, que contenham candidatos a microssatélite, que podem ser obtidos através deste método varia de 0,04 a 12% (Zane e cols., 2002), dependendo do organismo analisado.

No entanto, atualmente, várias estratégias alternativas de isolamento de microssatélites vêm sendo desenvolvidas, de maneira a reduzir o tempo, esforço e capital investido, além de aumentar significativamente o rendimento do trabalho.

Alguns estudos com microssatélites têm sido feitos em Psitacídeos. Hughes e cols. (1998) descreveram oito pares de *primers* que reconhecem locos polimórficos de microssatélites em *Forpus passerinus*. Os mesmos *primers* foram testados em outras cinco espécies neotropicais pertencentes a três gêneros diferentes (*Brotogeris jugularis*, *Aratinga pertinax*, A. *canicularis*, *Amazona auropalliata* e A. *albifrons*) e encontraram somente locos monomórficos. Rusello e cols. (2001) desenvolveram *primers* para nove locos de microssatélite altamente variáveis em *Amazona guildingii*. Esses *primers* também reconhecem o genoma de outras oito espécies de psitacídeos neotropicais dos gêneros *Amazona, Ara, Aratinga* e *Pionus*; no entanto, o nível de polimorfismo não foi avaliado. Rusello e cols. (2005) descreveram mais setes locos polimórficos para *Amazona guildingii*, que também foram testados, sem nível de polimorfismo, em quatro espécies do gênero *Amazona*, duas de *Ara* e uma *Aratinga*, sendo que *Ara chloroptera*  não amplificou com nenhum dos locos. Caparroz e cols. (2003) trabalharam com *Ara ararauna* e isolaram seis locos que apresentaram entre um a onze alelos. Estes autores também testaram os seis locos em *Anodorhynchus hyacinthinus, Amazona brasiliensis* e *Amazona amazonica,*  um indivíduo de cada, e obtiveram amplificação de alguns deles, entretanto os níveis de polimorfismo não foram testados. Até o presente, não há na literatura descrição de locos de microssatélite em *Ara chloroptera*.

## **1.5. O Buraco das Araras**

<span id="page-24-0"></span>O Buraco das Araras, local de estudo, fica entre as cidades de Jardim e Bonito, respectivamente 30 e 50 km no Mato Grosso do Sul (indicação A, figura 2A). Está em meio à vegetação de cerrado e é uma das maiores dolinas da América do Sul formada em arenito ([www.buracodasararas.tur.br\)](http://www.buracodasararas.tur.br/). Tem aproximadamente 70 e 120 metros na sua menor e maior profundidade e 500 metros de diâmetro, possui uma vegetação densa no seu interior e até mesmo um pequeno lago habitado por um casal de jacarés. As fendas e buracos no paredão servem para reprodução de aves como as araras, urubus e curicacas (figura 2B e 2C).

**Figura 2**: A) Localização do Buraco das Araras (Fonte: http://maps.google.com.br/maps), B e C) Fotos panorâmica do Buraco das Araras – Jardim/MS (Foto:Luciano Candisane/Rafael Góes/Marcos Leonardo)

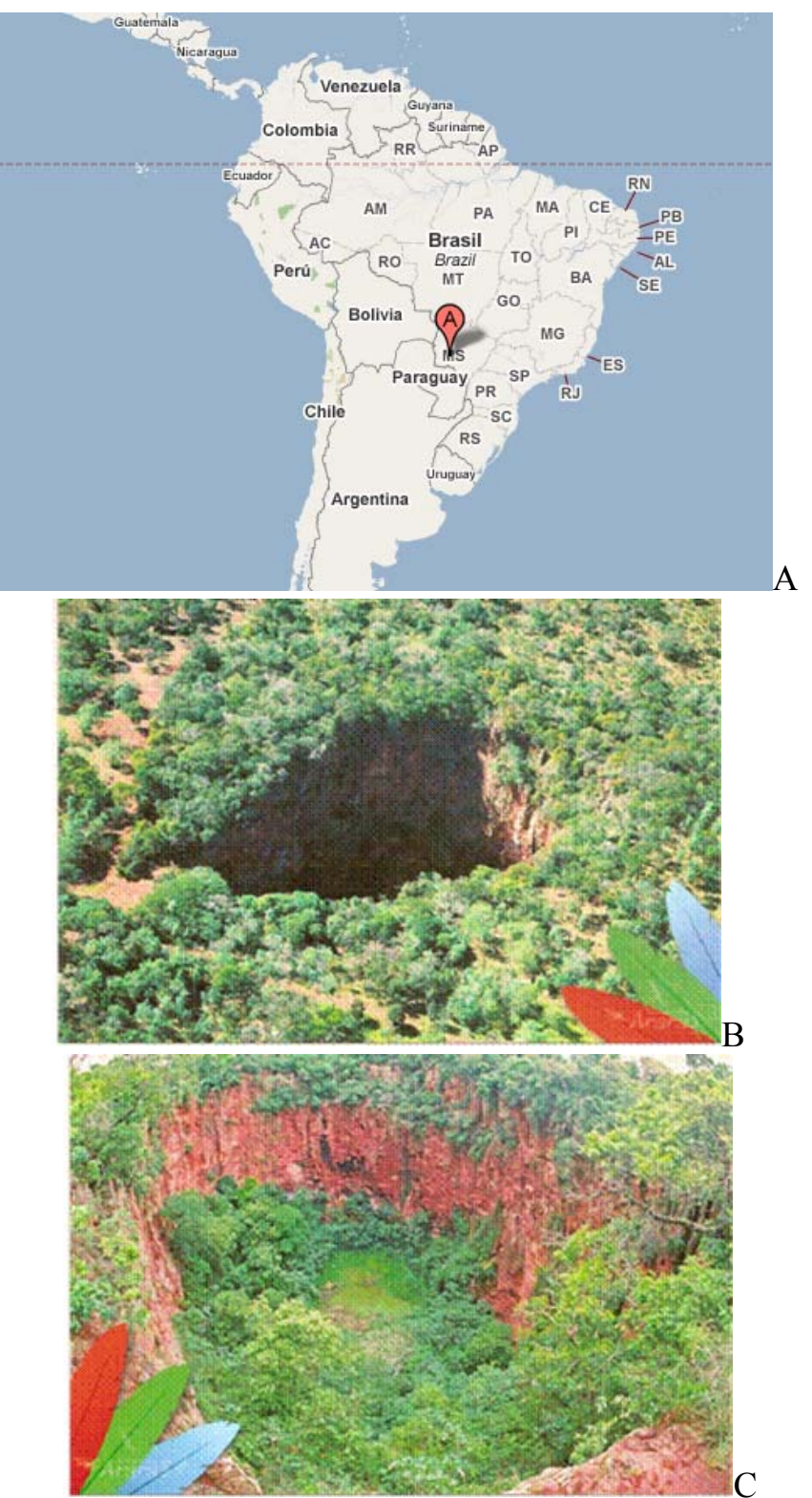

A população alvo do estudo encontra-se no Buraco das Araras e toda informação que se sabe sobre ela é o que o proprietário da local Rooswelt A. Sampaio e sua família dizem aos visitantes. Eles contam que antes de comprarem a propriedade, as araras que nidificaram no local deixaram o local por perturbações antrópicas, isto é, barulho, pedras sendo atiradas, tiroteio no paredão, até mesmo um carro foi arremessado no fundo da dolina. Após a compra, entorno de dez anos atrás, a família resolveu transformar o local em um empreendimento turístico e para isso passou a tomar cuidados com o local, preparando-o para visitação e proibido perturbações ao ambiente, flora e fauna.

No início de tudo isso eles receberam e soltaram no local um casal de arara vermelha fruto de apreensão que havia sido coletado no entorno da área. Eles dizem que conforme os anos foram passando o número de araras que voltaram a freqüentar e a nidificar no Buraco foi aumentando e que acreditam que eram as mesmas que ficavam ali no passado. Além dessas, foram também introduzidas mais sete araras de provenientes de fazendas da região em virtude de terem derrubado seus ninhos e advindas de apreensões.

## <span id="page-27-0"></span>**2. Justificativa**

Diante do crescente grau de destruição e fragmentação que tem atingido a maior parte dos ambientes que abrangem a distribuição de A*. chloroptera* (Myers e cols., 2000), muitas das populações restantes podem atualmente se encontrarem isoladas. Somando-se a isto, a caça e o tráfico clandestinos de ovos, filhotes e adultos dessas aves tem contribuído para que muitas destas populações se tornem ainda mais reduzidas (Collar & Juniper, 1992; Snyder e cols., 2000). No entanto, nada se sabe sobre o papel da perda de variabilidade genética como sendo um fator adicional de ameaça. Neste contexto, análises de microssatélites em A*. chloroptera* seriam importantes para a avaliação dos níveis de variabilidade genética intra e interpopulacional, bem como do grau de isolamento apresentado em cada população, indicando aquelas que necessitem de manejo para aumentar a probabilidade de sobrevivência.

Algumas questões serão abordadas nesse trabalho: 1) Como está a variação genética da população em estudo? 2) Ocorre endogamia na população?

### <span id="page-28-0"></span>**3. Objetivos**

Visando contribuir para ações de conservação dessas aves, o objetivo geral desse trabalho foi acessar a variabilidade genética da população do Buraco das Araras – Jardim/MS.

Para isso, os objetivos específicos foram:

- Isolar e caracterizar marcadores microssatélites em *Ara chloroptera,* pela metodologia de enriquecimento de biblioteca genômica com *beads* magnéticos;
- Utilizando os microssatélites isolados verificar se há indícios de redução da variabilidade genética e endogamia nessas aves.

#### **4. Materiais e Métodos**

#### **4.1. Material**

Para a validação dos locos de microssatélite foi usado DNA extraído do sangue de um indivíduo da espécie *Ara chloroptera* do Parque Ecológico de São Carlos. O sangue desse indivíduo, juntamente com outros três da mesma espécie e um da espécie *Ara ararauna* (Arara-canindé) foi coletado pela veterinária responsável do local.

<span id="page-29-0"></span>Para detecção de locos polimórficos foram utilizadas as amostras de DNA de sangue (quatro indivíduos do parque), tecido de polpa-de-penas em crescimento (dois filhotes) e de doze penas diferentes.

No estudo populacional foi utilizado material amostrado dos filhotes encontrados no ninho na estação reprodutiva de 2005 e penas de adultos coletadas no chão nos arredores do Buraco das Araras em 2005 e 2007, com licença do IBAMA e gentil autorização do proprietário do local Rooswelt Sampaio. O método de coleta não-invasivo, além de amostrar os indivíduos adultos da população, minimiza impactos sobre as aves dispensando a manipulação das mesmas.

#### **4.2. Método**

#### **4.2.1. Coleta do material**

Para a coleta de sangue dos indivíduos do Parque Ecológico, a seringa foi lavada com EDTA 0,5M pH 8,0, o material colocado em tubo tipo *eppendorf* depois acrescido com etanol 100% (Baker) e mantido em freezer -20<sup>°</sup>C até a extração do DNA.

A coleta no Buraco das Araras em Jardim/MS foi realizada no período de 29/10/05 a 01/11/05 e 21/02/07 a 27/02/07, com licença do IBAMA nº 040/2005 e 010/2007, respectivamente. A movimentação das araras no Buraco foi observada, para localizar os possíveis ninhos ocupados para a reprodução, e estes foram mapeados. Após a identificação dos ninhos, foi feito rapel (figura 3) para certificação de que o ninho estava ativo e em caso positivo foi realizada coleta nos filhotes. Visando o mínimo de estresse e manipulação dos mesmos, eles não foram levados até a superfície; os procedimentos foram realizados em frente ao ninho no menor tempo possível. Durante a manipulação, os filhotes foram mantidos em sacos de pano (tecido poroso) (figura 4A), onde foram pesados e tiveram de uma a duas penas em crescimento retiradas. Para evitar possíveis sangramentos foi utilizada uma solução hemostática e os filhotes foram cuidadosamente devolvidos ao ninho (figura 4B). O material foi manipulado já na superfície (figura 5), onde foi fixado em etanol 100% (Baker) e posteriormente armazenado em freezer -20 ºC.

**Figura 3:** Início da descida (rapel) nos ninhos para coleta

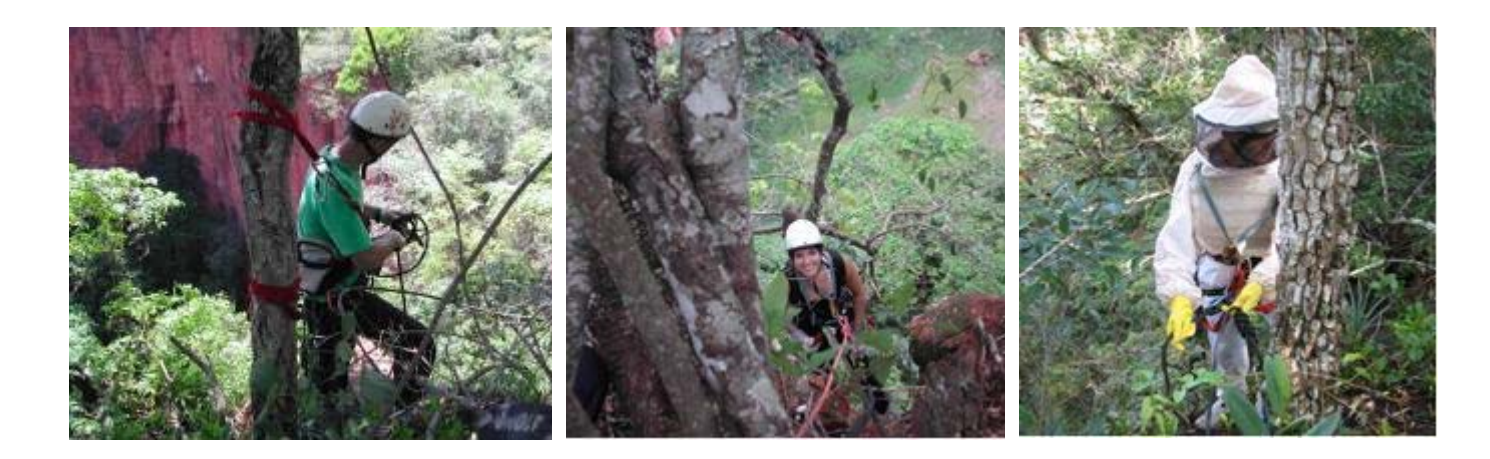

**Figura 4**: A) Filhote no saco de tecido poroso no momento da coleta e

B) Devolução do filhote ao ninho após a coleta.

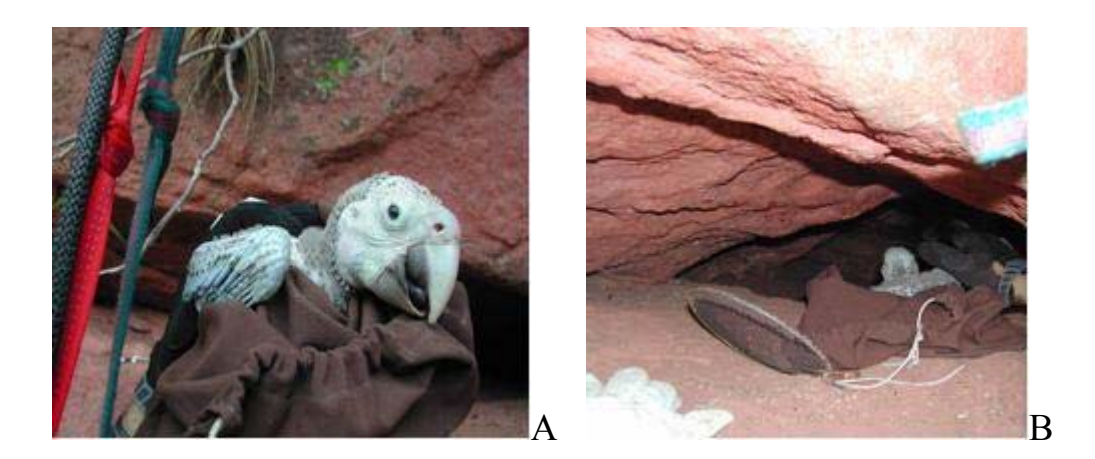

**Figura 5**: Manipulação de material coletado no campo

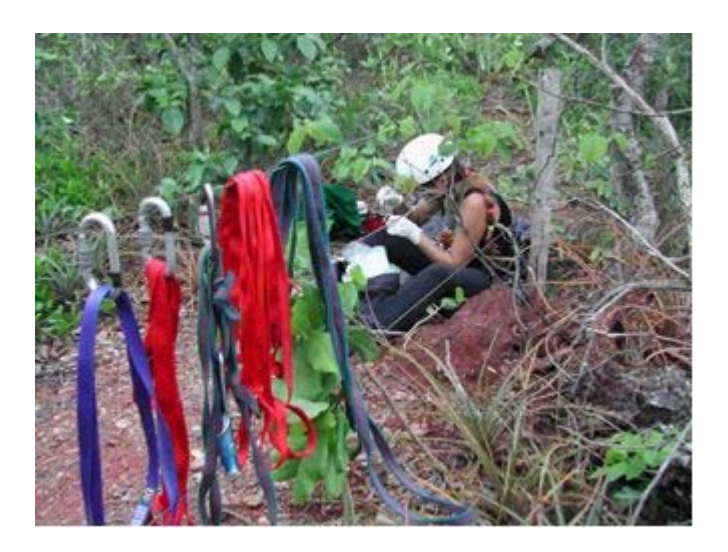

Quanto aos ninhos, foram realizadas observações do aspecto geral, forragem, dimensões e localização. As penas dos adultos foram colocadas em envelopes de papel e armazenadas em temperatura ambiente até a extração do DNA.

#### **4.2.2. Senso preliminar**

<span id="page-32-0"></span>Nos dois períodos de coletas foram feitas observações focais utilizando-se binóculos 7X35mm e a olho nu, com o objetivo de se estimar o número de indivíduos da população. Essas observações foram realizadas das 15 às 19 horas, totalizando 16 horas por coleta.

#### **4.2.3. Extração do DNA**

A extração do DNA do sangue e tecido contido nas penas em crescimento foi baseada no método convencional com fenol:clorofórmio:álcool isoamílico (Sambrook e cols*.*, 1989).

As penas dos adultos foram higienizadas com etanol 70%, em seguida foi cortado com auxílio de tesoura e pinça, foi cortado um pequeno pedaço na região coágulo encontrado no final da plumagem e começo da raquis (indicação A, figura 6) e da base (0,5-1 cm) (indicação C, figura 6). Também foi usado, quando existente, o tecido seco do interior da raquis (indicação B, figura 6). Esses tecidos foram colocados em tubos de 1,5ml estéreis e dissociados ao máximo com a tesoura. Para evitar a contaminação do material, na manipulação entre uma pena e outra, os utensílios foram passados em hipoclorito de sódio 10% e etanol 100%. Foi utilizado o mesmo método básico de extração usado no sangue, entretanto, foram feitas algumas modificações no modo e tempo de digestão do material a fim de otimizar a obtenção do DNA. A cada um dos tubos,

foram adicionados 500µl de tampão (Tris-HCl 50mM, NaCl 100mM, EDTA 6.3mM pH 7.5), 8μl de SDS 25% e 30 µl proteinaseK (10mg/ml). A digestão do material foi feita pela incubação à 55°C por 24 horas, com seis sucessivas adições de 20µl de proteinaseK (10mg/ml) a cada uma hora. Nas primeiras seis horas os tubos foram mantidos em homogenizador, e o restante do tempo em banho-maria, a 55ºC. Com o objetivo de tentar reduzir a quantidade de proteína residual e o gasto com enzima, posteriormente as adições de proteinase K foram diminuídas para três a cada duas horas (adaptado de Miño, 2006).

**Figura 6**: Demonstração das partes usadas para extração de DNA nas pena. A- coágulo encontrado entre a plumagem e começo da raquis, B- tecido seco e C - base (1cm).

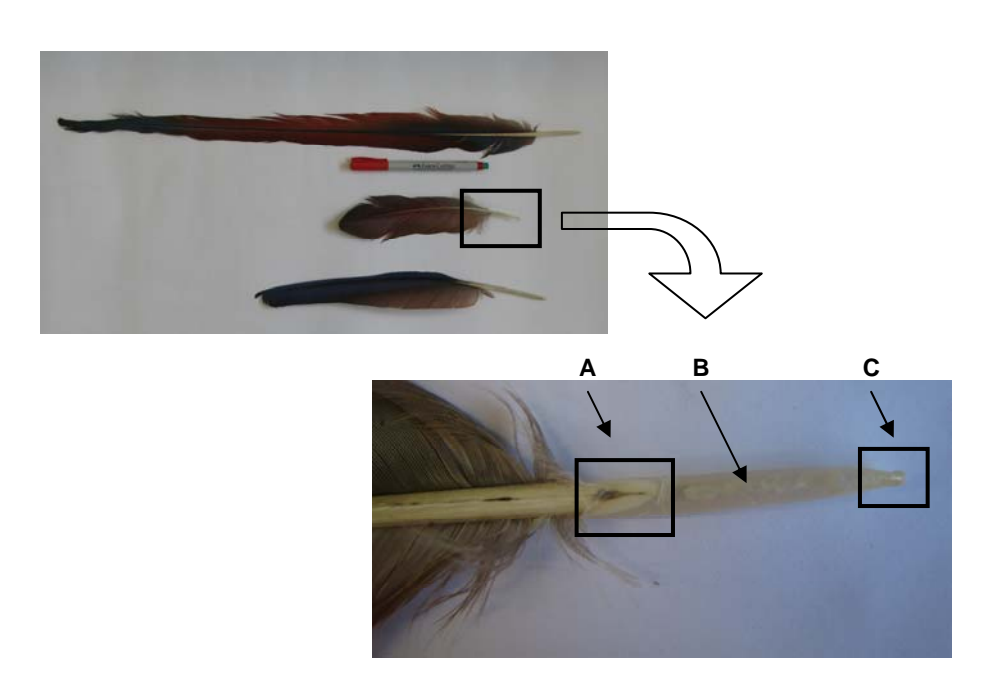

<span id="page-34-0"></span>Após a incubação, foi realizada a extração do DNA com fenol: clorofórmio: álcool isoamílico usando primeiramente somente fenol, depois os três juntos e por último clorofórmio:álcool isoamílico. A precipitação foi realizada com etanol 100% à -20ºC *overnight* e depois da secagem o material ressuspendido em 100µl de água MiliQ.

### **4.2.4. Isolamento dos locos de microssatélites**

Para o isolamento dos locos de microssatélites foi utilizada a metodologia de enriquecimento com *beads* magnéticos descrita por Hamilton e cols. (1999), a qual se baseia na captura de fragmentos de DNA que contêm potenciais locos de microssatélites através da hibridização com sondas biotiniladas de seqüências repetitivas, e posterior recuperação destes fragmentos utilizando-se *beads* magnéticos com streptavidina. A biotina tem alta afinidade com a streptavidina, então os fragmentos de DNA que se anelam às sondas ficam retidos pelos *beads*, que por sua vez são retidos por uma coluna magnética, permitindo que os fragmentos que não apresentem potenciais locos de microssatélites sejam eliminados através de lavagens sucessivas. Além disso, os fragmentos de DNA enriquecidos são multiplicados via PCR utilizando-se *primers* que se anelam a oligonucleotídeos previamente ligados a ambas as extremidades de cada fragmento, permitindo também que estes fragmentos de DNA sejam clonados em vetores com terminações TA. Este protocolo foi desenvolvido através das seguintes etapas (esquema, Anexo I):

## *- Clivagem do DNA*

O DNA extraído do sangue de uma das *Ara chloroptera* do Parque Ecológico de São Carlos foi digerido com as enzimas de restrição Rsa I e BstU I (New England Biolabs Inc.), a reação que apresentou melhor digestão foi usada nas etapas subseqüentes. Em cada uma das reações utilizaram-se os seguintes reagentes:

- ¾ 2,5µl 10X NEBuffer 2 (tampão da enzima)
- $\geq 0.25 \mu$ l 100X BSA (Bovine Serum Albumin)
- $\geq 1.0 \mu$ l XmnI (New England Biolabs Inc.)
- $\geq 1.0 \mu$ l RsaI ou BstuI (New England Biolabs Inc.)
- $\geq 0.25 \mu$ l NaCl 5M  $\rightarrow$  50mM final
- $\geq 20 \mu$ l DNA genômico (200ng/ $\mu$ l)

As digestões foram incubadas por 16 horas à 37°C e aplicadas em gel de agarose (0,8%) para visualização da melhor digestão. Os fragmentos entre 300 e 800pb foram cortados do gel para eluição com o kit Wizard® SV gel and PCR Clean-Up System (Promega), conforme especificações do fabricante. Para verificar o sucesso na eluição, 2µl de DNA foram aplicados em gel de agarose (0,8%).
#### - *Ligação dos linkers*

Com o objetivo de criar sítios de ligação de *primers* para posteriores reações de PCR, os fragmentos de DNA foram ligados em ambas as extremidades à oligonucleotídeos (*linkers*) (Tabela 1), sendo um deles fosfatado. Antes da ligação, os *linkers* foram hibridizados através da incubação de 5µM de cada um e 100mM de NaCl à 95<sup>o</sup>C por 3 minutos, com lento decréscimo da temperatura .

**Tabela 1.** *Linkers* que foram utilizados para criar sítios de ligação de *primers* em cada um dos fragmentos de DNA.

\*SNX *forward* - 5´ CTA AGG CCT TGC TAG CAG AAG C 3´ \*SNX *reverse* - 3´ AAAA GAT TCC GGA ACG ATC GTC TTC G p 5´

\* Hamilton e cols. (1999)

A ligação dos *linkers* em fita dupla aos fragmentos de DNA, foi realizada por meio da incubação da seguinte reação por 16 horas à  $16^{\circ}$ C:

¾ 7µl dos SNX *linkers* em fita dupla

 $\geq 1,5\mu$ l 10X tampão ligase (New England Biolabs Inc.)

 $\geq 2.0 \mu$ l T4 DNA ligase (New England Biolabs Inc.)

 $\geq 4.5$ ul H<sub>2</sub>O MiliO

 $\triangleright$  DNA produto da eluição

 Para confirmação da ligação e aumento na quantidade dos fragmentos de DNA, foi necessária a PCR descrita a seguir. O termociclador PTC-100™ (MJ Research, Inc.) foi programado com uma

etapa de 95°C por 2 minutos; seguido de 20 ciclos de 95°C 20 segundos, 60°C 20 segundos, 72°C 90 segundos, finalizado à 15°C. Uma alíquota de 5µl desse produto corrida e visualizada em gel de agarose (1,5%).

- ¾ 5,0µl 10X tampão de amplificação (*LGC* Biotecnologia)
- $\geq 5.0 \mu$ l 100X BSA (New England Biolabs Inc.)
- $\geq 2.6 \mu$ l SNX *forward* 10 $\mu$ M $\rightarrow$  0.5 $\mu$ M final
- $\geq 3.0$ ul dNTP's 2.5mM cada $\rightarrow$  150uM final (*LGC*) Biotecnologia)
- $\geq 2.0$ ul MgCl<sub>2</sub> 50mM $\rightarrow$  2.0mM final (*LGC* Biotecnologia)
- $\geq 28.0 \mu$ l H<sub>2</sub>O MiliQ
- ¾ 0,4µl Taq DNA Polymerase 5U/µl (*LGC* Biotecnologia)
- $\geq 4.0$ µl produto de PCR da ligação

*- Ligação dos fragmentos de DNA às sondas biotiniladas (hibridização)* 

Os fragmentos de DNA amplificados foram hibridizados a um conjunto de oito sondas biotiniladas de seqüências tetranucleotídeos (Tabela 2), para posteriormente seleção de fragmentos com seqüências repetitivas, potenciais microssatélites.

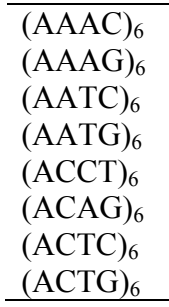

**Tabela 2.** Conjunto de sondas biotiniladas utilizadas no enriquecimento do DNA.

A hibridização foi realizada em um termociclador PTC-100™ (MJ Research), programado com 95°C por 5 minutos, diminuição da temperatura para 70<sup>o</sup>C, seguida de reduções de  $0,2$ <sup>o</sup>C a cada 5 segundos até atingir 50,2°C. Após 10 minutos a 50°C, foram feitas novas reduções de 0,5°C a cada 5 segundos até 40°C, com término a 15°C. A reação foi preparada conforme a seguir.

- $\geq$  25,0µl 2X Hyb Solução (12X SSC, 0,2%SDS)
- ¾ 5,0µl de uma mistura com 1µl de cada sonda biotinilada a 10µM
- $\geq 10,0$ ul do produto de PCR da ligação (passo anterior)
- $\geq 10.0 \mu$ l de H<sub>2</sub>O MiliO
- *Captura dos fragmentos de DNA com as partículas magnéticos*

A solução de um tubo de Streptavidin MagneSphere® Paramagnetic Particles (Promega) foi preparada para seleção do DNA enriquecido com duas lavagens com 250µl tampão TE e mais duas com 150µl de solução Hyb (6X SSC, 0,1% SDS). Ao final de cada lavagem as partículas sempre foram capturadas com auxílio de uma coluna magnética e o sobrenadante descartado.

As partículas foram ressuspendidas em 150µl de solução Hyb, adicionou-se a mistura de DNA + sondas, e o tubo foi incubado à temperatura ambiente por 15 minutos em homogenizador sob baixa agitação. O sobrenadante foi removido após a captura das partículas, que foram lavadas duas vezes com 400µl de solução Hyb e outras duas com 400µl solução Wash  $(0, 2X$  SSC,  $0, 1\%$  SDS) à 50<sup>o</sup>C.

Após todas as lavagens, capturas e remoções do sobrenadante, as partículas foram ressuspendidas em 200µl de TLE, vortexadas e incubadas à 95°C por 5 minutos, quando finalmente somente DNA enriquecido desprendeu-se das partículas.

Realizada a última captura das partículas, o sobrenadante foi transferido para um novo tubo estéril e o DNA enriquecido foi precipitado. Adicionou-se 27,5µl de NaOAc 3M e 555µl de etanol 95%, seguindo com centrifugação por 10 minutos. O líquido foi cuidadosamente descartado, o *pellet* foi lavado com etanol 70% e ressuspendido em 25µl de tampão TLE.

*- Amplificação dos fragmentos de DNA enriquecidos* 

O DNA enriquecido passou por uma PCR como descrita a seguir e 5µl do produto foi visualizado em gel de agarose (1,5%). O programa utilizado foi: 95°C 2 minutos; seguido de 25 ciclos de 95°C 20 segundos,  $60^{\circ}$ C 20 segundos, 72°C 1,5 minutos; uma extensão final (72°C) por 30 minutos e final à  $15^{\circ}$ C.

- $\geq 5.0 \mu$ l 100X BSA (New England Biolabs Inc.)
- ¾ 5,0µl 10X tampão de amplificação (*LGC* Biotecnologia)
- $\geq 3.0 \text{µl}$  dNTP's 2,5mM cada  $\rightarrow$  150mM final (*LGC*) Biotecnologia)
- $\geq 2.0 \mu$ l MgCl<sub>2</sub> 50mM $\rightarrow$  2mM final (*LGC* Biotecnologia)
- $\geq 2.5$ ul SNX *forward* (10uM $\rightarrow$ 0.5uM final)
- ¾ 0,3µl Taq DNA Polymerase 5U/µl (*LGC* Biotecnologia)
- $\geq 27.2$ ul H<sub>2</sub>O MiliO
- $\geq 5.0 \mu$ l DNA enriquecido

*- Clonagem do DNA enriquecido (ligação ao plasmídeo)* 

O produto de PCR com o DNA enriquecido foi clonado utilizando-se o kit pGEM®-T Easy Vector Sistem I (Promega) conforme recomendação do fabricante.

*- Transformação nas bactérias competentes* 

Para a transformação das bactérias, 2µl produto da ligação foi adicionado à 200µl de uma suspensão de bactérias competentes (DH5α). A mistura foi incubada em gelo por 20 minutos e posteriormente exposta a

um choque térmico a 42°C por 50 segundos. Em seguida, a mistura foi novamente colocada no gelo por 2 minutos. Meio de cultura líquido CG (CicleGrow) (950µl) foi adicionado às bactérias, que foram colocadas para crescer no homogenizador à 37<sup>o</sup>C por 1 hora e 30 minutos.

# *- Plaqueamento das colônias*

Durante o tempo de crescimento das bactérias, 50ml de meio LB Ágar contendo 5mg de Ampicilina (Invitrogen), foi usado para preparar duas placas. Após a solidificação do meio, foi aplicado com auxilio de uma Alça de Drigalski, 125µl de X-Gal 2% e 250µl de IPTG 2,3%, aguardandose 15 minutos entre as aplicações.

Para plaqueamento, as bactérias crescidas foram centrifugadas por 10 minutos à 3000 rpm, o sobrenadante foi descartado e o *pellet* ressuspendido em 200µl de meio CG. Foi espalhado 100µl em cada placa e esperou-se secar  $(\pm 10 \text{ minutes})$ . As placas foram incubadas em estufa 37°C por 16 horas com a tampa para baixo, evitando condensação de água e depois armazenadas em geladeira.

# *- Mini-preps (extração plasmídial)*

As colônias recombinantes (brancas) foram crescidas individualmente nos poços de uma MegaPlate contendo, 1ml de meio CG com 0,1mg de Ampicilina cada. Com auxílio de palitos de madeira esterilizados, elas foram tocadas e mergulhadas no meio. A placa foi selada com adesivo, cada um dos poços foi furado com agulha e levada ao homogenizador com agitação máxima à 37ºC por 22 horas. Após o crescimento das colônias, a extração foi realizada com base no método de lise alcalina adaptado de Birnboim & Doly, (1979).

## *- Reações de seqüenciamento*

A extração foi quantificada em gel de agarose 1% e as reações para sequenciamento foram realizadas usando-se o kit  $DYEnamic^{TM} ET$ *Terminator Cycle Sequencing* (Amersham Pharmacia Biotech Inc.). Na reação foi usado um *primer* M13 *forward* (GTA AAA CGA CGG CCA GT) ou *reverse* (GGA AAC AGC TAT GAC CAT GT).

Parte do seqüenciamento foi feito no seqüenciador automático ABI PRISM™377 (Applied Biosystems), pertencente ao laboratório de Biologia Molecular da Universidade Federal de São Carlos, de responsabilidade do prof. Dr. Flávio Henrique da Silva. A outra parte foi realizada no MegaBACE™1000 (Amersham Biosciences) do Centro de Estudos do Genoma Humano da Universidade de São Paulo.

# *- Desenho dos primers*

Após o seqüenciamento os microssatélites foram procurados visualmente e com o programa *Tandem Repeats Finder* (Benson, 1999), sendo selecionados aqueles com no mínimo cinco repetições. A partir das seqüências flanqueadoras, os *primers* foram construídos e selecionados com auxílio dos softwares Primer3 (Rozen & Skaletsky, 2000) e OligoAnalyzer 3.0 disponível na internet (www.idtdna.com).

Para a genotipagem foi utilizada a metodologia descrita por Schuelke (2000), sendo acrescida a seqüência de oligonucleotídeos M13 (-21) (TGT AAA ACG ACG GCC AGT) à extremidade 5' de um dos *primer*.

## **4.2.5. Caracterização dos locos de microssatélites**

Cada par de *primers* passou por uma PCR no termociclador Mastercyclergradient (Eppendorf®) para verificar a melhor temperatura de hibridização. O programa utilizado foi 94<sup>o</sup>C por 2 minutos; 35 ciclos de 94<sup>°</sup>C por 30 segundos, hibridização entre 45-55<sup>°</sup>C (12 temperaturas) por 30 segundos, 72°C por 30 segundos; seguindo 8 ciclos do M13 (-21) de 94°C - $30$  segundos,  $53^{\circ}$ C -  $45$  segundos,  $72^{\circ}$ C -  $45$  segundos; extensão final por 10 minutos e término à 4°C, com a seguinte mistura de reação:

- ¾ 1,0µl de 10X tampão de amplificação (*LGC* Biotecnologia)
- ¾ 0,8µl de dNTP's 2,5mM (*LGC* Biotecnologia)
- ¾ 0,3µl de MgCl2 50mM (*LGC* Biotecnologia)
- ¾ 0,5µl de cada um dos *primers* 10pM/µl (*forward, reverse* e M13)
- ¾ 0,2µl de *Taq DNA polymerase* 5U/µl (*LGC* Biotecnologia)
- $\geq 10$ ng de DNA

## $\ge$  q.s.q. 10µl com H<sub>2</sub>O MiliQ

As reações para detecção de locos polimórficos foram feitas no termociclador GeneAmp PCR System 2400 (PERKIN ELMER) com as mesmas condições anteriores, mas usando a melhor temperatura de hibridização obtida em cada par de *primer*. Os segmentos amplificados foram separados em géis de poliacrilamida 7,0% não desnaturante, em cuba de seqüenciamento e a visualização feita através da coloração com nitrato de prata (Comincini e cols., 1995).

No entanto, em virtude da dificuldade encontrada em obter uma boa visualização e distinção dos genótipos nos géis de poliacrilamida foi realizada genotipagem por eletroforese capilar. Para isso foram feitas no mesmo termociclador e programa anterior, a seguinte reação com *primer*  M13 (-21) fluorescente (FAM, HEX ou NED).

- ¾ 1,5µl de 10X tampão de amplificação (*LGC* Biotecnologia)
- ¾ 1,2µl de dNTP's 2,5mM (*LGC* Biotecnologia)
- ¾ 0,45µl de MgCl2 50mM (*LGC* Biotecnologia)
- ¾ 0,75µl de cada um dos *primers* 10pM/µl (*forward, reverse* e fluorescente)
- ¾ 0,2µl de *Taq DNA polymerase* 5U/µl (*LGC* Biotecnologia)
- $\geq 1$ µl de DNA

 $\geq 1$ µl de BSA 1mg/ml (New England Biolabs Inc.)

 $\ge$  q.s.q. 15µl com H<sub>2</sub>O MiliQ

A eletroforese capilar foi realizada no MegaBACE™ 1000 (Amersham Biosciences) do Centro de Estudos do Genoma Humano da Universidade de São Paulo, tendo o ROX ET-550 como marcador de peso molecular. Os resultados foram analisados utilizando os *softwares* Genetic Profiler e/ou Fragment Profiler.

# **4.2.6. Amplificação em outras espécies**

Os *primers* para A*. chloroptera* foram testados em outras espécies de Psitacídeos, na tabela 3 constam as informações das amostras (espécies, origem da amostra e data da coleta). A extração do DNA utilizado na amplificação foi feita conforme descrito anteriormente para cada tipo de material e as reações realizadas como na caracterização dos locos.

| <b>ESPÉCIE</b>                          | <b>NOME POPULAR</b>    | <b>ORIGEM DA AMOSTRA</b>                 | <b>DATA COLETA</b> |
|-----------------------------------------|------------------------|------------------------------------------|--------------------|
| Graydidascalus brachyurus               | Curica de cabeça verde | Zoológico C.I.G.S. <sup>3</sup> (Manaus) | 10/09/1997         |
| Pionus menstruus                        | Curica de cabeça azul  | Zoológico C.I.G.S. <sup>3</sup> (Manaus) | 10/09/1997         |
| Amazona amazonica <sup>1</sup>          | Papagaio do mangue     | Zoológico C.I.G.S. <sup>3</sup> (Manaus) | 16/09/1997         |
| Amazona festiva <sup>1</sup>            | Papa-cacau             | Zoológico C.I.G.S. <sup>3</sup> (Manaus) | 16/09/1997         |
| Amazona farinosa <sup>1</sup>           | Papagaio-moleiro       | Hotel Tropical (Manaus)                  | 16/09/1997         |
| Ara macao <sup>1</sup>                  | Arara-canga            | Hotel Tropical (Manaus)                  | 16/09/1997         |
| Ara ararauna <sup>1</sup>               | Arara canindé          | Hotel Tropical (Manaus)                  | 17/09/1997         |
| Ara ararauna                            | Arara canindé          | Parque Ecológico de São Carlos           | 12/09/2006         |
| Amazonia a. aestiva <sup>1</sup>        | Papagaio-verdadeiro    | Zoológico de Cuiabá                      | 08/10/1997         |
| Anodorhynchus hyacinthinus <sup>2</sup> | Arara Azul             | Fazenda Caiman (MS)                      | 25/03/2005         |

**Tabela 3.** Espécies de Psitacídeos utilizados na amplificação heteróloga

<sup>1</sup> Amostras de sangue congelado cedidas pela Prof. Dra. Silvia Nassif Del Lama <sup>2</sup> Pone

<sup>2</sup> Pena

<sup>3</sup> C.I.G.S. - Centro de Instrução de Guerra na Selva

#### **4.2.7. Estudo genético-populacional**

Os locos confirmados como polimórficos foram genotipados para todas as amostras de DNA de *Ara chloroptera* obtidas das penas, sendo as reações foram realizadas nas mesmas condições utilizadas na detecção de polimorfismo.

#### **4.2.8. Identificação dos indivíduos através dos multilocos**

O uso de amostras não invasivas, como penas, facilita a coleta por não necessitar o captura do animal, entretanto, pode ocorrer repetição de indivíduos na amostragem. Portanto, foi utilizado o programa GIMLET v1.3.3. (Valière, 2002) que utiliza os genótipos multilocos para identificar e excluir possíveis indivíduos reamostrados. Também foi procurado manualmente os possíveis pais dos filhotes coletados no ninho na primeira coleta.

## **4.2.9. Sexagem molecular**

A sexagem foi feita pela amplificação do gene CHD (chromohelicase-DNA-binding) localizado no cromossomo sexual (ZW), método descrito por Griffiths e cols., (1998). Segundo o autor o método se baseia na diferença de tamanho entre os íntrons do gene presentes em cada um dos cromossomos.

As amostras de DNA (sangue, tecido e penas) foram amplificadas utilizando na reação descrita a seguir os *primers* P2 e P8 descritos pelo autor do método. As reações foram feitas no termociclador Mastercyclergradient (Eppendorf®) programado para 94 $\rm ^{o}C$  5 min.; 5 ciclos de 94°C 30 seg., 53°C 30 seg., 72°C 30 seg.; mais 35 ciclos de 94°C 30 seg.,  $49^{\circ}$ C 20 seg.,  $72^{\circ}$ C 20 seg.; e extensão final por 10 min.

- ¾ 1,5µl de 10X tampão de amplificação (*Invitrogen* Platinum®)
- ¾ 0,6µl de dNTP's 2,5mM (*LGC* Biotecnologia)
- $\geq 0.75$ ul de MgCl<sub>2</sub> 50mM (*Invitrogen* Platinum<sup>®</sup>)
- ¾ 0,6µl de cada um dos *primers* 10pM/µl (P2 e P8)
- ¾ 0,3µl de *Taq DNA polymerase* 5U/µl (*Invitrogen* Platinum®)
- $>$  1µl de DNA
- $\geq 1,5\mu$ l de BSA 1mg/ml (New England Biolabs Inc.)
- $\ge$  q.s.q. 15µl com H<sub>2</sub>O MiliQ

O resultado foi visualizado em gel de agarose 3%, corrido 2h e 30 min. a 300mA e 90V, corado com brometo de etídio. Sendo que indivíduos com duas bandas eram fêmeas e com uma machos.

#### **4.2.10. Análises estatísticas**

- *O conteúdo de informação polimórfica (PIC)*

O conteúdo de informação polimórfica (PIC - *polymorphism information content*) é uma medida da informação relacionada à heterozigosidade esperada e igualmente é calculada pela freqüência alélica (Botstein e cols*.*, 1980; Hearne e cols*.*, 1992). Esse cálculo é feito em função do número de alelos detectados, da sua distribuição e freqüência na população estudada. O PIC para cada loco foi calculado pelo programa CERVUS 3.0 (Marshall e cols., 1998).

## - *Desequilíbrio de ligação*

Para se calcular a ocorrência de desequilíbrio de ligação foram feitas tabelas de contingência para cada par de locos, utilizando-se *Fisher Exact Test* para estimar se os genótipos de um loco foram independentes dos genótipos do outro loco em termos de freqüência de ocorrência, esta análise foi realizada no software GENEPOP (versão 4.0.6, Rousset, 2007).

#### - *Equilíbrio de Hardy-Weinberg*

O equilíbrio de Hardy-Weinberg foi estimado comparando-se as heterozigoses observadas  $(H<sub>O</sub>)$  e esperadas  $(H<sub>E</sub>)$  e calculando-se o coeficiente de endocruzamento  $(F_{\text{IS}})$ . Estes valores foram obtidos para cada loco separadamente e para a média de todos os locos. A significância das diferenças entre os valores de  $H<sub>E</sub>$  e  $H<sub>O</sub>$  foram obtidas utilizando-se o software GENEPOP. Para isto, a partir dos gametas das amostras observadas foram geradas outras amostras com genótipos obtidos através da união randômica dos alelos, e o *score test* (U test) (Rousset & Raymond, 1995) foi utilizado para calcular a probabilidade de união aleatória dos gametas em cada uma destas amostras.

O *F*IS foi calculado de acordo com Weir e Cockerham (1984), utilizando-se o software FSTAT (Goudet, 1995). Para se verificar se os valores de  $F_{1S}$  diferiram significativamente de zero, mais uma vez populações foram recriadas randomicamente, com genótipos derivados da união aleatória dos gametas presentes na população observada. Em seguida, o *F*IS foi calculado para cada uma destas populações randômicas, criando-se uma distribuição de valores de  $F_{1S}$  (distribuição nula). A proporção de valores de  $F_{\text{IS}}$  presentes nesta distribuição que foram maiores ou iguais ao valor de F<sub>IS</sub> obtido para população observada representa a probabilidade de *F*IS diferir significativamente de zero.

- *Detecção de migrantes de primeira geração utilizando-se assigment tests*

O objetivo dos *assigment tests* é atribuir ou excluir indivíduos das populações onde foram amostrados, além de detectar a possível população de origem com base em seus genótipos (Pritchard e cols., 2000; Piry e cols., 2004). Dado que estes métodos permitem inferir sobre onde um determinado indivíduo foi ou não nascido, eles possibilitam estimar migração em tempo real (Paetkau e cols., 2004; Rannala & Mountain, 1997).

Para cada indivíduo analisado foi calculada a probabilidade de pertencer, bem como a probabilidade de ser excluído da população amostrada, utilizando-se o software GENECLASS2 (Piry e cols., 2004). Esta análise parte de populações pré-definidas e aplica um critério frequentista (Paetkau e cols., 1995) e um critério Bayesiano (Rannala & Mountain, 1997) para o cálculo das probabilidades.

Para o cálculo das probabilidades dos indivíduos serem excluídos das populações onde foram amostrados foi utilizado o procedimento de randomização (Monte Carlo) com o algoritmo de Paetkau e cols. (2004), implementado no *software* GENECLASS2. Genótipos multilocos foram criados aleatoriamente a partir dos gametas multilocos amostrados, mantendo-se o tamanho das populações. Posteriormente, o L\_home foi calculado para cada indivíduo simulado, exceto ele próprio (*leave-one-outprocedure*). Com isto, cria-se uma distribuição de valores de L\_home (probabilidade de pertencer à população amostrada) simulados. A probabilidade de um determinado genótipo presente na população observada ser de um indivíduo imigrante pode ser determinada a partir do *ranking* de seu valor de L\_home observado na distribuição obtida por randomização.

Após a detecção dos indivíduos imigrantes utilizando-se o software GENECLASS2, estes foram excluídos e as análises de equilíbrio de HardyWeinberg e déficit de heterozigose foram refeitas para verificação da influência destes em tais parâmetros.

## *- Análise da variabilidade genética*

O número médio de alelos por loco e a heterozigose média observada na população de *Ara chloroptera* foram comparados aos mesmos parâmetros encontrados em *Ara ararauna* (Caparroz e cols., 2003) e *Amazona guildingii* (Russello e cols., 2001 e 2005), os quais também foram analisados utilizando-se locos de microssatélites. Para isto foi utilizado o teste não paramétrico de Mann-Whitney implementado no software BioEstat2.0 (Ayres e cols., 2000).

# **5. Resultados**

#### **5.1. Coleta no Buraco das Araras**

#### **5.1.1. Primeira coleta**

Na primeira coleta, durante a intensa observação dos possíveis ninhos com ocupação, foi verificada a presença constante de adultos em três fendas, que foram fotografadas e mapeadas (figura 7). As figuras 8, 9 e 10 representam os ninhos que foram enumerados como 1, 2 e 3, respectivamente.

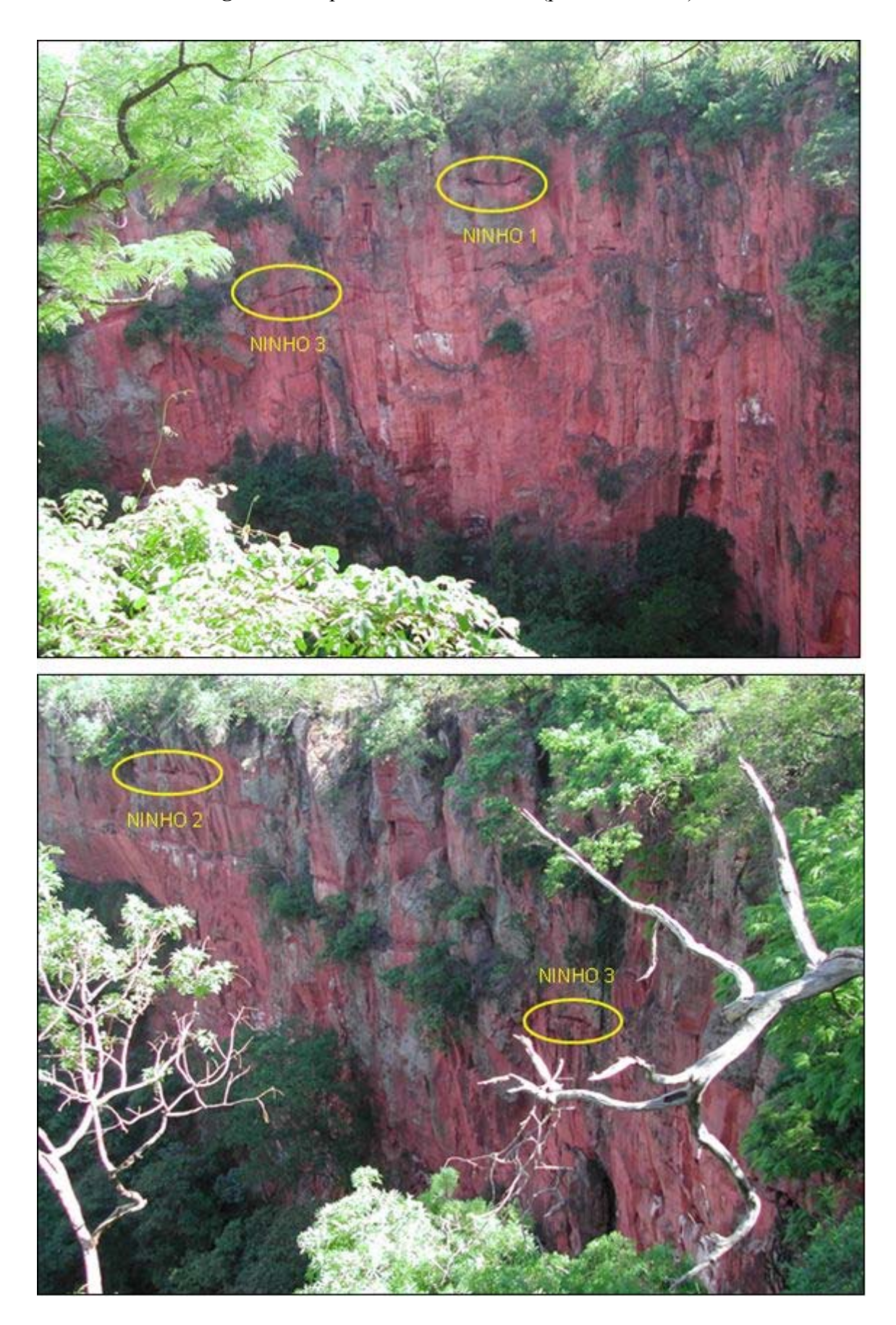

**Figura 7:** Mapeamentos dos ninhos (primeira coleta)

**Figura 8**: Ninho 1

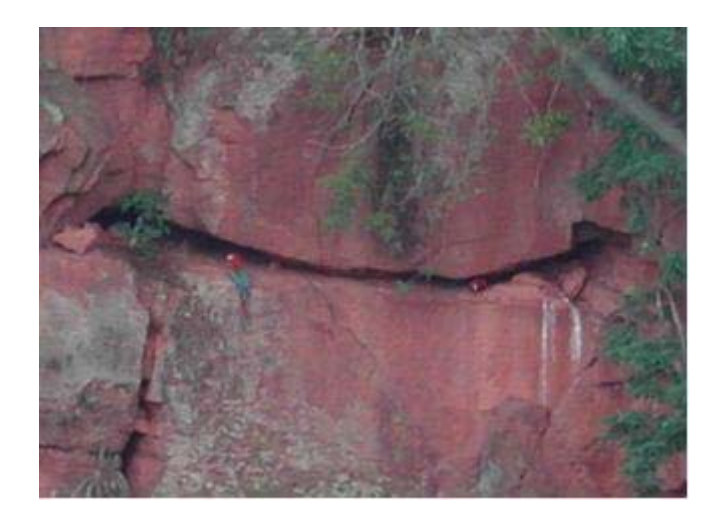

**Figura 9**: Ninho 2

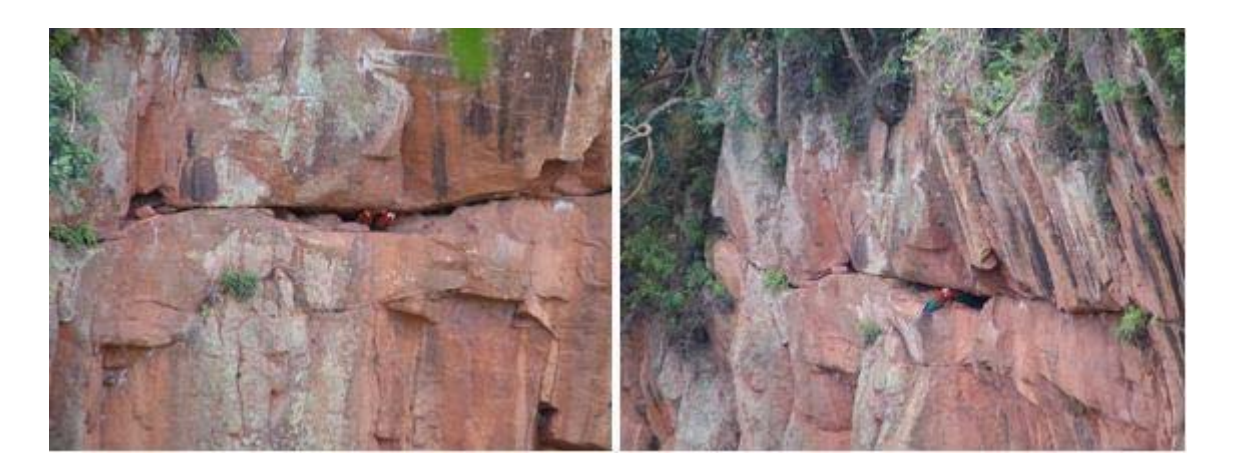

**Figura 10**: Ninho 3

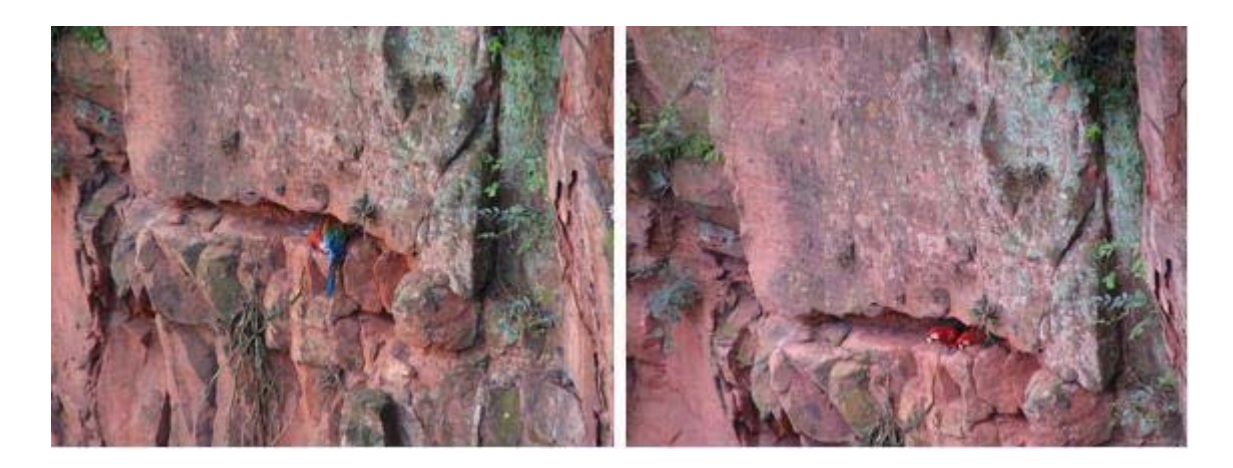

Após esse mapeamento e registro fotográfico, foi realizado rapel em cada um dos ninhos. O tamanho da abertura foi medido, a profundidade estimada e com o auxilio de um GPS (Global Positioning System) foi anotada a altitude e a posição dos ninhos (Tabela 4).

|                 | Ninho 1     | <u>Ninho 2</u>          | Ninho3      |  |
|-----------------|-------------|-------------------------|-------------|--|
| Abertura/Altura | $22-30cm$   | 38cm                    | 30cm        |  |
| Profundidade    | 2m          | 1.5m                    | 3m          |  |
| S               | 21°29'29,7" | 21°29'28.2" 21°29'29.1" |             |  |
| WO              | 56°24'06,4" | 56°24'06,7"             | 56°24'08,4" |  |

**Tabela 4**: Informações sobre os ninhos

Todos aos ninhos se localizavam na face que recebe sol durante toda a manhã até começo da tarde e nenhum tinha qualquer tipo de forragem. Em apenas um dos ninhos foram encontrados dois filhotes (ninho 1), que pesavam 750 e 700 gramas.

O período em que a coleta foi realizada (período de nidificação) não corresponde àquele em que as aves trocam suas penas (Sick, 1997), portanto não foi obtido um número de amostras muito grande, sendo coletadas 20-30 penas com tamanho suficiente para extração.

Durante observação e contagem foi registrado um número mínimo de 50 indivíduos, geralmente aos pares, pousados em árvores ao redor do Buraco. A figura 11 mostra a observação e contagem de parte dos indivíduos. Próximo ao anoitecer as aves que não estavam nidificando no Buraco deixavam o local.

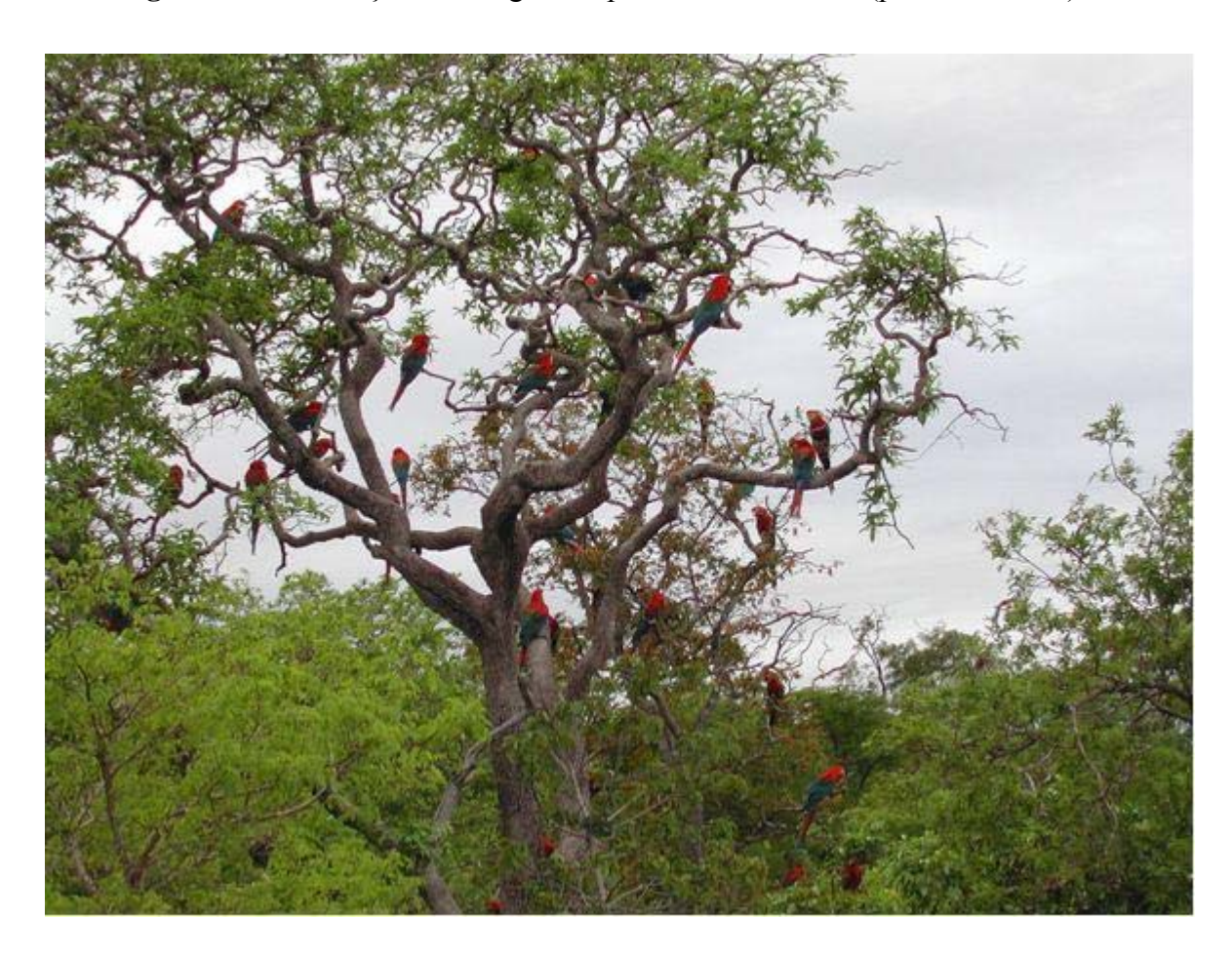

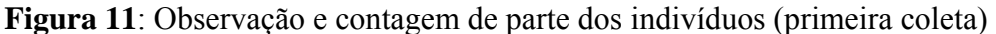

# **5.1.2. Segunda coleta**

Devido a data do recebimento da licença para coleta do IBAMA, a segunda coleta foi realizada em período diferente da primeira. Neste, os filhotes estariam maiores, quase prontos para voar, entretanto os filhotes já haviam voado, impossibilitando a coleta de material dos mesmos.

Portanto, foram realizados os procedimentos de mapeamento (figura 12) e registro fotográfico dos ninhos possivelmente ocupados naquele ano. Além dos ocupados no primeiro ano foi observada movimentação em mais dois buracos/fendas (ninhos 4 e 5, figuras 13 e 14, respectivamente). Foi feita intensa observação comportamental e contagem dos adultos nos arredores do buraco. Neste período puderam ser contados no mínimo 60 indivíduos. A figura 15 mostra a observação e contagem de parte dos indivíduos.

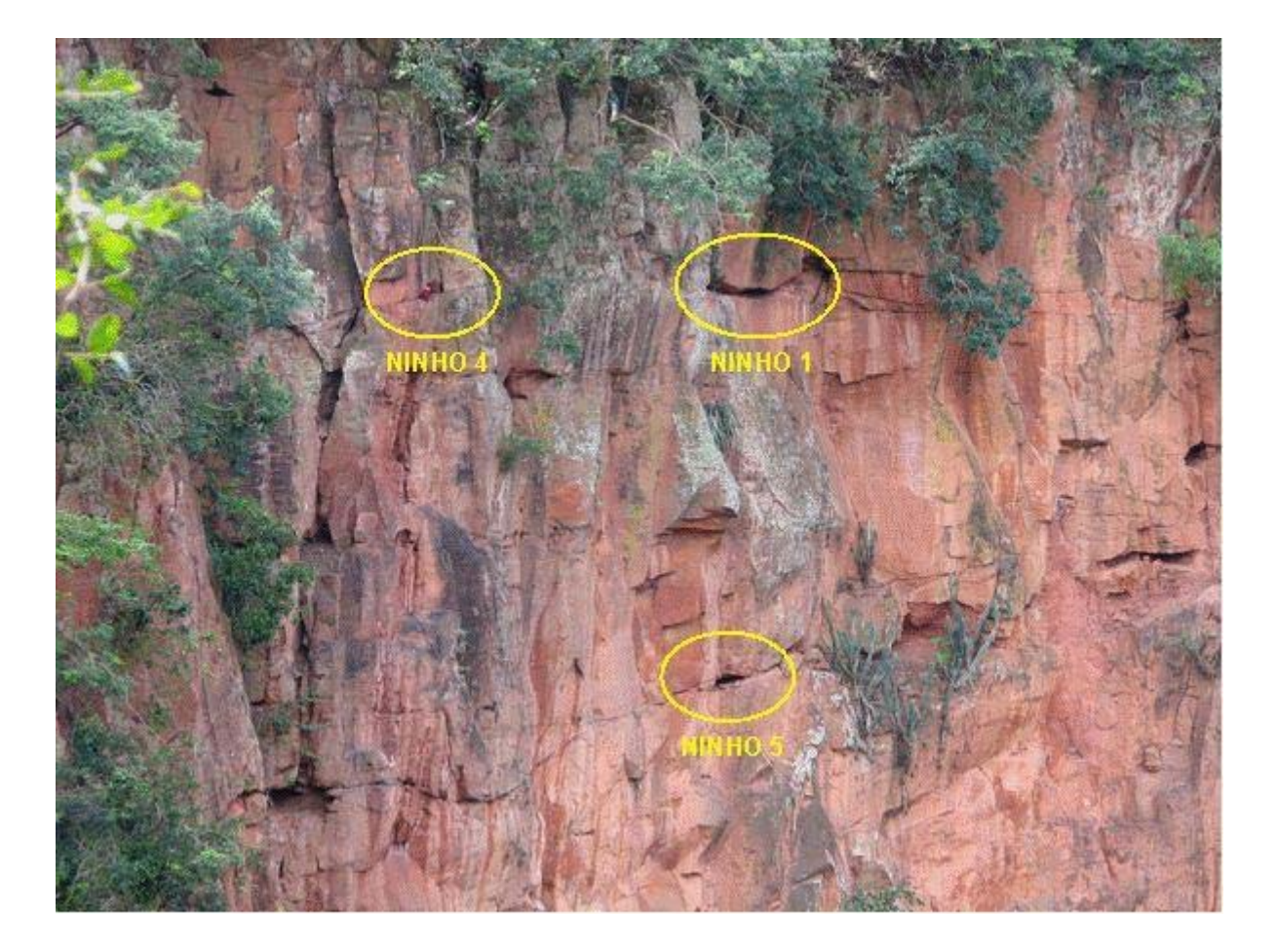

**Figura 12:** Mapeamento dos ninhos (segunda coleta)

# **Figura 13:** Ninho 4

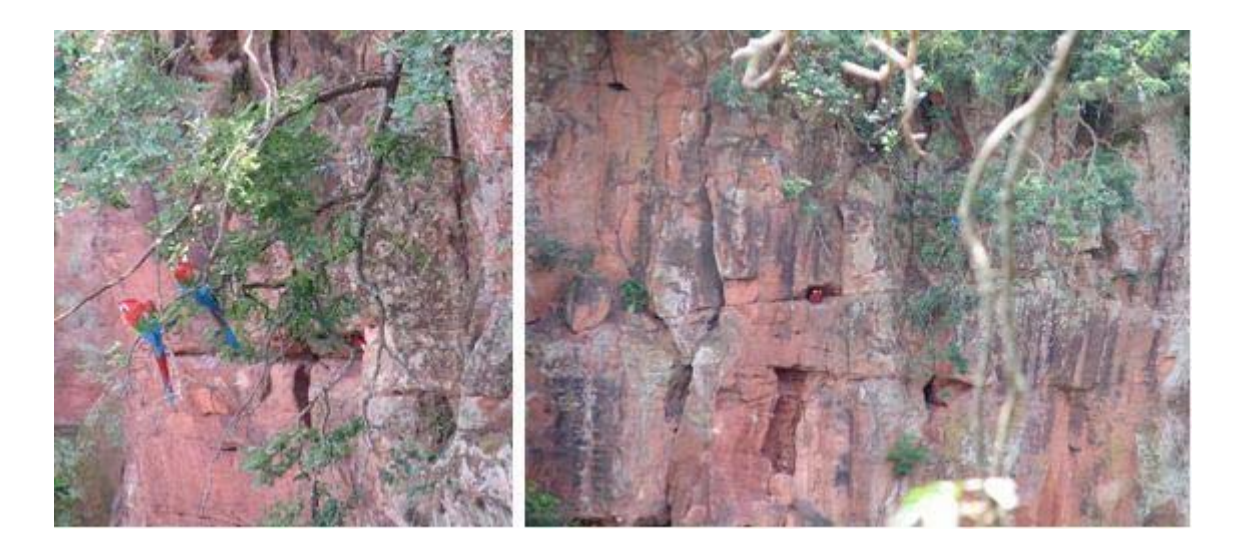

**Figura 14:** Ninho 5

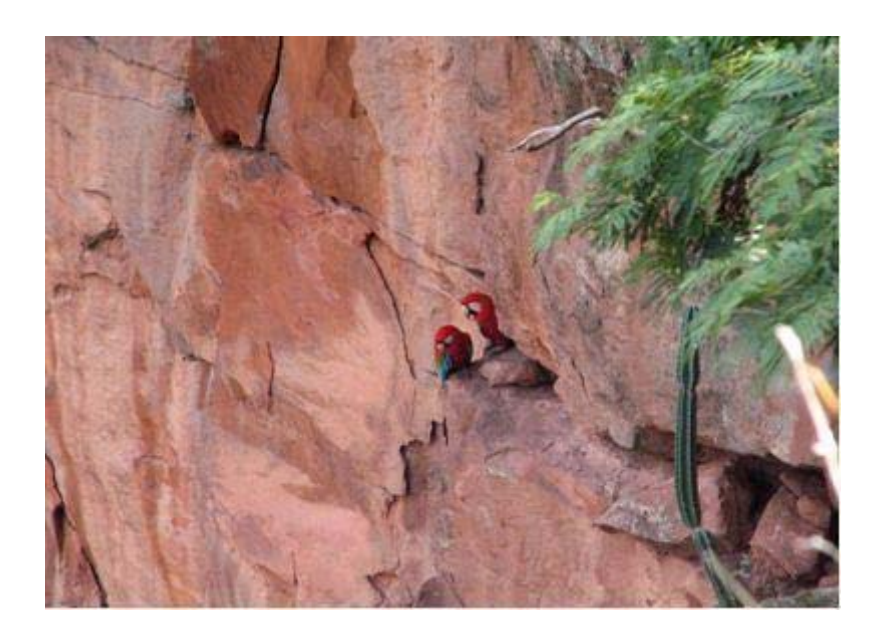

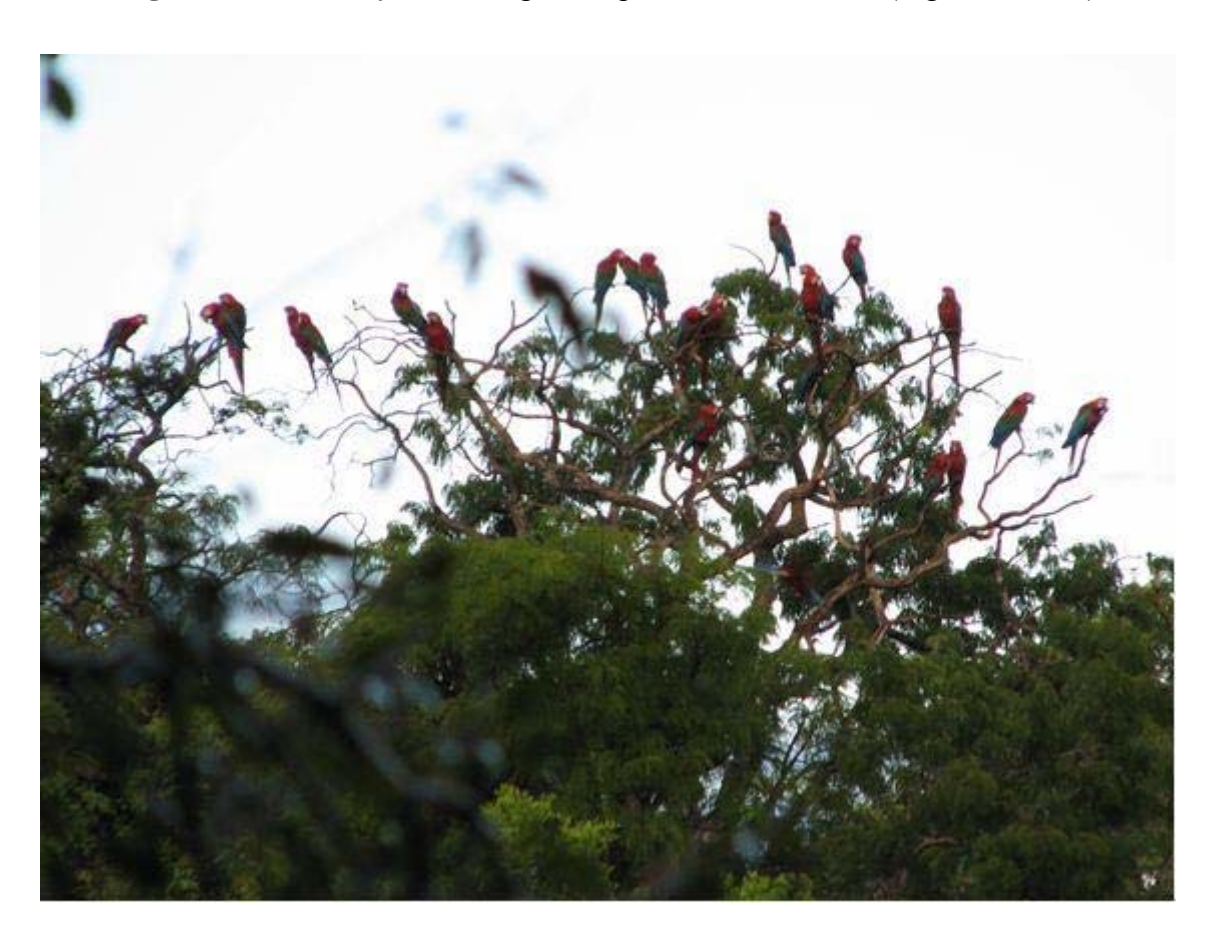

**Figura 15**: Observação e contagem de parte dos indivíduos (segunda coleta)

Foi possível coletar uma grande quantidade de penas caídas no chão debaixo das diferentes árvores onde as araras ficavam pousadas. Assim, foram selecionadas as 60 melhores para extração do DNA.

# **5.2. Extração de DNA das penas**

Das vinte amostras de DNA extraídas das penas da primeira coleta (P1 - P20), somente dez apresentaram sucesso de amplificação, e das sessenta amostras da segunda coleta (P21 - P80) cinqüenta e três amplificaram. Pôde ser observada uma relação direta entre condição de conservação/qualidade das partes utilizadas e sucesso de amplificação.

Portanto, as penas boas tinham tecido seco e grandes coágulos, ficaram expostas ao ambiente por menor tempo e/ou estavam mais conservadas; e as ruins não tinham tecido seco, apresentavam coágulos pequenos ou até mesmo inexistentes, ficaram caídas no chão por muito tempo, às vezes foram encontradas enterradas e/ou estavam em estado de decomposição. Na figura 16 está exemplificada uma pena considerada como boa e uma ruim.

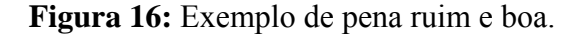

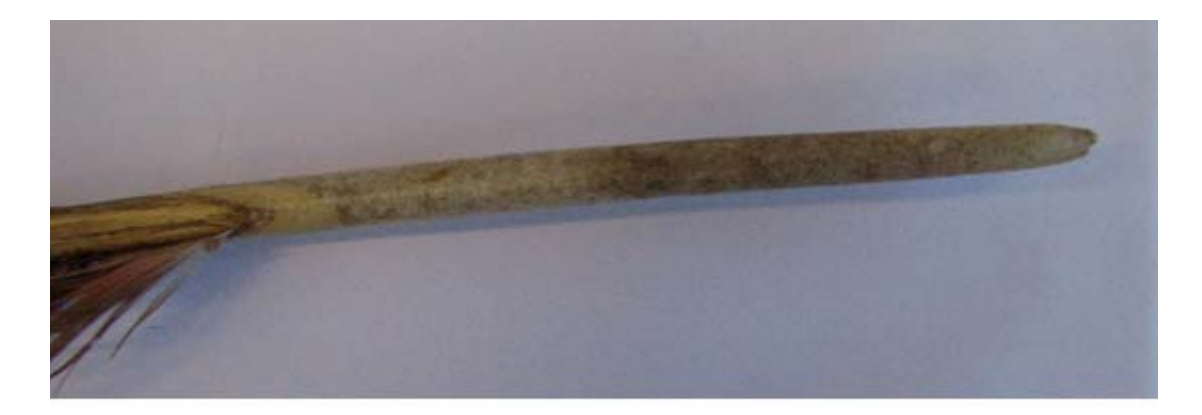

Ruim

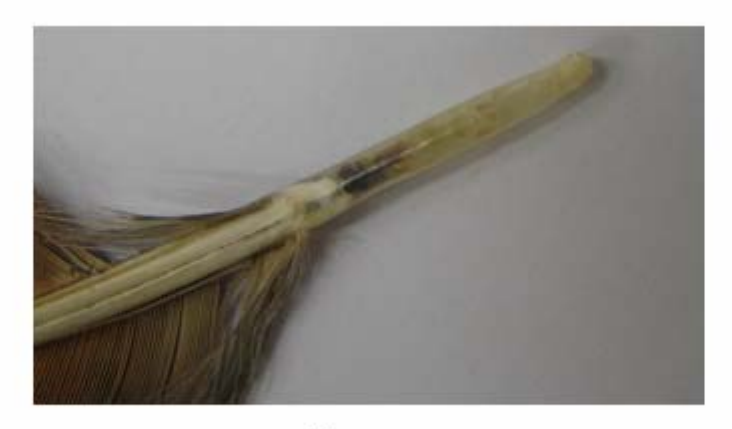

Boa

#### **5.3. Isolamento dos microssatélites**

A enzima Rsa I mostrou-se mais eficiente na digestão do DNA (figura 17, A). Após essa verificação, todo o material digerido foi aplicado em um gel de agarose 0,8% e o gel foi cortado selecionando-se os fragmentos entre 300 e 800pb para eluição (figura 17, B).

**Figura 17**: Resultado da digestão do DNA com as duas enzimas de restrição (A) e gel cortado entre fragmentos de interesse para eluição (B). Ladder 100pb.

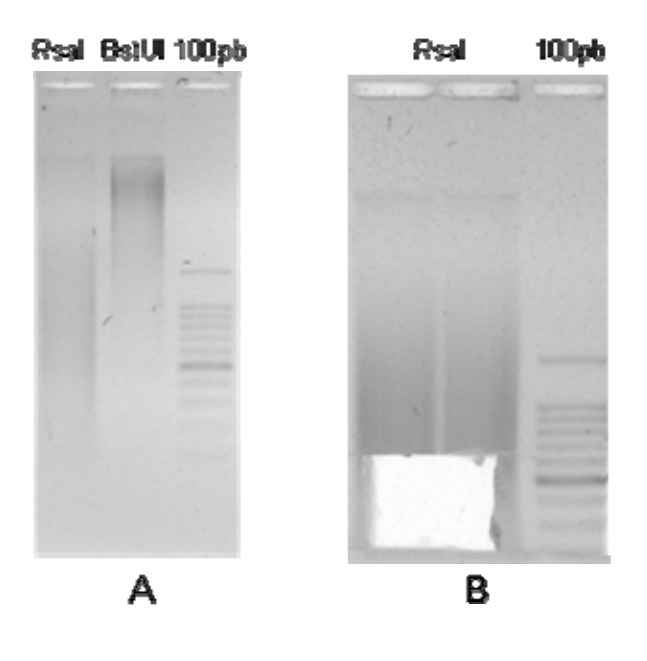

Uma alíquota do DNA eluído foi corrida em gel de agarose 0,8% (figura 18, A), confirmando obtenção dos fragmentos desejados, com forte concentração de DNA ao redor dos 400pb. O resultado das PCRs subseqüentes, após ligação dos *linkers* e do enriquecimento, estão representados a seguir (figura 18, B e C, respectivamente). A maior concentração de fragmentos depois do enriquecimento estava entre 500 e 600pb, tamanho ideal para a clonagem.

**Figura 18**: Géis referentes à eluição do DNA (A), PCR após ligação dos *linkers* (B) e PCR com o DNA enriquecido (C).

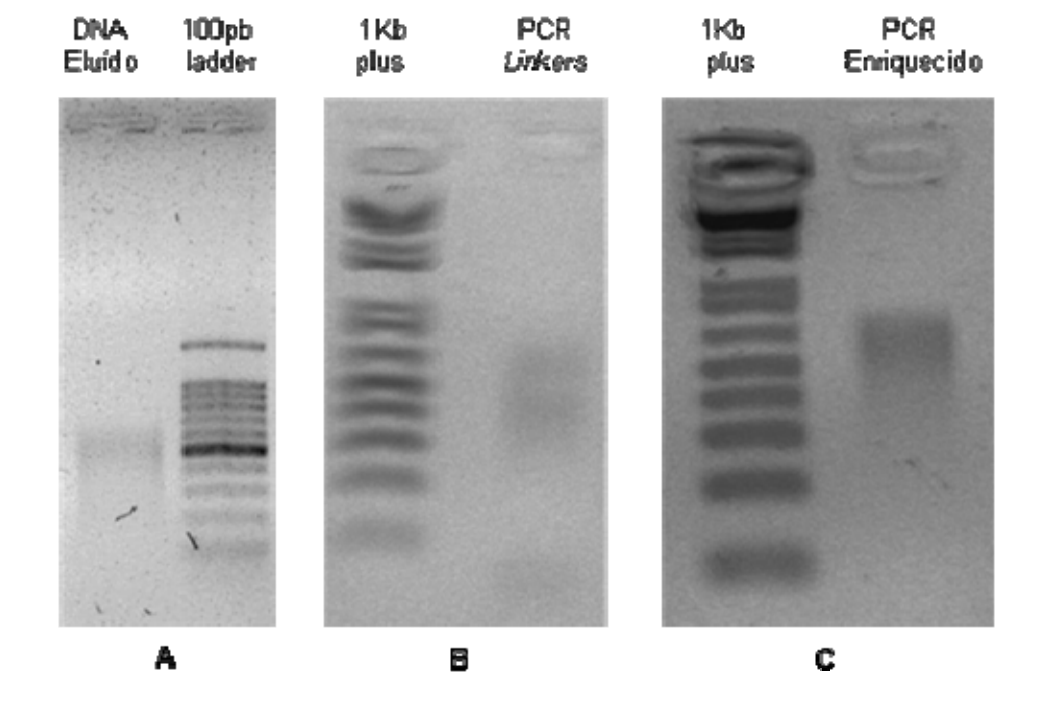

Após a clonagem dos fragmentos enriquecidos, foram realizadas mini-preps de 300 colônias. Embora todas tenham sido seqüenciadas, apenas 180 seqüências tiveram qualidade satisfatória para análise. A procura por microssatélites, com no mínimo cinco repetições, foi realizada visualmente e com auxílio do programa *Tandem Repeat Finder*. Foram encontrados 47 (26,1%) locos de microssatélites. Destes, 31 (65,97%) foram descartados por não apresentarem região flanqueadoras adequada. Foram construídos *primer*s para 16 locos (Tabela 5).

**Tabela 5**: Pares de *primers* construídos nas seqüências flanqueadoras dos locos de microssatélites selecionados. Informações do tamanho fragmento esperado e tipo de microssatélite encontrado (*Motif*).

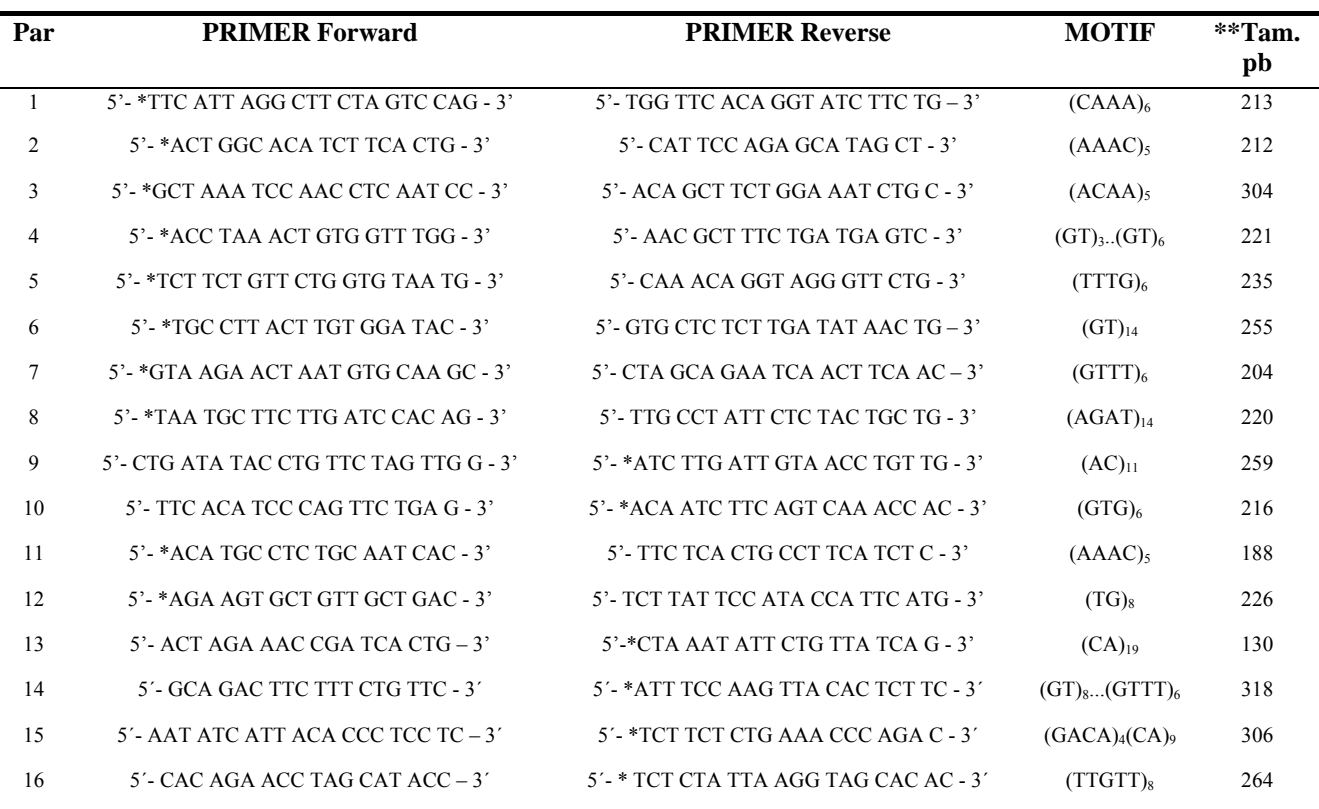

\* Seqüência M13 (-21) 5'- TGT AAA ACG ACG GCC AGT – 3'

\*\* Tamanho esperado do produto de amplificação

## **5.4. Caracterização dos locos**

No teste gradiente de hibridização dos *primers* foram testadas as seguintes temperaturas, em graus Celsius: 45,0; 45,1; 45,7; 46,6; 47,7; 49,0; 50,4; 51,8; 53,0; 54,1; 55,0 e 55,4. Todos os pares de *primers* amplificaram em todas as temperaturas, exceto os pares 8 e 13 e os pares 6 e 7 não amplificaram. Dos quatorze locos que amplificaram com sucesso, seis foram polimórficos (42,86%) (Anexo II). Posteriormente, todas as

amostras foram genotipadas utilizando-se esses locos (Anexo III) e o resultado utilizado nas análises.

Dentre os seis locos polimórficos, o número de alelos por loco variou de 2 a 15, e as heterozigoses observadas variaram de aproximadamente 0,38 a 0,78 (tabela 6).

**Tabela 6**: Locos polimórficos de microssatélites isolados para *Ara chloroptera*, tipo de repetição do microssatélite (Motif), temperaturas de hibridização utilizadas (Temp), variação de tamanho dos fragmentos de amplificação em pares de bases (pb), número de indivíduos analisados (N), número de alelos encontrados (n) e valores de heterozigose observada (*H*<sub>O</sub>) e esperada (*H*<sub>E</sub>), conteúdo de informação polimórfica (PIC).

| <b>Locos</b> | <b>Motif</b>            | <b>Temp</b> | pb      | N(n)     | $H_0$  | $H_E$  | <b>PIC</b> |
|--------------|-------------------------|-------------|---------|----------|--------|--------|------------|
| Achl 8       | (AGAT) <sub>n</sub>     | 53          | 201-229 | 58(8)    | 0,7413 | 0,8100 | 0,777      |
| Achl 9       | (AC) <sub>n</sub>       | 53          | 263-265 | 57(2)    | 0,3793 | 0,3491 | 0,290      |
| Ach 13       | (CA) <sub>n</sub>       | 45,1        | 120-148 | 57(15)   | 0,7758 | 0,9078 | 0,909      |
| Ach 14       | $(GT)_{n}$ $(GTTT)_{n}$ | 53          | 313-331 | 57(9)    | 0,5689 | 0.6232 | 0,571      |
| Ach 15       | $(GACA)_n(CA)_n$        | 53          | 300-314 | 55 $(7)$ | 0,4827 | 0,5934 | 0,580      |
| Ach $16$     | $(TTGTT)_n$             | 53          | 257-287 | 58(7)    | 0,6551 | 0,7781 | 0,734      |

De acordo com Botstein e cols. (1980), dos seis locos estudados somente um apresentou-se razoavelmente informativo  $(0.5 > \text{PIC} > 0.25)$ os demais foram altamente informativo (PIC  $> 0.5$ ).

# **5.5. Amplificação heteróloga**

O teste de amplificação dos locos em outras espécies mostrou grande transferibilidade destes, como mostrado na tabela 7.

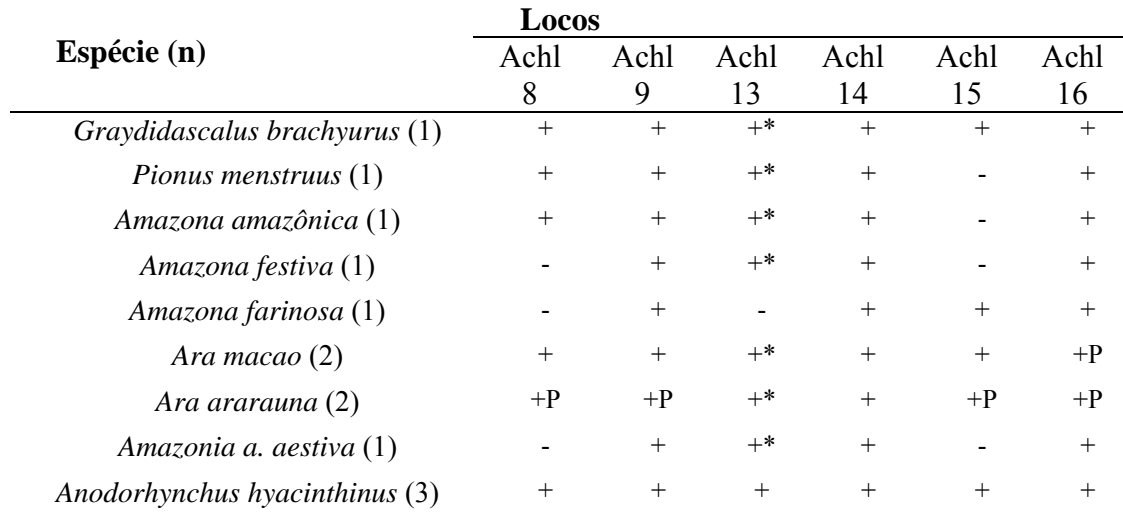

**Tabela 7**: resultado do teste de amplificação dos locos em outras espécies de psitacídeos. (n) número de indivíduos analisados, (+) sucesso de amplificação, (-) não sucesso de amplificação, (P) polimórfico (\*) com banda espúria.

# **5.6. Identificação dos indivíduos através do padrão multilocos**

O programa GIMLET identificou sete amostras repetidas, todas referentes à segunda coleta. As repetições foram excluídas das análises subseqüentes. As diferentes amostras correspondentes a um mesmo indivíduo estão listadas na tabela 8.

**Tabela 8**: Identificação das amostras repetidas. Em asterisco as amostras excluídas da análise.

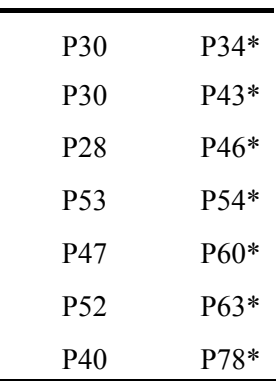

Na busca pela manual realizada para identificação dos prováveis pais dos filhotes, o indivíduo P56 foi identificado como um dos possíveis pais, podendo ser os indivíduos P22 e P45 o outro pai potencial.

# **5.7. Sexagem Molecular**

Apesar da pequena diferença de tamanho entre as bandas formadas pela amplificação nas fêmeas (figura 19) foi possível identificar o sexo de 46 dos 58 indivíduos diferentes amostrados. Foram identificados 27 machos (58,7%) e 19 fêmeas (41,3%), essa diferença na proporção entre os sexos não é significativa da razão esperada pelo teste de Chi-Quadrado. Entre os 12 indivíduos não identificados, amostras de penas não amplificaram ou deixaram dúvida (resultado Anexo III). Os quatro indivíduos do Parque Ecológico de São Carlos que tinham o sexo conhecido, foram usados como controle na análise em gel de agarose.

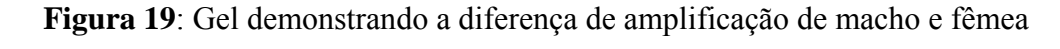

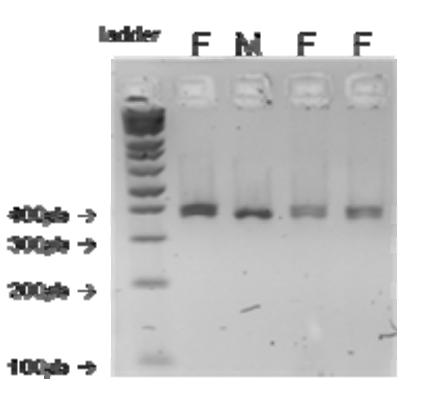

# **5.8. Análises estatísticas**

## - *Desequilíbrio de ligação*

Na análise de pares entre os locos estudados, apenas um dos 15 pares analisados apresentou significativo desequilíbrio de ligação (*P* < 0,01) (tabela 9), sugerindo que o desequilíbrio de ligação não esteja afetando as análises.

**Tabela 9**: Testes de desequilíbrio de ligação entre os pares de locos de microssatélites isolados para *Ara chloroptera*, realizados utilizando-se o teste de Fisher implementado no software GENEPOP. Valor de significância utilizando-se a correção de Benjamini e Yekutieli (2001) é 0,01.

| Par de locos   | P         | S.E.     |
|----------------|-----------|----------|
| 8 x 9          | 0,950449  | 0,001466 |
| 8 x 13         | 0,183900  | 0,011425 |
| $9 \times 13$  | 0,216259  | 0,005289 |
| 8 x 14         | 0,088324  | 0,006027 |
| $9 \times 14$  | 0,023760  | 0,001110 |
| $13 \times 14$ | 0,004505* | 0,001623 |
| 8 x 15         | 0,053173  | 0,004899 |
| 9 x 15         | 0,414481  | 0,004355 |
| $13 \times 15$ | 0,136384  | 0,009901 |
| 14 x 15        | 0,067724  | 0,005111 |
| 8 x 16         | 0,043680  | 0,003974 |
| 9 x 16         | 0,113346  | 0,002570 |
| 13 x 16        | 0,820180  | 0,010932 |
| $14 \times 16$ | 0,283159  | 0,008244 |
| $15 \times 16$ | 0,084464  | 0,005489 |

# - *Equilíbrio de Hardy- Weinberg*

Analisando-se todos os locos em conjunto, a população estudada não se apresentou em equilíbrio de Hardy-Weinberg. Também foi observado

um déficit médio significativo de heterozigotos. Além disso, o valor médio de  $F_{\text{IS}}$  foi positivo e diferiu significativamente de zero. Excessos de heterozigotos não foram observados, tanto na analise dos locos separadamente como na média dos mesmos (tabela 10).

**Tabela 10:** Probabilidades de déficit de heterozigotos obtidas a partir da comparação do número de heterozigotos observados e esperados utilizando-se o *Fisher Exact Test*, implementado no software Genepop (Pd<sup>1</sup>); probabilidades de excesso de heterozigotos obtidas a partir da comparação do número de heterozigotos observados e esperados utilizando-se o software Genepop  $(Pe^1)$ ; probabilidade de equilíbrio de Hardy-Weinberg calculado utilizando-se o *Probability Test* como indicado no software Genepop (Ppt<sup>1</sup>); erros padrões (S.E.); valores de Coeficiente de Endocruzamento obtidos com o software FSTAT ( $F_{\text{IS}}$ ); probabilidades de déficit de heterozigotos obtidas a partir dos números de valores de  $F_{IS}$  gerados por randomização que foram maiores do que o valor observado  $(Pd^2)$  e probabilidades de excesso de heterozigotos obtidas a partir do número de valores de F<sub>IS</sub> gerados por randomização que foram menores do que o valor observado (Pe<sup>2</sup>). O valor crítico de significância para testes múltiplos foi corrigido seguindo-se Benjamini e Yekutieli (2001), sendo 0,02 para n = 6.

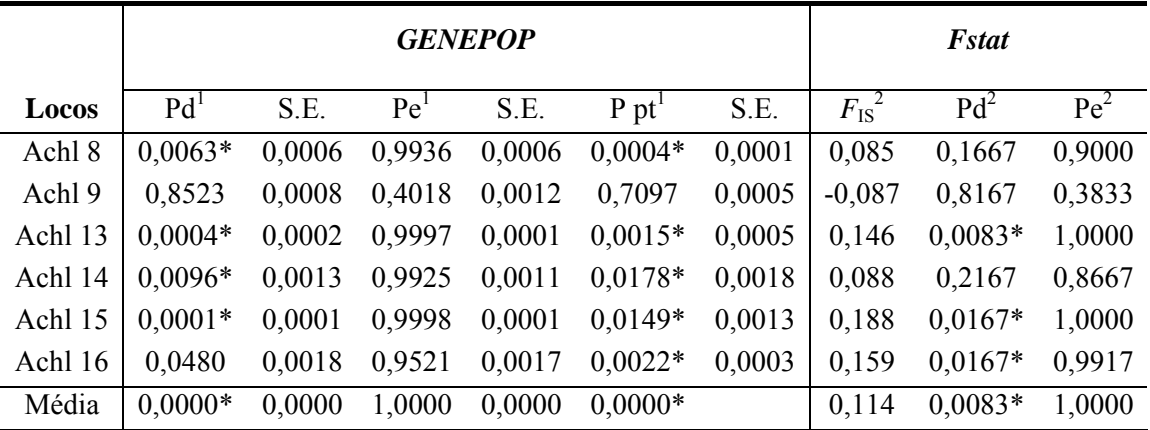

### *- Detecção de migrantes de primeira geração*

 Os critérios frequentista e Bayesiano utilizados para se estimar a probabilidade de cada indivíduo pertencer a população estudada excluiu 4 individuos, sendo três deles excluídos por ambas as análises, sugerindo que estes sejam potenciais imigrantes de primeira geração (tabela 11). Os cálculos de equilíbrio de Hardy-Weinberg refeitos após a exclusão dos imigrantes são apresentados no tabela12.

**Tabela 11:** Probabilidades de cada indivíduo pertencer a população estudada (L\_home) e probabilidade de exclusão da população (*P*) utilizando se as metodologias frequentista e Bayesiana implementadas no software GENECLASS2. Valor crítico seguindo-se a correção de Benjamini e Yekutieli (2001) é 0,0107.

| <b>Indivíduos</b> | <b>Bayesiana</b> |                | Frequentista |                  |  |
|-------------------|------------------|----------------|--------------|------------------|--|
|                   | L_home           | $\overline{P}$ | L_home       | $\boldsymbol{P}$ |  |
| N1F1              | 8.590            | 0.1583         | 8.622        | 0.0671           |  |
| N1F2              | 7.307            | 0.4095         | 7.324        | 0.2748           |  |
| P <sub>1</sub>    | 7.483            | 0.3710         | 7.499        | 0.2316           |  |
| P12               | 6.099            | 0.7740         | 6.087        | 0.6773           |  |
| P14               | 5.753            | 0.8662         | 5.725        | 0.7920           |  |
| P <sub>16</sub>   | 8.267            | 0.2124         | 8.414        | 0.0869           |  |
| P <sub>2</sub>    | 7.098            | 0.4824         | 7.106        | 0.3384           |  |
| P21               | 7.495            | 0.1260         | 7.562        | 0.0514           |  |
| P22               | 8.114            | 0.2347         | 8.118        | 0.1185           |  |
| P <sub>24</sub>   | 9.248            | 0.0497         | 9.662        | $0.0074*$        |  |
| P <sub>28</sub>   | 7.239            | 0.4471         | 7.256        | 0.2989           |  |
| P <sub>3</sub>    | 8.614            | 0.1589         | 8.814        | 0.0539           |  |
| P30               | 5.996            | 0.8121         | 5.981        | 0.7231           |  |
| P31               | 6.925            | 0.5324         | 6.934        | 0.3865           |  |
| P32               | 8.656            | 0.1543         | 8.772        | 0.0529           |  |
| P35               | 6.391            | 0.6884         | 6.386        | 0.5805           |  |
| P36               | 5.156            | 0.9715         | 5.125        | 0.9417           |  |
| P37               | 5.107            | 0.9802         | 5.082        | 0.9516           |  |
| P38               | 7.678            | 0.3323         | 7.689        | 0.2029           |  |
| P39               | 5.294            | 0.9592         | 5.263        | 0.9185           |  |
| <b>P4</b>         | 5.771            | 0.8643         | 5.751        | 0.7972           |  |
| P40               | 7.386            | 0.4001         | 7.385        | 0.2612           |  |
| P41               | 4.988            | 0.9882         | 4.949        | 0.9642           |  |
| P42               | 7.718            | 0.3120         | 7.776        | 0.1742           |  |
| P44               | 5.670            | 0.8878         | 5.642        | 0.8297           |  |
| P45               | 7.781            | 0.2984         | 7.782        | 0.1770           |  |
| P47               | 6.073            | 0.7819         | 6.050        | 0.6874           |  |
| P48               | 6.029            | 0.7989         | 6.007        | 0.7102           |  |
| P49               | 5.808            | 0.8575         | 5.817        | 0.7676           |  |
| P <sub>5</sub>    | 6.426            | 0.6699         | 6.405        | 0.5626           |  |
| P51               | 6.962            | 0.5076         | 6.945        | 0.3849           |  |
| P <sub>52</sub>   | 5.280            | 0.9627         | 5.269        | 0.9242           |  |
| P <sub>53</sub>   | 5.694            | 0.8906         | 5.695        | 0.8234           |  |
| P <sub>55</sub>   | 5.245            | 0.9629         | 5.225        | 0.9245           |  |
| P56               | 7.688            | 0.3265         | 7.710        | 0.1905           |  |

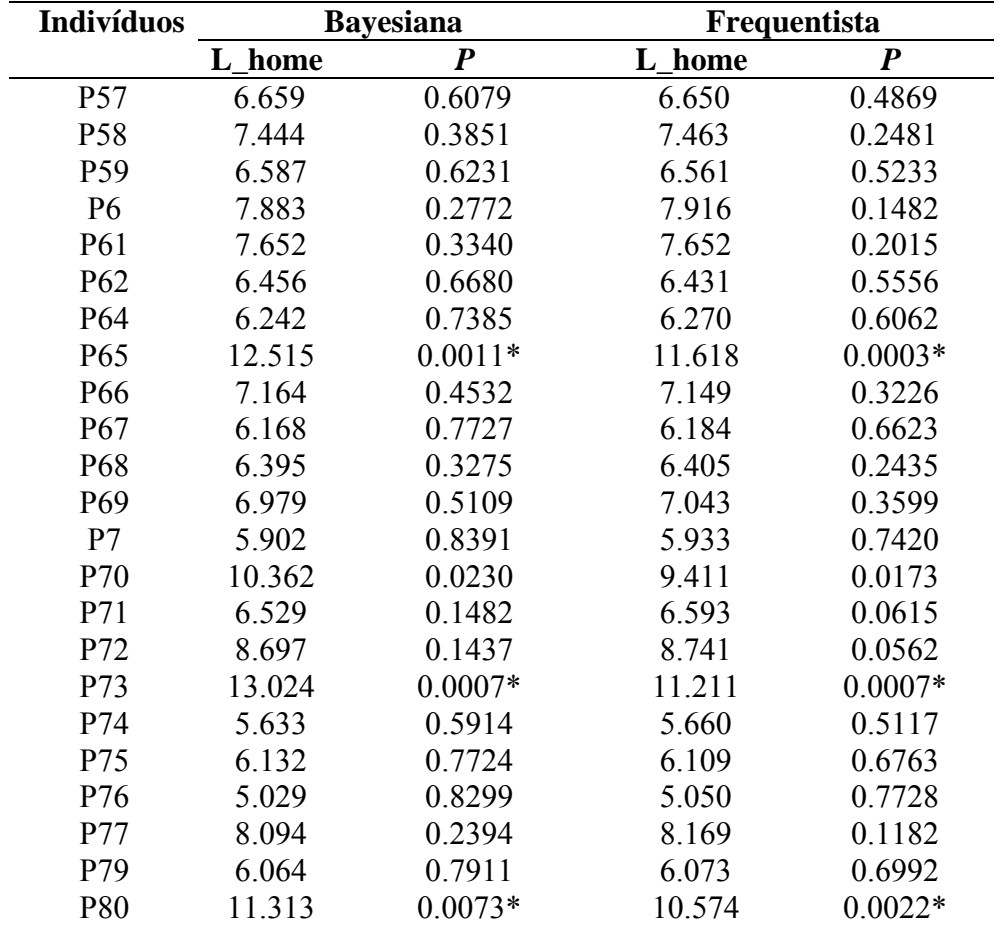

\* valores significativos para migrantes de primeira geração

**Tabela 12**: Probabilidade de déficit de heterozigose (Pd); Probabilidades equilíbrio de Hardy-Weinberg (Ppt) e erros padrões (S.E.); Coeficiente de Endocruzamento ( $F_{1S}$ ); probabilidades de déficit de heterozigotos obtidas a partir de valores de F<sub>IS</sub> (P<sub>Fis</sub>), recalculados após a exclusão dos indivíduos detectados como imigrantes pelos métodos frequentista e Bayesiano implementos no software GENECLASS2. O valor crítico de significância seguindo-se Benjamini e Yekutieli (2001) é 0,02.

| Locos | Pd        | S.E.   | P pt      | S.E.   | $F_{\rm IS}$ | $P_{Fix}$ |
|-------|-----------|--------|-----------|--------|--------------|-----------|
| 8     | $0.0099*$ | 0,0008 | $0,0022*$ | 0,0004 | 0,062        | 0,1833    |
| 9     | 0,8010    | 0,0009 | 1,0000    | 0,0000 | $-0,062$     | 0,8167    |
| 13    | 0,0208    | 0,0024 | 0,0216    | 0,0020 | 0,102        | $0,0167*$ |
| 14    | 0,5014    | 0,0069 | 0,4536    | 0,0050 | 0,034        | 0,4167    |
| 15    | 0.2472    | 0,0041 | 0,3121    | 0,0048 | 0,087        | 0,2667    |
| 16    | 0.0758    | 0,0023 | $0,0100*$ | 0,0008 | 0,123        | 0,0750    |
| Média | $0.0011*$ | 0.0002 | $0,0010*$ |        | 0.072        | $0.0167*$ |

#### *- Variabilidade genética*

A heterozigose média observada e o número de alelos por loco da Ara chloroptera não diferiu significativamente em relação aos níveis encontrados em *Ara ararauna* por Caparroz e cols. (2003). Já na comparação com a *Amazona guildingii* (Russello e cols. 2001 e 2005) apesar da heterozigose média não ter diferido significantemente o número médio de alelos por loco diferiu (tabela 13).

**Tabela 13**: Comparação entre as médias de heterozigose observada e alelos por loco, utilizado o teste Mann-Whitney implementado no software BioEstat2.0. (n) número de locos estudado (P) probabilidade de significância.

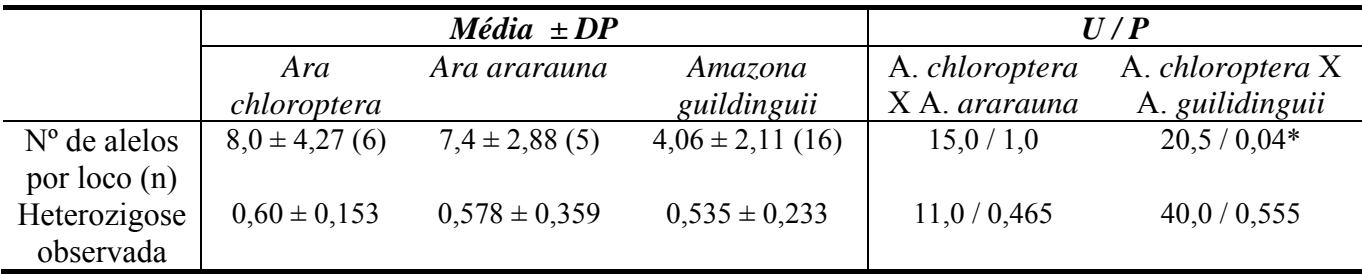

\* valor significativo  $(P<0.05)$ 

### **6. Discussões**

# **6.1. Isolamento dos locos de microssatélites para os psitacídeos neotropicais**

Em virtude da baixa freqüência de microssatélites no genoma das aves (Primmer e cols., 1997; Zane e cols., 2002), o isolamento deste tipo de

marcador é mais laborioso nesse tipo de organismo do que nos demais e, segundo Hugles (1998) essa dificuldade aumenta quando se trata dos psitacídeos. Mesmo sendo um dos grupos mais ameaçados de extinção (BirdLife International 2000), os psitacídeos ainda são pouco estudados e poucos marcadores microssatélites foram, até o presente, isolados. Portanto, o isolamento de locos de microssatélites em psitacídeos neotropicais é de grande valia para estudos de conservação desse grupo. No presente trabalho, puderam ser isolados seis locos polimórficos para *Ara chloroptera* a maioria com alto coeficiente informativo. Esses, no teste de amplificação heteróloga, mostraram grande potencial de utilização em diversos psitacídeos neotropicais, entretanto os níveis de polimorfismos para essas espécies ainda devam ser avaliados. Assim sendo, esses locos isolados representam uma um grande avanço para estudos conservacionistas não só para a *Ara chloroptera* como para outras espécies de psitacídeos.

O rendimento de locos polimórfico aqui obtido é comparável com outros da literatura. Russello e cols*.* (2001, 2005, 2007) obtiveram a proporção locos de polimórfico/locos avaliados de 9/10, 7/8 e 12/14, respectivamente, e o critério para escolha dos locos foi a presença de no mínimo 10, 10 e 7 repetições, respectivamente. Nesse trabalho, foram encontrados seis locos polimórficos entre 14 avaliados, com um mínimo de cinco repetições. Entretanto, se fossem considerados só os locos com sete
ou mais repetições, para fim de comparação, o rendimento teria sido 6/7. Essa observação sugere que, para os psitacídeos neotropicais, o critério de um mínimo de sete repetições na escolha dos locos de microssatélites pode aumentar o rendimento de locos polimórficos.

## **6.2. Variação genética da população**

A manutenção da variabilidade genética intra e inter-populacional é reconhecidamente importante para a conservação das espécies (Frankham e cols*.*, 2002). Embora os psitacídeos constituam um dos grupos de aves mais ameaçados do planeta, estudos populacionais nas espécies neotropicais utilizando-se microssatélites são extremamente escassos (Russelo e cols*.*, 2001 e 2005; Caparroz e cols*.*, 2003). O número médio de alelos por loco e a heterozigose média observada encontrada a população de *Ara chloroptera* foi equivalente à obtida por Caparroz e cols*.* (2003) para outra espécie de psitacídeo neotropical não ameaçada, *Ara ararauna*, em 49 indivíduos amostrados de seis regiões do Brasil. Além disso, o número médio de alelos por locos foi significativamente maior do que o encontrado para indivíduos não aparentados de *Amazona guildingii* (Russello e cols*.* 2001, 2005), uma espécie ameaçada da América Central cuja população foi estimada em 800 indivíduos (BirdLife International, 2004). Tais comparações preliminares apontam para um alto grau de variabilidade genética na população estudada, indicando que o déficit de heterozigose

encontrado para a média dos locos e o significativo endocruzamento evidenciado pelo *F*IS médio, podem não estar refletindo perda de variabilidade genética na população estudada.

Os estudos de genética de populações estão fundamentados no teorema de Hardy-Weinberg. Esse assume como premissas a ausência de deriva genética, migração, mutação e seleção; os acasalamentos são ao acaso e a população é infinita (Templeton, 2006). A diferença entre a população ideal de Hardy-Weinberg e as populações reais são os elementos da evolução (Futuyma, 1998). Três hipóteses não mutuamente excludentes podem ser lançadas para explicar o déficit significativo de heterozigose e a ausência de equilíbrio de Hardy-Weinberg: 1) endocruzamento, resultante de um comportamento filopátrico ou do grau de isolamento da população (Francisco e cols., 2007), 2) a presença de alelos nulos, ou ainda 3) a imigração (Cornuet & Luikart, 1996). As informações disponíveis até o momento não permitem fazer inferências a respeito da primeira hipótese. Apenas estudos futuros envolvendo a análise de outras populações permitirão verificar os padrões de dispersão e o grau de isolamento das populações.

A presença de alelos nulos (segunda hipótese) também pode levar à observação de déficits de heterozigotos em estudos populacionais e indivíduos que não amplificam em alguns locos (homozigotos para alelos

nulos), mas amplificam para outros podem ser indicativos de alelo nulos (Francisco e cols*.*, 2007). Nos resultados foram observados seis indivíduos que não amplificaram para apenas um dos locos, evidenciando não ser problema da amostra de DNA. Por tratar-se de DNA extraído de penas, algumas reações de amplificação tiveram que ser repetidas várias vezes. Segundo Gagneux e cols*.* (1997) alelos nulos podem ocorrer por amplificação preferencial de alelos menores, devido inadequada quantidade e qualidade de DNA. Mesmo que a ausência de amplificação possa estar relacionada à qualidade das amostras de DNA, a hipótese da ocorrência de alelos nulos não pode ser eliminada.

Algumas evidências oferecem um grande suporte para a terceira hipótese. Quando os indivíduos detectados como imigrantes através do *assigment test* foram retirados, e os dados re-analisados, o déficit de heterozigose manteve-se em apenas um loco e a ausência de equilíbrio manteve-se em apenas dois locos, enquanto na presença destes imigrantes o número de locos com déficit significativo de heterozigose e fora de equilíbrio eram 5 e 4, respectivamente. Sabe-se que a introdução de alelos raros numa população pode resultar em déficit de heterozigose por aumentarem a heterozigose esperada (Cornuet & Luikart, 1996), a qual é calculada com base no número de alelos presentes. Aqui, os indivíduos detectados como imigrantes apresentaram alelos únicos (4), sugerindo que tenham sido em grande parte responsáveis por tirar a população do

equilíbrio, evidenciando, desta maneira, que a imigração pode ser uma importante força evolutiva na população analisada. Além disso, embora os alelos nulos estejam presentes seus efeitos podem não ser tão drásticos, pelo fato de que o único loco que continuou a apresentar déficit de heterozigose nas análises refeitas sem os imigrantes não apresentou indivíduos que não amplificaram nenhuma banda (homozigotos para o alelo nulo).

Por outro lado, a imigração leva a ocorrência de fluxo gênico que gera novos polimorfismos nas populações, propiciando novas combinações gênicas nas quais a seleção pode agir potencialmente (Carvalho-Costa, 2006). Acredita-se que os indivíduos detectados como imigrantes de primeira geração nas análises realizadas no Geneclass2 podem ser provenientes de populações não amostradas adjacentes à população do Buraco das Araras, ou ainda conseqüência de introdução antrópica relatada nos últimos anos. Segundo o proprietário do local, R. Sampaio (comunicação pessoal), foram soltos em torno de sete indivíduos provenientes de fazendas da região e/ou animais advindos de apreensões. Assim caso esses imigrantes se reproduzam na população irão contribuir para redução dos efeitos da fragmentação do ambiente e aumento da variabilidade genética.

A população que se encontra constantemente no Buraco das Araras (MS) é composta por indivíduos que nidificam nos paredões do local e por outros que vivem nos arredores deste. No entanto, nas 53 amostras de DNA extraídas das penas coletadas no segundo ano e amplificadas com sucesso, não foi observada repetição de nenhuma das amostras coletadas no primeiro ano. Esse fato sugere que pode estar ocorrendo uma alternância dos indivíduos que visitam o local através dos anos. Alguns comportamentos na espécie podem dar suporte a essa hipótese: 1) não são todos os casais da população que estão nidificando no local; 2) na época de nidificação o casal, principalmente a fêmea, geralmente não abandona o ninho com os filhotes (Guedes, 1993; Sick, 1997) e 3) a reprodução é bianual (Sick, 1997). Portanto, nenhum dos dois ou somente o macho do casal pode estar visitando o local devido à oferta de alimento. Todavia, é necessário um estudo mais detalhado através de diversos anos e com uma amostra composta por todos os indivíduos da população, para confirmar essa hipótese.

Durante as coletas pôde-se contar em torno de 50 a 60 indivíduos nesta população. Contudo, há indícios de que essa população seja ainda maior, tais como a possibilidade de alternância dos indivíduos visitantes através dos anos, o baixo número de indivíduos reamostrados e o fato de existirem casais em reprodução nos arredores do local. Embora a população possa ser maior do que o observado, o fato dos possíveis pais dos filhotes

coletados no ninho terem sido identificados, demonstra que a amostra coletada e usada neste estudo pode ser considerada como representativa da população.

## **6.3. Implicações para a conservação da** *Ara chloroptera*.

A proporção de machos e fêmeas encontrada nas populações silvestres é de grande importância para a conservação das espécies (Frankham e cols., 2004). A razão sexual desigual é uma das cinco variáveis mais importantes na estimativa do tamanho efetivo populacional (Frankham, 1995). Na arara-azul (*Anodohynchus hyacinthinus*) segundo Miyaki e cols*.* (1999), em estudo com 500 filhotes a proporção de machos e fêmeas nascidos na natureza foi praticamente 1:1. No presente estudo foi encontrada uma razão entre os sexos um pouco desbalanceada, porém não significativamente. Além disso, nem todos os indivíduos analisados puderam ser sexados. No entanto, caso a hipótese de que as fêmeas que estão nidificando não visitem o local seja confirmada, é coerente obter maior proporção de machos amostrados no local, sem que essa desproporção observada seja a realidade da população. Conseqüentemente, os resultados obtidos em relação à proporção entre os sexos não parece ser um fator de preocupação para a conservação da espécie.

Estudos genético-populacionais em psitacídeos neotropical usando microssatélites ainda são inexistentes. Este trabalho realizado em *Ara* 

*chloroptera* foi inovador, sendo um começo para estudos de conservação na espécie, assim como sobre a variabilidade genética em populações naturais de psitacídeos neotropicais. Além disso, pelo atrativo de cores e porte do corpo que elas representam para o homem, as araras podem ser consideradas espécies bandeiras para favorecer a conservação, não somente de uma espécie, mas do ambiente como um todo (Beissinger & Synder, 1992).

As constantes agressões antrópica, como fragmentação do ambiente, contrabando e destruição de ninhos podem ainda não terem refletido em perda significativa da variabilidade genética da espécie. Assim, ações conservacionistas para manutenção da variabilidade e conseqüentemente da espécie não seriam tardias.

Segundo Guedes (2006) em menos de 20 anos o número de ararasazuis triplicou, com um projeto que teve como principais estratégias o manejo e recuperação de ninhos naturais; a instalação de ninhos artificiais e o manejo de ovos e filhotes. Por conseguinte, em complemento a manutenção de variabilidade genética é necessária a preservação do ambiente e, assim viabilizando alimentação e suporte reprodutivo para conservação dos psitacídeos, especialmente os de grande porte.

Além de manter na população estudada uma variabilidade genética comparável a observada em espécie não ameaçada, o Buraco das Araras vem se mostrando um local atrativo para as araras vermelhas (*Ara chloroptera*) por seu ambiente preservado e com potencial reprodutivo. Estas condições ambientais favoráveis a reprodução da espécie tem oferecido suporte não só para a população local, mas também para imigrantes, como pode-se observar nas análises realizadas. Recomenda-se a continuidade da conservação e manutenção do local como vem sendo feito nos últimos anos.

 Além da importância para estudos populacionais em *Ara chloroptera*, os seis locos de microssatélites isolados mostraram potencial para utilização em outras espécies de psitacídeos neotropicais.

 A variabilidade genética na população estudada foi comparável a uma espécie não ameaçada de extinção.

 Foi hipotetizada a ocorrência de alternância dos indivíduos que visitam o local através dos anos.

 O Buraco das Araras mostrou-se um ambiente preservado e com potencial para reprodução da *Ara chloroptera*, auxiliando na conservação da espécie.

### **8. Referências Bibliográficas**

ADAMS, M.; BAVERSTOCK, P.R.; SAUNDERS, D.A.; SCHODDE, R.; SMITH, G.T. Biochemical systematics of the Austrian cockatoos (Psittaciformes: Cacatuinae). **Austrian Journal Zoology**, v. 32, n. 3, p. 363-377, 1984.

ADCOCK, G.J.; HEINSOHN, R.; EBERT, D.; AMINI, N.; PEAKALL, R. Microsatellite loci for behavioural studies of Eclectus parrot (*Eclectus roratus*: Aves). **Molecular Ecology Notes,** v. 5, n. 3, p. 616-618, 2005.

ALBERTANI, F.B.; MIYAKI, C.Y.; WAJNTAL, A. Extra-pair paternity in the Golden Conure (*Guaruba guarouba*) (Psittacidade: Psittaciformes) detected in captivity. **Ararajuba**, v. 5, n. 2, p.135-139, 1997.

AYRES, M.; AYRES, JR., M.; AYRES, D.L.; SANTOS, A.S. BioEstat2.0: Aplicações estatísticas nas áreas das ciências biológicas e médicas. Sociedade Civil Mamirauá e CNPq, 2000.

BEISSINGER, S. R.; SNYDER, F.R. (Ed.). **New parrots in crisis:** solutions from conservation biology. Smithsonian Institution Press, Washington, D.C., p 1-24, 1992. In: GUEDES, N.M.R. Management and conservation of the large macaws in the wild. **Ornitologia Neotropical**, 15 (suppl.), 279-283, 2004.

BELLEMAIN, E.; SWENSON, J.E.; TALLMON, D.; BRUNBERG, S.; TABERLET, P. Estimation population size of elusive animals with DNA from hunter-collected feces: four methods for brown bears. **Conservation Biology**, v. 19, n. 1, p. 150-161, 2005.

BELLEMAIN, E.; TABERLET, P. Improved noninvasive genotyping method: application to brown bear (*Ursus arctos*) faeces. **Molecular Ecology Notes**, v. 4, n. 3, p. 519-522, 2004.

BENJAMINI, Y.; YEKUTIELI, D. The control of false discovery rate under dependency. **The Annals of Statitics**, v. 29, n. 4, 1165-1188, 2001.

BENSON, G. Tandem repeats finder: a program to analyze DNA sequences. **Nucleics Acids Research,** v. 27, n. 2, p. 573-580, 1999.

BERMINHAM, E.; MORITZ, C. Comparative phylogeography: concepts and applications. **Molecular Ecology**, v. 7, p. 367-369, 1998.

BIBBY, C. J. Recent past and future extinctions in birds. In: LAWTON, J.H.; MAY, R.M. (Ed.) **Extinction Rates**. Oxford University Press, Oxford, 1996. p. 98-110.

BIRNBOIM, H.C.; DOLY, J. A rapid alkaline extraction procedure for screening recombinant plasmid DNA. **Nucleic Acids Research,** v. 7, n. 6, p. 1513-1523, 1979.

BIRDLIFE INTERNATIONAL. **Threatened birds of the world.** Lynx Edicions and Birdlife International, Barcelona and Cambridge. 2000.

BIRDLIFE INTERNATIONAL 2004. In: IUCN 2006. **2006 IUCN Red List of Threatened.** Disponível em: <[www.iucnredlist.org>](http://www.iucnredlist.org/). Acesso em: 21 outubro 2006.

BOON, W.M.; KEARVELL, J.C.; DAUGHERTY, C.H.; CHAMBERS, G.K. Molecular systematics of the New Zeland *Cyanoramphus* parakeets: conservation of Orange-fronted and Forbes' Parakeets. **Birds Conservation International**, v. 10, p. 211-239, 2000.

BOTSTEIN, D.; WHITE, R.L.; SKOLNICK, M.; DAVIS, R.W. Construction of a genetic linkage map in man using restriction fragment length polymorphisms. **American Journal of Human Genetics**, v. 32, p. 314-331, 1980.

BROOKS, T.; BALMFORD., A. Atlantic forest extinctions. **Nature**, v. 380, p. 115, 1996.

BROOKS, T.; TOBIAS, J.; BALMFORD, A. Deforestation and bird extinctions in the Atlantic forest. **Animal Conservation**, v. 2, p. 211-222, 1999.

BROWN, D.M.; TOFT, C.A. Molecular systematics and biogeography of the cockatoos (Psittaciformes: Cacatuidae). **The Auk**, v. 116, n. 1, p. 141-157, 1999.

CAPARROZ, R.; MIYAKI, C.Y.; BAKER, A.J. Characterization of microsatellite loci in the Blue-and-gold Macaw, *Ara ararauna* (Psittaciformes: Aves). **Molecular Ecology Notes,** v. 3, n. 3, p. 441–443, 2003.

CAPARROZ, R.; MARTUSCELLI, P.; SCHERER-NETO, P.; MIYAKI, C.Y.; WAJNTAL, A. Genetic variability in the Red-tailed Amazon (*Amazona brasiliensis,*  Psittaciformes) assessed by DNA fingerprinting. **Revista Brasileira de Ornitologia**, v. 14, n. 1, p. 15-19, 2006.

CARVALHO-COSTA, L.F. Estudo da variabilidade genética em *Prochilodus costatus* (Teleostei: Characiformes: Prochilodotidae) na Bacia do rios São Franciso, Região de Três Marias (MG). Dissertação de mestrado. Universidade Federal de São Carlos/ UFSCar, São Carlos, 2006.

CHII-HANG, C.; BALLANTYNE, K.N.; LAMBERT, D.M. CHAMBERS, G.K. Characterization of variable micrsatellite loci in Forbes´ parakeet (*Cyanoramphus forbesi*) and their use in the other parrots. **Conservation Genetics**, v. 6, n. 4, p. 651- 654, 2005.

CHRISTIDIS, L.; SCHODDE, R.; SHAW, D.D.; MAYNES, S.F. Relationships among the Australo-Papuan parrots, lorikeets, and cockatoos (Aves: Psittaciformes): protein evidence. **The Condor**, v. 93, p. 302-317, 1991.

COLLAR, N.J.; JUNIPER, A.T. Dimensions and causes of the parrot conservation crisis. In: BEISSINGER, S. R.; SNYDER, F.R. (Ed.). **New parrots in crisis:** solutions from conservation biology. Smithsonian Institution Press, Washington, D.C., 1992. p. 1- 24.

COMINCINI, S.; LEONE, P.; REDAELLI, L.; DE GIULI, L.; ZHANG, Y.; FERRETI, L. Characterization of bovine microsatellites by silver staining. **Journal of Animal Breeding and Genetics**, v. 112, p. 415-420, 1995.

CORNUET, J.M.; LUIKART, G. Description and power analysis of two tests for detecting recent population bottlenecks from allele frequency data. **Genetics,** v. 144, n. 4, p. 2001-2014, dec. 1996.

CRAVEIRO, R.B.; MIYAKI, C.Y. Analysis of the genetic variability of *Propyrrhura maracana* (Psittaciformes, Aves) using DNA fingerprinting. **Ararajuba**, v. 8, n. 2, p. 79-84, 2000.

DE LEÓN, F.J.G.; CHIKHI, L.; BONHOMME, F. Microsatellite polymorphism and population subdivision in natural populations of European sea bass *Dicentrarchus labrax* (Linnaues, 1785). **Molecular Ecology**, v. 6, n. 1, p. 51-62, 1997.

DEL HOYO, J.; ELLIOT, A.; SARGATAL, J. **Handbook of the birds of the World.**  vol. 4. Sandgrouse to cuckoos. Lynx Edicions, Barcelona. 1997. p. 280-477.

EBERHARD, J.R.; BERMINGHAM, E. Phylogeny and biogeography of the *Amazona ochrocephala* (Aves:Psittacidae) complex. **The Auk**, v. 121, n. 2, p. 318-332, 2004.

EMERY, A.M.; WILSON, I.J.; CRAIG, S.; BOYLE, P.R.; NOBLE, L.R. Assignment of paternity groups without access to parental genotypes: multiple mating and development plasticity in squid. **Molecular Ecology**, v. 10, n. 5, p. 1265-1278, 2001.

FARIA, P.J.; MIYAKI, C.Y. Molecular markers for population genetics analyses in the family Psittacidae (Psittaciformes, Aves). **Genetics and Molecular Biology**, v. 29, n. 2, p. 231-240, 2006.

FERREIRA, M.E.; GRATTAPAGLIA, D. **Introdução ao uso de marcadores**  moleculares em análise genética. 2<sup>ª</sup> ed. Brasília: EMBRAPA-CENARGEN, 1995.

FORSHAW, J.M. **Parrots of the world.** Lansdowne Editions, Sidney. 1989.

FRANCISCO, M.R.; GALETTI JR, P.M.; GIBBS, L. Isolation and characterization of microsatellite loci in the blue manakin, *Chiroxiphia caudate* (Aves, Pipridae). **Molecular Ecology Notes**, v. 4, n. 4, p. 758-760, 2004.

FRANCISCO, M.R.; GIBBS, H.L.; GALETTI, M.; LUNARDI, V.O.; GALETTI JUNIOR, P.M. Genetic structure in a tropical lek-breeding bird, the blue manakin (*Chiroxiphia caudate)* in the Brazilian Atlantic Forest. **Molecular Ecology**, v. 16, p. 4908-4918, 2007.

FRANKHAM, R. Effective population size/adult population size ratios in wildlife: a review. **Genetics Reserch**, v. 66, n. 2, p. 95-107. 1995.

FRANKHAM, R.; BALLOU, J.D.; BRISCOE, D.A. **Introduction to conservation genetics**. Cambridge: Cambridge University Press, 2002.

FRANKHAM, R.; BALLOU, J.D.; BRISCOE, D.A. **A primer of the conservation genetics**. Cambridge: Cambridge University Press. 2004.

FRANKLIN, I.R. Evolutionary Changes in Small Populations. In: SOULÉ, M.E.; WILCOX, B.A. (Ed.) **Conservation Biology** – An Evolutionary – Ecological Perspective. Massachusetts: Sinauer Associates, INC Publishers, 1980. p. 135-150.

FUTUYMA, D.J. **Evolutionary Biology***.* 3rd ed. Sinauer Associates, Sunderland, Massachusetts. 1998.

GAGNEUX, P.; BOESCH, C.; WOODRUFF, D.S. Microsatellite scoring errors associated with noninvasive genotyping based on nuclear DNA amplified from shed hair. **Molecular Ecology**, v. 6, n. 9, p. 861–868, 1997

GALBUSERA, P.; LENS, L.; SCHENCK, T.; WAIYAKI, E. ; MATTHYSEN, E. Genetic variability and gene flow in the globally, critically-endagered Taita thrush. **Conservation Genetics**, v. 1, n. 1, p. 45-55, 2000.

GALBUSERA, P.; GITHIRU, M.; LENS, L.; MATTHYSEN, E. Genetic equilibrium despite habitat fragmentation in an Afrotropical bird. **Molecular Ecology**, v. 13, n. 6, p. 1409–1421, 2004.

GALETTI, M.; GUIMARÃES, P.R.; MARSDEN, S.J. Padrões de riqueza, risco de extinção e conservação dos psitacídeos neotropicais. In: GALETTI, M.; PIZO, M. A. (Ed.). **Ecologia e conservação de psitacídeos no Brasil.** Belo Horizonte, MG: Melopsittacus Publicações Científicas, 2002. p.17-26.

GILPIN, M.E.; SOULÉ, M.E. Minimum viable populations: processes of species extinction. In: SOULÉ, M.E. (Ed.) **Conservation Biology** – the science of scarcity and diversity. Massachusetts: Sinauer Associates, INC Publishers, 1986. p. 19-34.

GOUDET, J. FSTAT (version 1.2): a computer program to calculate F-statistics. **Journal of Heredity**, v. 86, p. 485-486, 1995.

GRIFFITHS, R.; DOUBLE, M.C.; ORR, K.; DAWSON, R.J.G. A DNA test to sex most birds. **Molecular Ecology,** v. 7, p. 1071-1075, 1998

GUEDES, N.M.R. Biologia reprodutiva de Arara Vermelha (*Ara chloroptera*) na subregião da Nhecolândia no Pantanal de Mato Grosso do Sul. In: CONGRESSO BRASILEIRO DE ORNITOLOGIA, III,1993, Pelotas-RS, **Anais**.

GUEDES, N.M.R. ARARAS AZUIS: 15 ANOS DE ESTUDOS NO PANTANAL. SIMPAN2004. **IV Simpósio sobre Recursos Naturais e Sócio-econômicos do Pantanal**. Corumbá/MS - 23 a 26 Nov/2004.

GUEDES, N.M.R. Projeto Arara Azul: "Uma bandeira para a conservação do Pantanal". **BIOLOGIA: jornal do conselho regional de biologia**, v. 134, p. 5-9, 2006.

HAMILTON, M. B.; PINCUS, E. L.; DI FIORI, A.; FLESHER, R. C. Universal linker and ligation procedures for construction of genomic DNA libraries enriched for microsatellites. **BioTechniques**, v. 27, n. 3, p. 500-507, 1999.

HEARNE, C.M.; GHOSH, S.; TOOD, J.A. Microsatellite for linkage analysis of genetic traits. **Trends in Genetics**, v. 8, n. 8, p. 288-294, 1992.

HUDSON, Q.J.; WILKINS, R.J.; WASS, J.R.; HOOG, I.D. Low genetic variability in small populations of New Zealand kokako *Callaeas cinerea wilsoni*. **Biological Conservation**, v. 96, n. 1, p. 105-112, 2000.

HUGLES, C.R.; MELLAND, R.R.; BEISSING, S.R. Polymorphic trinucleotide microsatellite loci for a neotropical parrot, the green-rumped parrotlet, *Forpus passerinus*. **Molecular Ecology**, v. 7, n. 9, p.1247-1248, 1998.

JOHNSON, C. N. Species extinction and the relationship between distribution and abundance. **Nature**, v. 394, n. 6690, p.272-274, 1998.

JUNIPER, T.; PARR, M. **Parrots:** a guide to the parrots of the world. Pica Press, Sussex. 1998.

KARK, S.; ALKON, P.U.; SAFRIEL, U.N.; RANDI, E. Conservation priorities for Chukar partridge in Israel based on genetics diversity across an ecological gradient. **Conservation Biology**, v. 13, n. 3, p. 542-552, 1999.

LANDE, R.; BARROWCLOUGH, G. Effective population size, genetics variation, and their use in population management. In: **Viable polpulation for conservation.** SOULÉ, M.E. (Ed.) Cambridge University Press, 1987. P. 87-123.

MANNE, L. L.; BROOKS, T.M.; PIMM, S.L. Relative risk of extinction of passerine birds on continents and islands. **Nature**, v. 399, p. 258-261, 1999.

MANNE, L. L.; PIMM, S.L. Beyond eight forms of rarity: which species are threatened and which will be next? **Animal Conservation**, v. 4, p. 221-229, 2001.

MARSHALL, T.C.; SLATE, J.; KRUUK, L.E.B; PEMBERTON, J.M. Statistical confidence for likelihood-based paternity inference in natural populations. **Molecular Ecology***,* v.7, p. 639-655, 1998.

MIÑO, C.I. Estrutura genética e relações de parentesco em populações de colhereiro (*Platalea ajaja,* Aves: Ciconiiformes). Dissertação de mestrado. Universidade Federal de São Carlos/UFSCar, São Carlos, 2006.

MIYAKI, C.Y.; DUARTE, J.M.B.; CAPARROZ, R.; NUNES, A.L.V.; WAJNTAL, A. Sex identification of south American Parrots (Psittacidae, Aves) using the human minisatellite probe 33.15. **The Auk**, v. 114, n. 3, p. 516-520, 1997.

MIYAKI, C.Y.; EBERHARD, J.R. Genética da conservação de Psitacídeos. In: GALETTI, M.; PIZO, M. A. (Ed.) **Ecologia e conservação de psitacídeos no Brasil.**  Belo Horizonte, MG: Melopsittacus Publicações Científicas, 2002. p. 27-47.

MIYAKI, C.Y.; GRIFFITHS, R.; ORR, K.; NAHUM, L.A.; PEREIRA, S.L. WAJNTAL, A. Sex identification of parrots, toucans, and curassows by PCR: perspectives for wild and captive population studies. **Zoo Biology**, v. 17, n. 5, p. 415- 423, 1998.

MYIAKI, C.Y.; GUDES, N.M.R.; WAJNTAL, A. Genetic variability and other reproductive data on a population of the Hyacinth Macaw. **VI Congresso de Ornitologia Neotropical**, 1999, Monterrey y Saltillo, Mexico. In: GUEDES, N.M.R., 2004.

MIYAKI, C.Y.; HANOTTE, O.; WAJNTAL, A.; BURKE, T. Sex typing of *Aratinga* parrots using the human minisatellite probe 33.15. **Nucleic Acids Research**, v. 20, n. 19, p. 5235-5236, 1992.

MIYAKI, C.Y.; HANOTTE, O.; WAJNTAL, A.; BURKE, T. DNA fingerprinting in the endangered parrot *Aratinga guarouba* and other *Aratinga* species. **Brazilian Journal of Genetics**, v.18, n. 3, p. 405-411, 1995.

MIYAKI, C.Y.; MATIOLI, S.R.; BURKE, T.; WAJNTAL, A. Parrot evolution and paleogeografical events: mitochondrial DNA evidences. **Molecular Biology and Evolution**, v. 15, n. 5, p. 544-551, 1998b.

MIYAKI, C.Y.; PEREIRA, S.L.; BIASA, I.; WAJNTAL, A. DNA fingerprinting applied to parrot captive breeding programs. **Ararajuba**, v, 5, n. 2, p. 127-133, 1997b.

MOREIRA, H.L.M. Análise da estrutura de populações e diversidade genética de estoques de reprodutores de tilápia do Nilo (*Oreochromis niloticus*) estimativas por microssatélite. Tese de Doutorado, Universidade Federal do Rio Grande do Sul, 1999.

MORITZ, C.; FAITH, D.P. Comparative phylogeography and identification of genetically divergent areas for conservation. **Molecular Ecology**, v. 7, p. 419-429. 1998.

MYERS, N.; MITTERMEIER, R.A.; MITTERMEIER, C.G.; FONSECA, G.A.B.; KENT, J. Biodiversity hotspots for conservation priorities. **Nature**, v. 403, n. 24, p. 853-858, 2000.

NADER, W.; WERNER, D.; WINK, M. Genetic diversity of scarlet macaws *Ara macao* in reintroduction studies fir threatened populations in Costa Rica. **Biological Conservation**, v. 87, n. 2, p. 269-272, 1999.

NATURESERVE em colaboração com Robert Ridgely, James Zook, The Nature Conservancy - Migratory Bird Program, Conservation International - CABS, World Wildlife Fund - US, and Environment Canada - WILDSPACE . Disponível em: <http://www.natureserve.org/infonatura/ >. Acesso em: outubro de 2007.

O'CONNELL, M.; DILLON, M.C.; WRIGHT, J.M. Development of primers for polymorphic microsatellite loci in Pacific herring (Clupea harengus pallasi). **Molecular Ecology**, v. 7, n. 3, p. 358-360, 1998.

OLIGOANALYZER 3.0 [\(www.idtdna.com/analyzer/Applications/OligoAnalyzer/](http://www.idtdna.com/analyzer/Applications/OligoAnalyzer/))

O'REILLY, P.; WRIGHT, J.M. The evolving technology of DNA fingerprinting and its application to fisheries and aquaculture. **Journal of Fish Biology**, v. 47, p. 29-55, 1995.

OUBORG, N. J. Isolation, population size and extinction: the classical and metapopulation approaches applied to vascular plants along the Dutch Rhine-system**. Oikos,** v. 66, n. 2, p. 298-308, 1993.

PAETKAU, D.; CALVERT, W.; STIRLING, I.; STROBECK, C. Microsatellite analysis of population structure in Canadian polar bear. **Molecular Ecology**, v. 4, n. 3, p. 347-354, 1995.

PAETKAU, D.; SLADE, R.; BURDENS, M.; ESTOUP, A. Genetic assignment methods for the direct, real time estimation of migration rate: a simulation-based exploration of accuracy and power. **Molecular Ecology**, v. 13, n. 1, p. 55–65, 2004.

PARADIS, E.; BAILLIE, S. R.; SUTHERLAND, W. J.; GREGORY, R. D. Patterns of natal and breeding dispersal in birds. **Journal of Animal Ecology,** v. 67, n. 4, p. 518- 536, 1998.

PRESA, P.; GUYOMARD, R. Conservation of microsatellites in three species of salmonids. **Journal of Fish Biology**, v. 49, n. 6, p. 1326-1329, 1996.

PRIMACK, R.B.; RODRIGUES, E. **Biologia da conservação**. Londrina: Ed. Planta, 2001. 328p.

PRIMER, C.R.; RAUDSEPP, T.; CHOWDHARY, B.P.; MOLLER, A.P.; ELLEGREN, H. Low frequency of microsatellites in the avian genoma. **Genome Research**, v. 7, p. 471-482, 1997.

PYRI, S.; ALAPETITE; A.; CORNUET, J.M.; PAETKAU, D.; BAUDOUIN, L.; ESTOUP, A. GENECLASS2: a software for genetic assigment and first-generation migrant detection. **Journal of Heredity**, v. 95, n. 6, p. 536-539, 2004.

PRITCHARD, J.K.; MATTHEW, S.; DONNELLY, P. Inference of population structure using multilocus genotype data. **Genetics**, v. 155, p. 945–959, 2000.

RABINOWITZ, D.; CAIRNS, D.M.; DILLON, T. Seven forms of rarity and their frequency in the flora of the British Isles. In: SOULÉ, M.E. (Ed.) **Conservation biology** - the science of scarcity and diversity. Sinauer Associates, INC, Sunderland, Massachussets, 1986. p.

RANNALA, B.; MOUNTAIN, L. Detecting immigration by using multilocus genotypes. **Proccedings of the National Academy of Sciences of the USA**, v. 94, n. 17, p. 9197-9201, 1997.

RASSMANN, K.; SCHLÖTTERER, C.; TAUTZ, D. Isolation of simple-sequence loci for use in polymerase chain reaction-based DNA fingerprinting. **Electrophoresis**, v. 12, n. 2-3, p. 113-118, 1991.

RED LIST OF THREATENED SPECIES™ IUCN (International Union for Conservation of Nature and Natural Resouces) [\(www.iucnredlist.org](http://www.iucnredlist.org/))

RICO, C.; RICO, I.; HEWITT, G. 470 million years of conservation of microsatellite loci among fish species. **Proceeding of the Royal Society of London** (series B), v. 263, n. 1370, p. 549-557, 1996.

ROBERTSON, B.C.; MINOT, E.O.; LAMBERT, D.M. Microsatellite primers for the kakapo (*Strigops habroptilus*) and their utility in the parrots. **Conservation genetics,** v. 1, n. 1, p. 93-95, 2000.

ROUSSET, F.; RAYMOND, M. Testing heterozygote excess and deficiency. **Genetics**, v. 140, p. 1413-1419, 1995.

ROUSSET, F. GENEPOP´007: a complete re-implementation of the GENEPOP software for Windows and Linux. **Molecular Ecology**, in press, 2007.

ROZEN, S.; SKALETSKY, H. J. Primer 3 on the www for general users and for biologist programmers. In; **Bioinformatics methods and protocols**. Krawetz, S.; Misener, S. (Ed.). Totowa: Humana Press, 2000. p. 365-386.

RUSSELLO, M.A.; CALCAGNOTTO, D.; DESALLE, R.; AMATO, G. Characterization of microsatellite loci in the endangered St. Vicent Parrot, *Amazona guildingii*. **Molecular Ecology Notes**, v. 1, v. 3, p. 162-164, 2001.

RUSSELLO, M.A.; LIN, K.; AMATO, G.; CACCONE, A. Additional microsatellite loci for endangered St. Vicent Parrot, *Amazona guildingii*. **Conservation Genetics**, v. 6, n. 4, p. 643-645, 2005.

RUSSELLO, M.A.; SARANATHAN, V.; BUHRMAN-DEEVER, S.; EBERHARDS, J.; CACCONE, A. Characterization of polymorphic microsatellite loci for the invasive monk parakeet (*Myiopsitta monachus*). **Molecular Ecology Notes**, v. 7, n. 6, p. 990- 992, 2007.

SAKAMOTO, T.; DANZMANN, R.G.; GHARBI, K.; HOWARD, P.; OZAKI, A.; KHOO, S.K.; WORAM, R.A.; OKAMOTO, N.; FERGUSON, M.M.; HOLM, L.E.; GUYOMARD, R.; HOYHEIM, B. A microsatellite linkage map of rainbow trout (*Oncorhyncus mykiss*) characterized by large sex-specific differences in recombination rates. **Genetics**, v. 155, p. 1331-1345, 2000.

SAMBROOK, J.; FRITSCH, E.F.; MANIATIS,T. **Molecular cloning:** a laboratory manual. Nova York: CSH Laboratory Press, 1989.

SCHUELKE, M. An economic method for the fluorescent labeling of PCR fragments. **Nature Biotechnology,** v.18, p. 233-234, 2000.

SHAFFER, M.L. Minimum population sizes for species conservation. **BioScience**, v. 31, n. 2, p. 131-134, 1981.

SHAFFER, M.L. Minimum viable populations: coping with uncertainty. In: SOULÉ, M.E. (Ed.) **Viable populations for conservation**. Cambridge: Cambridge University Press, 1987. p. 69-86.

SHAW, P.W.; TURAN, C.; WRIGHT, J.M.; O'CONNELL, M.; CARVALHO, G.R. Microsatellite DNA analysis of population structure in Atlantic herring (*Clupea harengus*), with direct comparison to allozyme and mtDNA RFLP analyses. **Heredity**, v. 83, p. 490-499, 1999.

SICK, H. **Ornitologia Brasileira**. Rio de Janeiro: Ed. Nova Fronteira, 1997.

SLATKIN, M. Gene flow and the geographic structure of natural populations. **Science**, v. 236, n. 4803, p. 787-792, 1987.

SMITH, T.B.; WAYNE, R.K.; GIRMAN, D.J.; BRUFORD, M.W. A role for ecotones in generating rainforest biodiversity. **Science**, v. 276, n. 5320, p. 1855-1857, 1997.

SNYDER, N.F.R.; McGOWAN, P.; GILARDI, J.; GRAJAL, A. **Parrots:** status survey and conservation action plan 2000-2004. IUCN, Glanz and Cambridge, 2000.

SPRECHER, C.J.; PUERS, C.; LINS, A.M.; SCHUMM, J.W. General approach to analysis of polymorphic short tandem repeat loci. **BioTechniques**, v. 20, n. 2, p. 266- 276, 1996.

STORFER, A. Gene flow and endangered species translocations: a topic revisited. **Biological Conservation,** v. 87, n. 2, p. 173-180, 1999.

TABERLET, P.; GRIFFIN, S.; GOOSSENS, B.; QUESTIAU, S.; MANCEAU, V.; ESCARAVAGE, N.; WAITS, L.P.; BOUVET, J. Reliable genotyping of samples with very low DNA quantities using PCR. **Nucleic Acids Research**, v. 24, n. 16, p. 3189- 3194, 1996.

TAVARES, E.S. Estudo filogenético entre gêneros de psitacídeos (Psittacidae, Aves) baseado em sequências de DNA mitocondrial. Dissertação de mestrado, Universidade de São Paulo, São Paulo, 2001.

TAVARES, E.S.; YAMASLITA, C.; MIYAKI, C.Y. Phylogenetic relationships among some neotropical parrot genera (Psittacidae) based on mitochondrial sequences. **The Auk**, v. 121, n. 1, p. 230-242, 2004.

TAYLOR, M.I.; VERHEYEN, E. Microsatellite data reveals weak population substructuring in *Copadichromis* sp. "virginalis kajose", a demersal cichlid from Lake Malawi, Africa. **Journal of Fish Biology**, v. 59, n. 3, p. 593-604, 2001.

TAYLOR, T.D.; PARKIN, D.T. Characterization of 12 microsatellite primer pairs for the African grey parrot, *Psittacus erithacus* and their conservation across the Psittaciformes. **Molecular Ecology Notes**, v. 7, n. 1, p. 163-167, 2007.

TEMPLETON, A. R.. **Population Genetics and Microevolutionary Theory**. Wiley & Sons, 2006.

VALIÈRE, N. GIMLET: a computer program for analyzing genetic individual identification data. **Molecular Ecology Notes**, v. 2, n. 3, p. 377-379, 2002.

ZANE, L.; BARGELLONI, L.; PATARNELLO, T. Strategies for microsatellite isolation: a review. **Molecular Ecology**, v. 11, n. 1, p. 1-16, 2002.

WEIR, B.S.; COCKERHAM, C.C. Estimation F-statistics for the analysis of population structure. **Evolution**, v. 38, p. 1358-1370, 1984.

WILLIS, E.O.; ONIKI, Y. New and reconfirmed birds from the State of São Paulo, Brazil, with notes on disappearing species**. Bulletin of the British Ornithologists´ Club,** v. 113, p. 23-34, 1993.

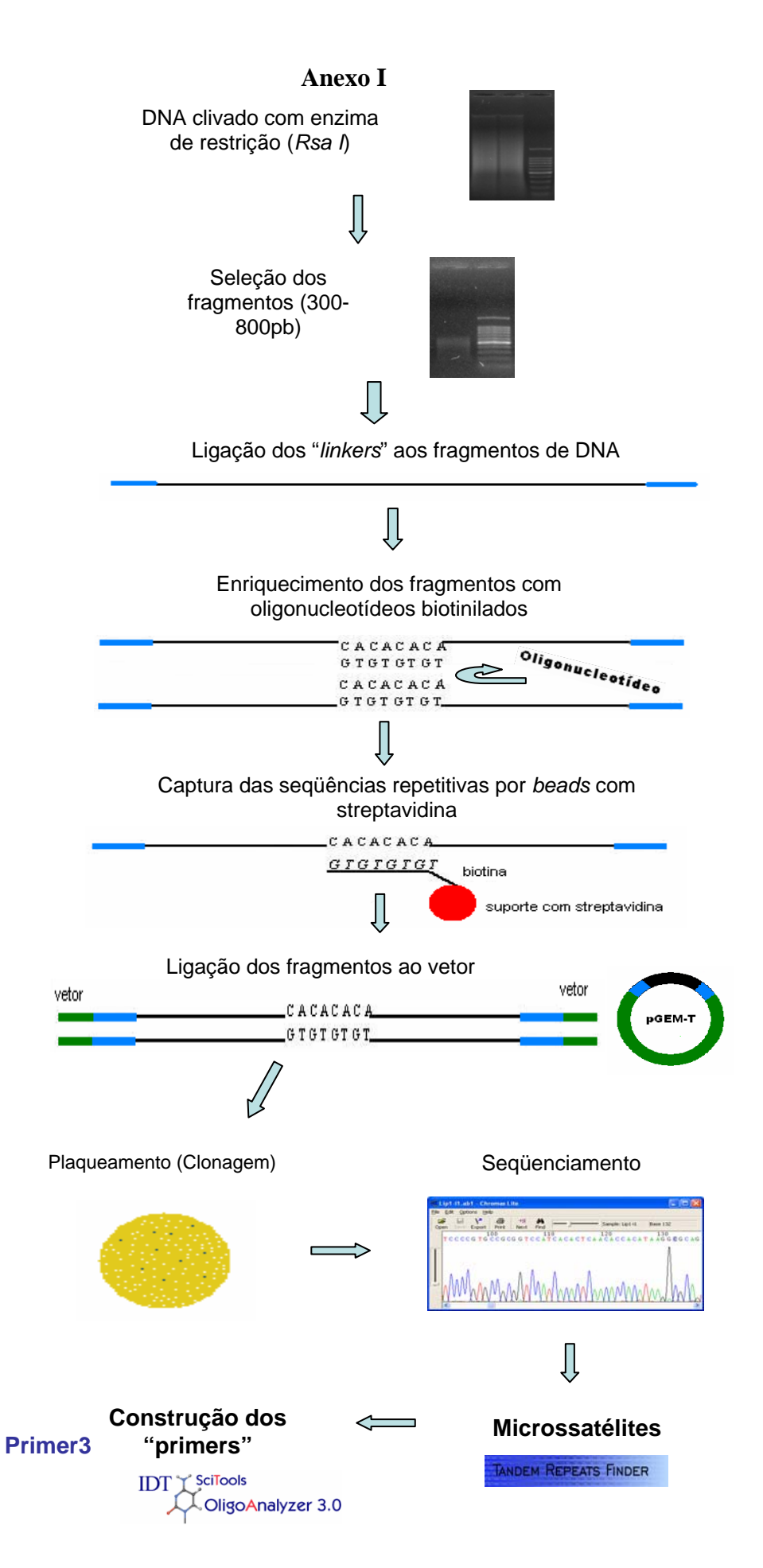

#### **Anexo II**

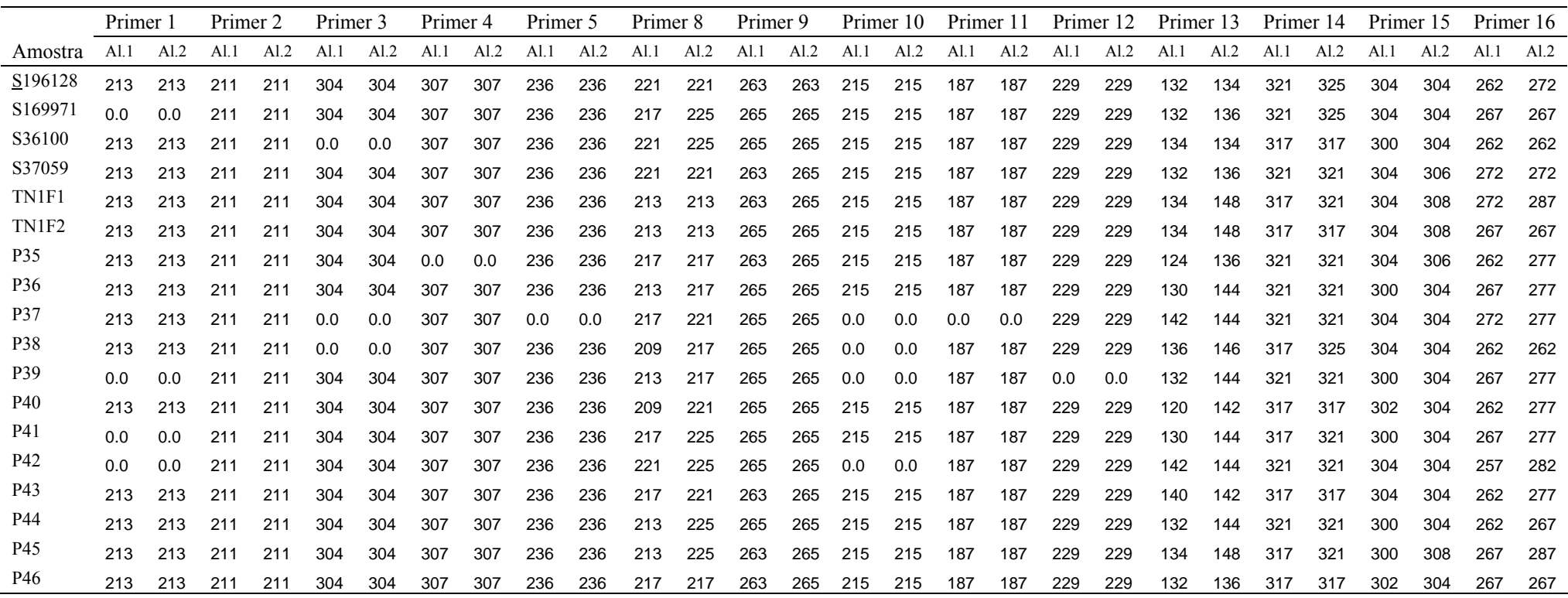

Resultado da genotipagem para caracterização dos locos

## **Anexo III**

Resultado da genotipagem com todos os locos e sexagem molecular, para todas as amostras

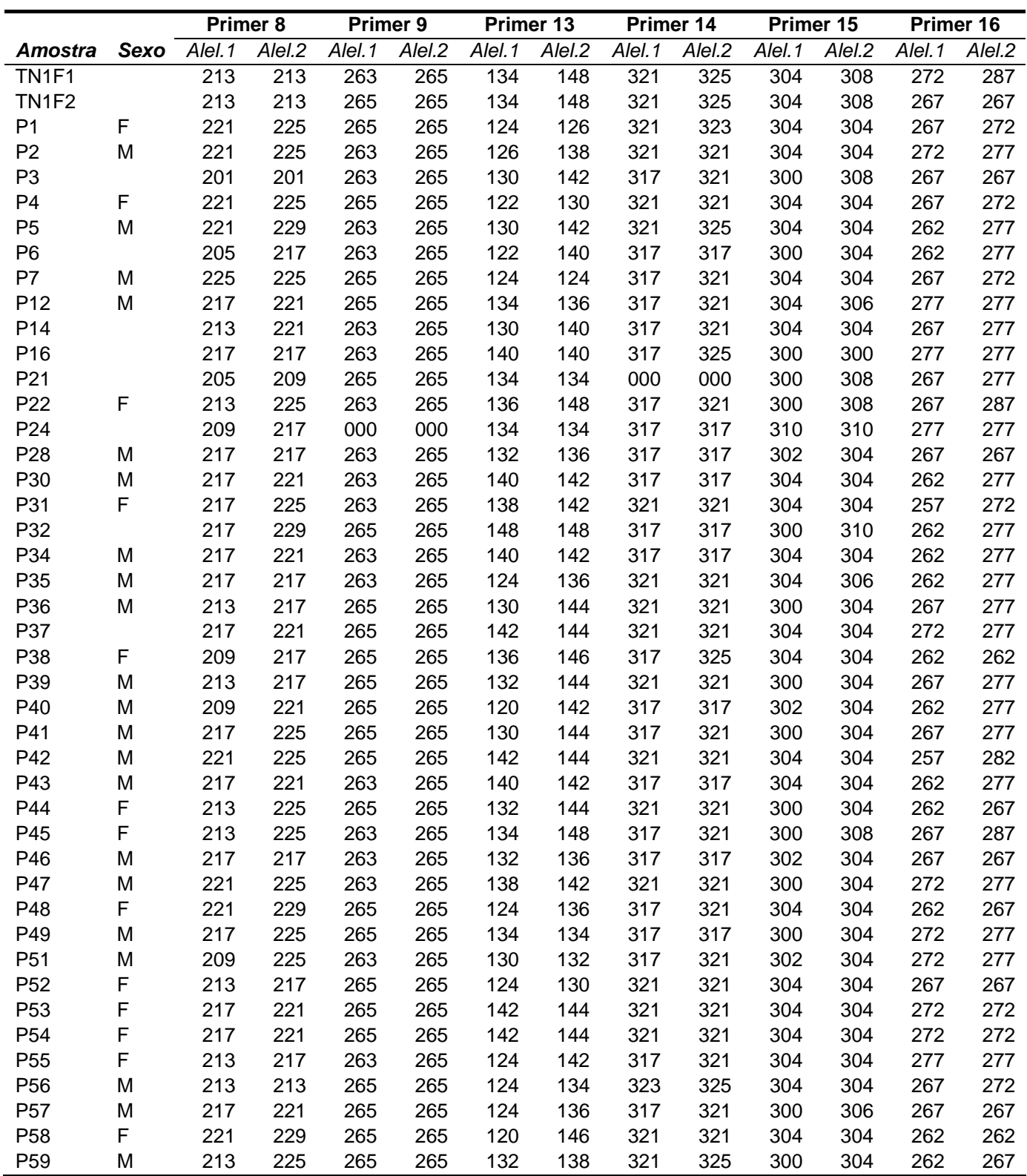

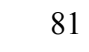

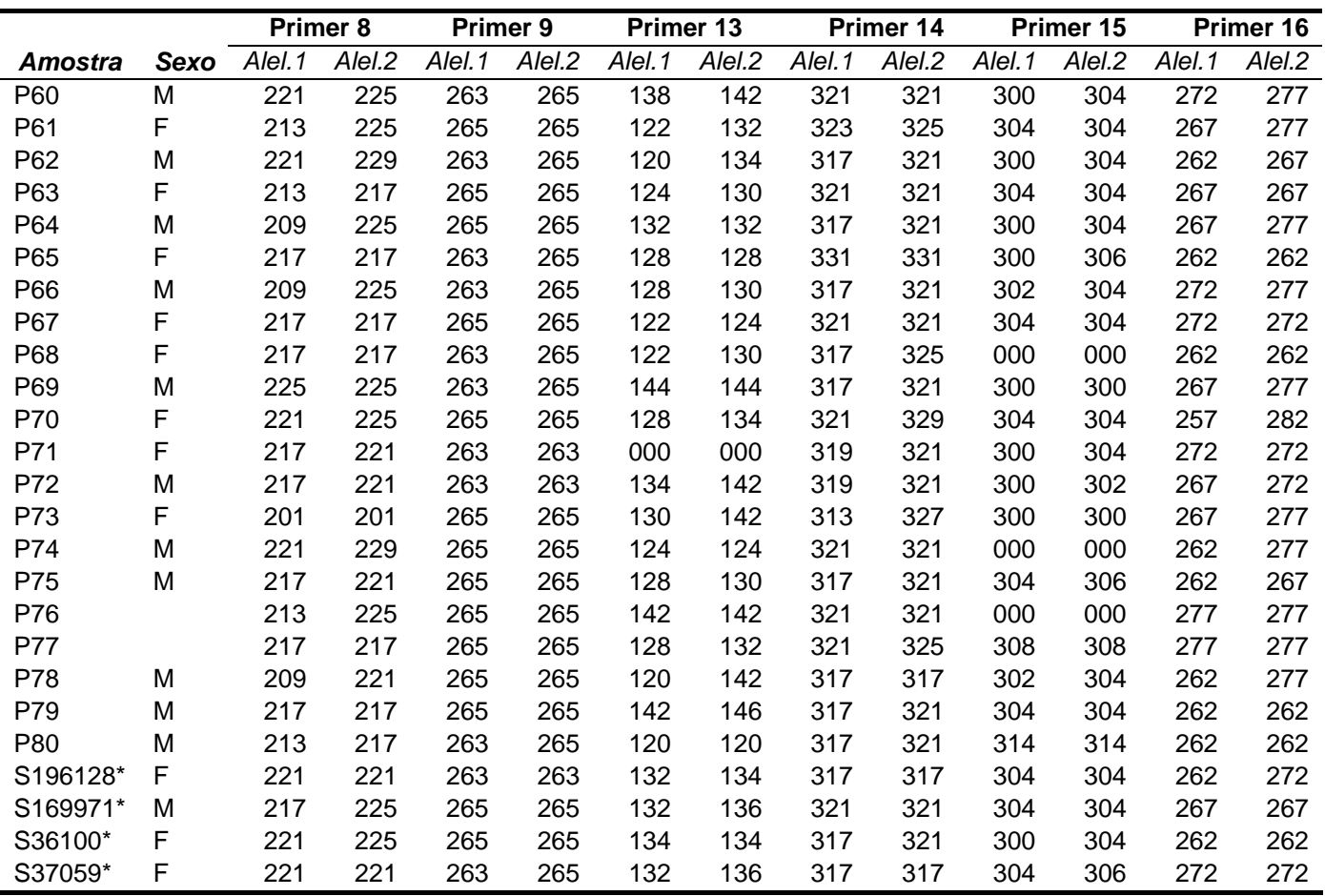

Continuação (Anexo III)

\* Indivíduos do Parque Ecológico de São Carlos, portanto não incluídos na análise populacional.

# **Livros Grátis**

( <http://www.livrosgratis.com.br> )

Milhares de Livros para Download:

[Baixar](http://www.livrosgratis.com.br/cat_1/administracao/1) [livros](http://www.livrosgratis.com.br/cat_1/administracao/1) [de](http://www.livrosgratis.com.br/cat_1/administracao/1) [Administração](http://www.livrosgratis.com.br/cat_1/administracao/1) [Baixar](http://www.livrosgratis.com.br/cat_2/agronomia/1) [livros](http://www.livrosgratis.com.br/cat_2/agronomia/1) [de](http://www.livrosgratis.com.br/cat_2/agronomia/1) [Agronomia](http://www.livrosgratis.com.br/cat_2/agronomia/1) [Baixar](http://www.livrosgratis.com.br/cat_3/arquitetura/1) [livros](http://www.livrosgratis.com.br/cat_3/arquitetura/1) [de](http://www.livrosgratis.com.br/cat_3/arquitetura/1) [Arquitetura](http://www.livrosgratis.com.br/cat_3/arquitetura/1) [Baixar](http://www.livrosgratis.com.br/cat_4/artes/1) [livros](http://www.livrosgratis.com.br/cat_4/artes/1) [de](http://www.livrosgratis.com.br/cat_4/artes/1) [Artes](http://www.livrosgratis.com.br/cat_4/artes/1) [Baixar](http://www.livrosgratis.com.br/cat_5/astronomia/1) [livros](http://www.livrosgratis.com.br/cat_5/astronomia/1) [de](http://www.livrosgratis.com.br/cat_5/astronomia/1) [Astronomia](http://www.livrosgratis.com.br/cat_5/astronomia/1) [Baixar](http://www.livrosgratis.com.br/cat_6/biologia_geral/1) [livros](http://www.livrosgratis.com.br/cat_6/biologia_geral/1) [de](http://www.livrosgratis.com.br/cat_6/biologia_geral/1) [Biologia](http://www.livrosgratis.com.br/cat_6/biologia_geral/1) [Geral](http://www.livrosgratis.com.br/cat_6/biologia_geral/1) [Baixar](http://www.livrosgratis.com.br/cat_8/ciencia_da_computacao/1) [livros](http://www.livrosgratis.com.br/cat_8/ciencia_da_computacao/1) [de](http://www.livrosgratis.com.br/cat_8/ciencia_da_computacao/1) [Ciência](http://www.livrosgratis.com.br/cat_8/ciencia_da_computacao/1) [da](http://www.livrosgratis.com.br/cat_8/ciencia_da_computacao/1) [Computação](http://www.livrosgratis.com.br/cat_8/ciencia_da_computacao/1) [Baixar](http://www.livrosgratis.com.br/cat_9/ciencia_da_informacao/1) [livros](http://www.livrosgratis.com.br/cat_9/ciencia_da_informacao/1) [de](http://www.livrosgratis.com.br/cat_9/ciencia_da_informacao/1) [Ciência](http://www.livrosgratis.com.br/cat_9/ciencia_da_informacao/1) [da](http://www.livrosgratis.com.br/cat_9/ciencia_da_informacao/1) [Informação](http://www.livrosgratis.com.br/cat_9/ciencia_da_informacao/1) [Baixar](http://www.livrosgratis.com.br/cat_7/ciencia_politica/1) [livros](http://www.livrosgratis.com.br/cat_7/ciencia_politica/1) [de](http://www.livrosgratis.com.br/cat_7/ciencia_politica/1) [Ciência](http://www.livrosgratis.com.br/cat_7/ciencia_politica/1) [Política](http://www.livrosgratis.com.br/cat_7/ciencia_politica/1) [Baixar](http://www.livrosgratis.com.br/cat_10/ciencias_da_saude/1) [livros](http://www.livrosgratis.com.br/cat_10/ciencias_da_saude/1) [de](http://www.livrosgratis.com.br/cat_10/ciencias_da_saude/1) [Ciências](http://www.livrosgratis.com.br/cat_10/ciencias_da_saude/1) [da](http://www.livrosgratis.com.br/cat_10/ciencias_da_saude/1) [Saúde](http://www.livrosgratis.com.br/cat_10/ciencias_da_saude/1) [Baixar](http://www.livrosgratis.com.br/cat_11/comunicacao/1) [livros](http://www.livrosgratis.com.br/cat_11/comunicacao/1) [de](http://www.livrosgratis.com.br/cat_11/comunicacao/1) [Comunicação](http://www.livrosgratis.com.br/cat_11/comunicacao/1) [Baixar](http://www.livrosgratis.com.br/cat_12/conselho_nacional_de_educacao_-_cne/1) [livros](http://www.livrosgratis.com.br/cat_12/conselho_nacional_de_educacao_-_cne/1) [do](http://www.livrosgratis.com.br/cat_12/conselho_nacional_de_educacao_-_cne/1) [Conselho](http://www.livrosgratis.com.br/cat_12/conselho_nacional_de_educacao_-_cne/1) [Nacional](http://www.livrosgratis.com.br/cat_12/conselho_nacional_de_educacao_-_cne/1) [de](http://www.livrosgratis.com.br/cat_12/conselho_nacional_de_educacao_-_cne/1) [Educação - CNE](http://www.livrosgratis.com.br/cat_12/conselho_nacional_de_educacao_-_cne/1) [Baixar](http://www.livrosgratis.com.br/cat_13/defesa_civil/1) [livros](http://www.livrosgratis.com.br/cat_13/defesa_civil/1) [de](http://www.livrosgratis.com.br/cat_13/defesa_civil/1) [Defesa](http://www.livrosgratis.com.br/cat_13/defesa_civil/1) [civil](http://www.livrosgratis.com.br/cat_13/defesa_civil/1) [Baixar](http://www.livrosgratis.com.br/cat_14/direito/1) [livros](http://www.livrosgratis.com.br/cat_14/direito/1) [de](http://www.livrosgratis.com.br/cat_14/direito/1) [Direito](http://www.livrosgratis.com.br/cat_14/direito/1) [Baixar](http://www.livrosgratis.com.br/cat_15/direitos_humanos/1) [livros](http://www.livrosgratis.com.br/cat_15/direitos_humanos/1) [de](http://www.livrosgratis.com.br/cat_15/direitos_humanos/1) [Direitos](http://www.livrosgratis.com.br/cat_15/direitos_humanos/1) [humanos](http://www.livrosgratis.com.br/cat_15/direitos_humanos/1) [Baixar](http://www.livrosgratis.com.br/cat_16/economia/1) [livros](http://www.livrosgratis.com.br/cat_16/economia/1) [de](http://www.livrosgratis.com.br/cat_16/economia/1) [Economia](http://www.livrosgratis.com.br/cat_16/economia/1) [Baixar](http://www.livrosgratis.com.br/cat_17/economia_domestica/1) [livros](http://www.livrosgratis.com.br/cat_17/economia_domestica/1) [de](http://www.livrosgratis.com.br/cat_17/economia_domestica/1) [Economia](http://www.livrosgratis.com.br/cat_17/economia_domestica/1) [Doméstica](http://www.livrosgratis.com.br/cat_17/economia_domestica/1) [Baixar](http://www.livrosgratis.com.br/cat_18/educacao/1) [livros](http://www.livrosgratis.com.br/cat_18/educacao/1) [de](http://www.livrosgratis.com.br/cat_18/educacao/1) [Educação](http://www.livrosgratis.com.br/cat_18/educacao/1) [Baixar](http://www.livrosgratis.com.br/cat_19/educacao_-_transito/1) [livros](http://www.livrosgratis.com.br/cat_19/educacao_-_transito/1) [de](http://www.livrosgratis.com.br/cat_19/educacao_-_transito/1) [Educação - Trânsito](http://www.livrosgratis.com.br/cat_19/educacao_-_transito/1) [Baixar](http://www.livrosgratis.com.br/cat_20/educacao_fisica/1) [livros](http://www.livrosgratis.com.br/cat_20/educacao_fisica/1) [de](http://www.livrosgratis.com.br/cat_20/educacao_fisica/1) [Educação](http://www.livrosgratis.com.br/cat_20/educacao_fisica/1) [Física](http://www.livrosgratis.com.br/cat_20/educacao_fisica/1) [Baixar](http://www.livrosgratis.com.br/cat_21/engenharia_aeroespacial/1) [livros](http://www.livrosgratis.com.br/cat_21/engenharia_aeroespacial/1) [de](http://www.livrosgratis.com.br/cat_21/engenharia_aeroespacial/1) [Engenharia](http://www.livrosgratis.com.br/cat_21/engenharia_aeroespacial/1) [Aeroespacial](http://www.livrosgratis.com.br/cat_21/engenharia_aeroespacial/1) [Baixar](http://www.livrosgratis.com.br/cat_22/farmacia/1) [livros](http://www.livrosgratis.com.br/cat_22/farmacia/1) [de](http://www.livrosgratis.com.br/cat_22/farmacia/1) [Farmácia](http://www.livrosgratis.com.br/cat_22/farmacia/1) [Baixar](http://www.livrosgratis.com.br/cat_23/filosofia/1) [livros](http://www.livrosgratis.com.br/cat_23/filosofia/1) [de](http://www.livrosgratis.com.br/cat_23/filosofia/1) [Filosofia](http://www.livrosgratis.com.br/cat_23/filosofia/1) [Baixar](http://www.livrosgratis.com.br/cat_24/fisica/1) [livros](http://www.livrosgratis.com.br/cat_24/fisica/1) [de](http://www.livrosgratis.com.br/cat_24/fisica/1) [Física](http://www.livrosgratis.com.br/cat_24/fisica/1) [Baixar](http://www.livrosgratis.com.br/cat_25/geociencias/1) [livros](http://www.livrosgratis.com.br/cat_25/geociencias/1) [de](http://www.livrosgratis.com.br/cat_25/geociencias/1) [Geociências](http://www.livrosgratis.com.br/cat_25/geociencias/1) [Baixar](http://www.livrosgratis.com.br/cat_26/geografia/1) [livros](http://www.livrosgratis.com.br/cat_26/geografia/1) [de](http://www.livrosgratis.com.br/cat_26/geografia/1) [Geografia](http://www.livrosgratis.com.br/cat_26/geografia/1) [Baixar](http://www.livrosgratis.com.br/cat_27/historia/1) [livros](http://www.livrosgratis.com.br/cat_27/historia/1) [de](http://www.livrosgratis.com.br/cat_27/historia/1) [História](http://www.livrosgratis.com.br/cat_27/historia/1) [Baixar](http://www.livrosgratis.com.br/cat_31/linguas/1) [livros](http://www.livrosgratis.com.br/cat_31/linguas/1) [de](http://www.livrosgratis.com.br/cat_31/linguas/1) [Línguas](http://www.livrosgratis.com.br/cat_31/linguas/1)

[Baixar](http://www.livrosgratis.com.br/cat_28/literatura/1) [livros](http://www.livrosgratis.com.br/cat_28/literatura/1) [de](http://www.livrosgratis.com.br/cat_28/literatura/1) [Literatura](http://www.livrosgratis.com.br/cat_28/literatura/1) [Baixar](http://www.livrosgratis.com.br/cat_30/literatura_de_cordel/1) [livros](http://www.livrosgratis.com.br/cat_30/literatura_de_cordel/1) [de](http://www.livrosgratis.com.br/cat_30/literatura_de_cordel/1) [Literatura](http://www.livrosgratis.com.br/cat_30/literatura_de_cordel/1) [de](http://www.livrosgratis.com.br/cat_30/literatura_de_cordel/1) [Cordel](http://www.livrosgratis.com.br/cat_30/literatura_de_cordel/1) [Baixar](http://www.livrosgratis.com.br/cat_29/literatura_infantil/1) [livros](http://www.livrosgratis.com.br/cat_29/literatura_infantil/1) [de](http://www.livrosgratis.com.br/cat_29/literatura_infantil/1) [Literatura](http://www.livrosgratis.com.br/cat_29/literatura_infantil/1) [Infantil](http://www.livrosgratis.com.br/cat_29/literatura_infantil/1) [Baixar](http://www.livrosgratis.com.br/cat_32/matematica/1) [livros](http://www.livrosgratis.com.br/cat_32/matematica/1) [de](http://www.livrosgratis.com.br/cat_32/matematica/1) [Matemática](http://www.livrosgratis.com.br/cat_32/matematica/1) [Baixar](http://www.livrosgratis.com.br/cat_33/medicina/1) [livros](http://www.livrosgratis.com.br/cat_33/medicina/1) [de](http://www.livrosgratis.com.br/cat_33/medicina/1) [Medicina](http://www.livrosgratis.com.br/cat_33/medicina/1) [Baixar](http://www.livrosgratis.com.br/cat_34/medicina_veterinaria/1) [livros](http://www.livrosgratis.com.br/cat_34/medicina_veterinaria/1) [de](http://www.livrosgratis.com.br/cat_34/medicina_veterinaria/1) [Medicina](http://www.livrosgratis.com.br/cat_34/medicina_veterinaria/1) [Veterinária](http://www.livrosgratis.com.br/cat_34/medicina_veterinaria/1) [Baixar](http://www.livrosgratis.com.br/cat_35/meio_ambiente/1) [livros](http://www.livrosgratis.com.br/cat_35/meio_ambiente/1) [de](http://www.livrosgratis.com.br/cat_35/meio_ambiente/1) [Meio](http://www.livrosgratis.com.br/cat_35/meio_ambiente/1) [Ambiente](http://www.livrosgratis.com.br/cat_35/meio_ambiente/1) [Baixar](http://www.livrosgratis.com.br/cat_36/meteorologia/1) [livros](http://www.livrosgratis.com.br/cat_36/meteorologia/1) [de](http://www.livrosgratis.com.br/cat_36/meteorologia/1) [Meteorologia](http://www.livrosgratis.com.br/cat_36/meteorologia/1) [Baixar](http://www.livrosgratis.com.br/cat_45/monografias_e_tcc/1) [Monografias](http://www.livrosgratis.com.br/cat_45/monografias_e_tcc/1) [e](http://www.livrosgratis.com.br/cat_45/monografias_e_tcc/1) [TCC](http://www.livrosgratis.com.br/cat_45/monografias_e_tcc/1) [Baixar](http://www.livrosgratis.com.br/cat_37/multidisciplinar/1) [livros](http://www.livrosgratis.com.br/cat_37/multidisciplinar/1) [Multidisciplinar](http://www.livrosgratis.com.br/cat_37/multidisciplinar/1) [Baixar](http://www.livrosgratis.com.br/cat_38/musica/1) [livros](http://www.livrosgratis.com.br/cat_38/musica/1) [de](http://www.livrosgratis.com.br/cat_38/musica/1) [Música](http://www.livrosgratis.com.br/cat_38/musica/1) [Baixar](http://www.livrosgratis.com.br/cat_39/psicologia/1) [livros](http://www.livrosgratis.com.br/cat_39/psicologia/1) [de](http://www.livrosgratis.com.br/cat_39/psicologia/1) [Psicologia](http://www.livrosgratis.com.br/cat_39/psicologia/1) [Baixar](http://www.livrosgratis.com.br/cat_40/quimica/1) [livros](http://www.livrosgratis.com.br/cat_40/quimica/1) [de](http://www.livrosgratis.com.br/cat_40/quimica/1) [Química](http://www.livrosgratis.com.br/cat_40/quimica/1) [Baixar](http://www.livrosgratis.com.br/cat_41/saude_coletiva/1) [livros](http://www.livrosgratis.com.br/cat_41/saude_coletiva/1) [de](http://www.livrosgratis.com.br/cat_41/saude_coletiva/1) [Saúde](http://www.livrosgratis.com.br/cat_41/saude_coletiva/1) [Coletiva](http://www.livrosgratis.com.br/cat_41/saude_coletiva/1) [Baixar](http://www.livrosgratis.com.br/cat_42/servico_social/1) [livros](http://www.livrosgratis.com.br/cat_42/servico_social/1) [de](http://www.livrosgratis.com.br/cat_42/servico_social/1) [Serviço](http://www.livrosgratis.com.br/cat_42/servico_social/1) [Social](http://www.livrosgratis.com.br/cat_42/servico_social/1) [Baixar](http://www.livrosgratis.com.br/cat_43/sociologia/1) [livros](http://www.livrosgratis.com.br/cat_43/sociologia/1) [de](http://www.livrosgratis.com.br/cat_43/sociologia/1) [Sociologia](http://www.livrosgratis.com.br/cat_43/sociologia/1) [Baixar](http://www.livrosgratis.com.br/cat_44/teologia/1) [livros](http://www.livrosgratis.com.br/cat_44/teologia/1) [de](http://www.livrosgratis.com.br/cat_44/teologia/1) [Teologia](http://www.livrosgratis.com.br/cat_44/teologia/1) [Baixar](http://www.livrosgratis.com.br/cat_46/trabalho/1) [livros](http://www.livrosgratis.com.br/cat_46/trabalho/1) [de](http://www.livrosgratis.com.br/cat_46/trabalho/1) [Trabalho](http://www.livrosgratis.com.br/cat_46/trabalho/1) [Baixar](http://www.livrosgratis.com.br/cat_47/turismo/1) [livros](http://www.livrosgratis.com.br/cat_47/turismo/1) [de](http://www.livrosgratis.com.br/cat_47/turismo/1) [Turismo](http://www.livrosgratis.com.br/cat_47/turismo/1)